## Документ подписан простой электронной подписью Информация о владельце:

ФИО: Комарова Светлана Юриевна<br>Получает : Пророктор но образования **«Омский государственный аграрный университет имени П.А. Столыпина»** Должность: Проректор по образовательной деятельности Дата подписания: 04.02.2021 16:13:14

Уникальный программный ключ:

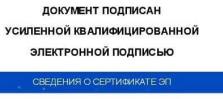

4e44b392462c80f7cb3931d75d18683f1becbe2 Комагова Светлана Юриевна с 18 декабря 2020 г. по 18 марта 2022 и

 $\overline{a}$ 

**ПОКОМЕНТ ПОДГИСКОВ ПРОГРАММЫ Программы** 

## **Направление подготовки 35.03.05Садоводство**

**Образовательная программа Плодоовощеводство и виноградарство (ФГОС 3++)**

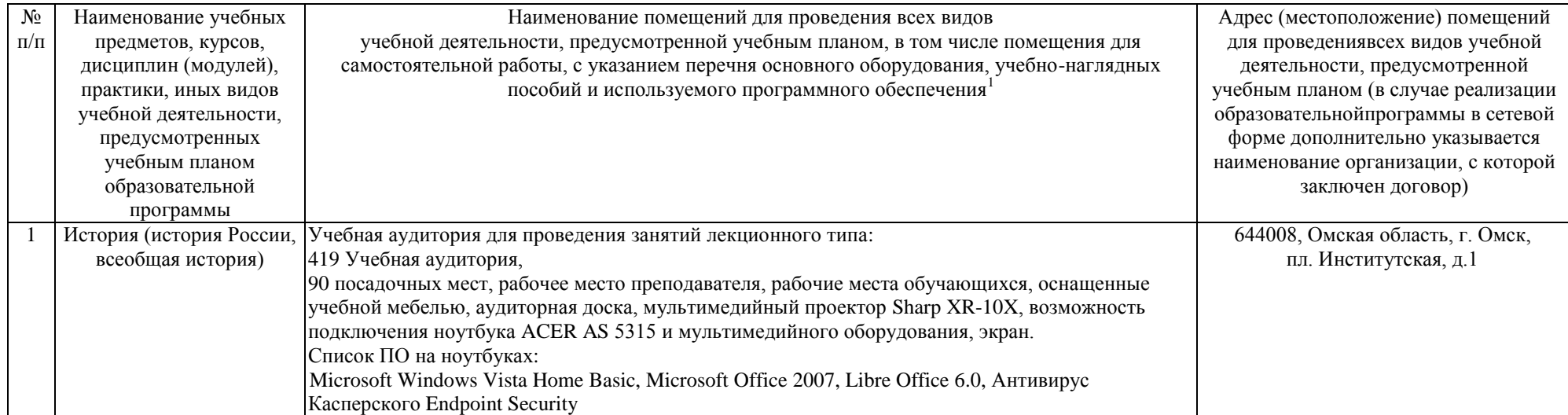

<sup>1</sup> Все помещения условно доступны для слабовидящих, слабослышащих, для инвалидов с нарушением опорно-двигательного аппарата и иных видов соматических заболеваний. Первые столы в ряду у окна и в среднем ряду предусмотрены для обучаемых с нарушениями зрения и слуха, а для обучаемых с нарушением ОДА выделены 1-2 первых стола в ряду у дверного проема. При необходимости возможно оказание технической (в части передвижения по образовательной организации, получения информации и ориентации) и ситуационной помощи.

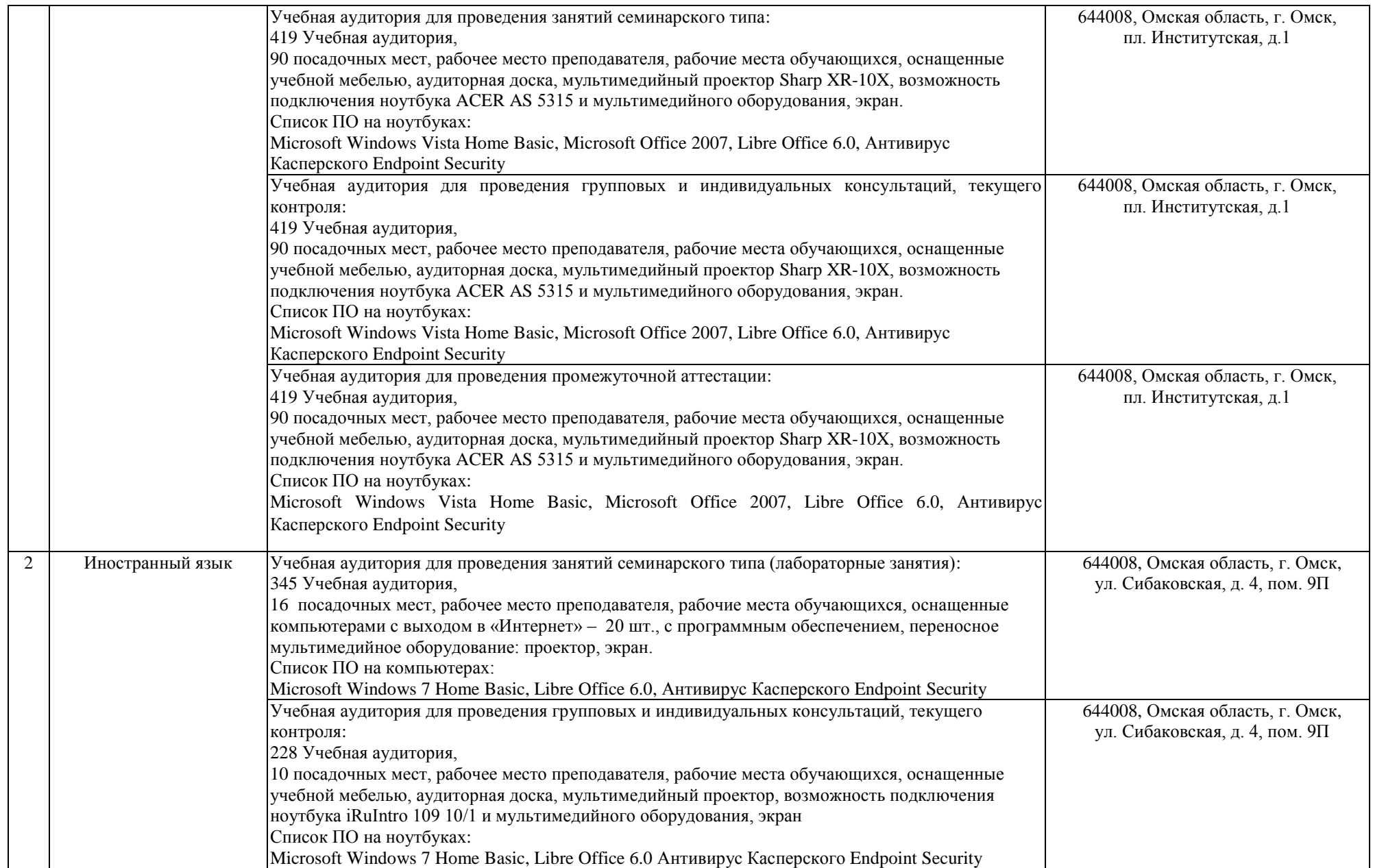

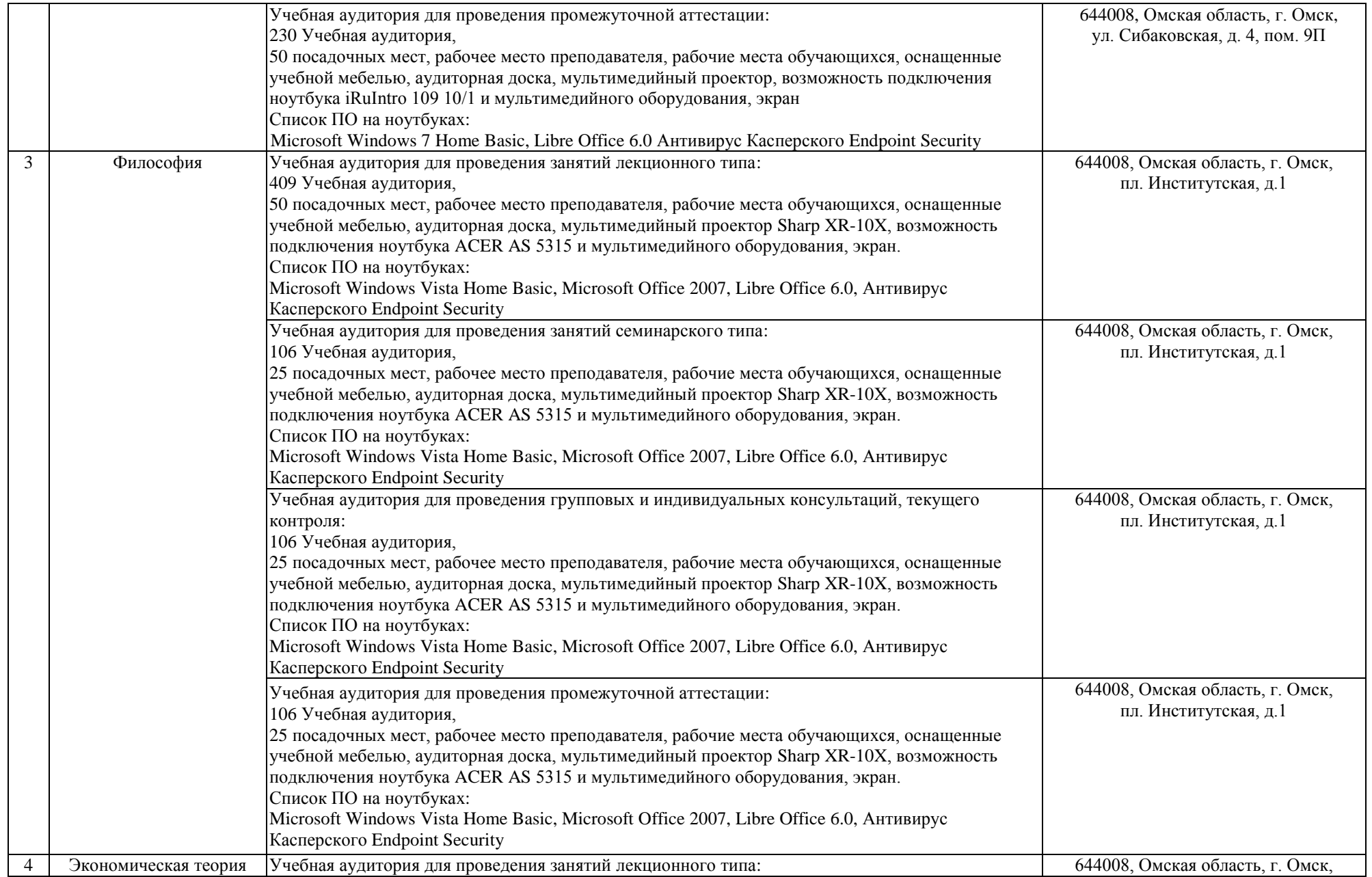

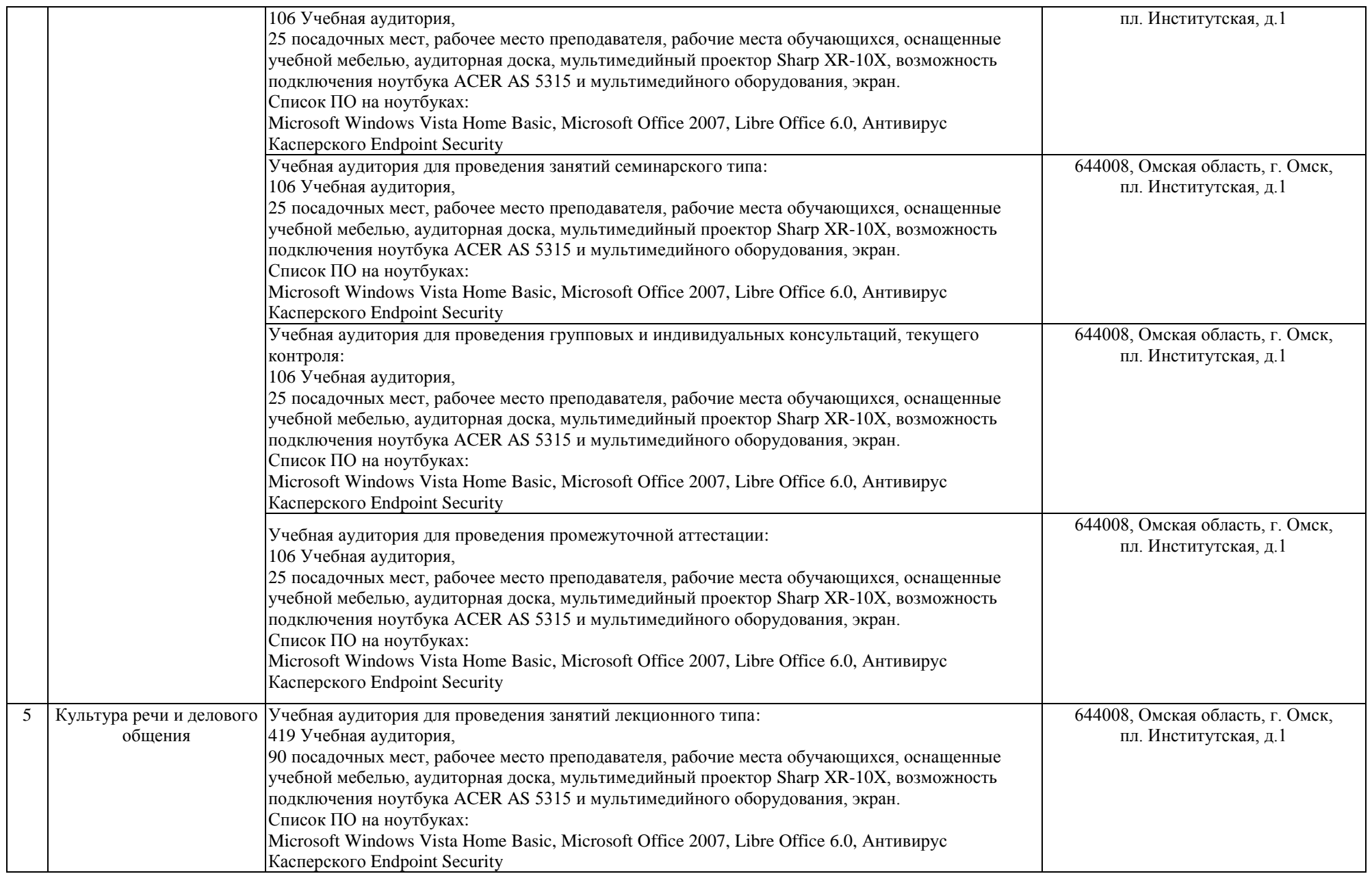

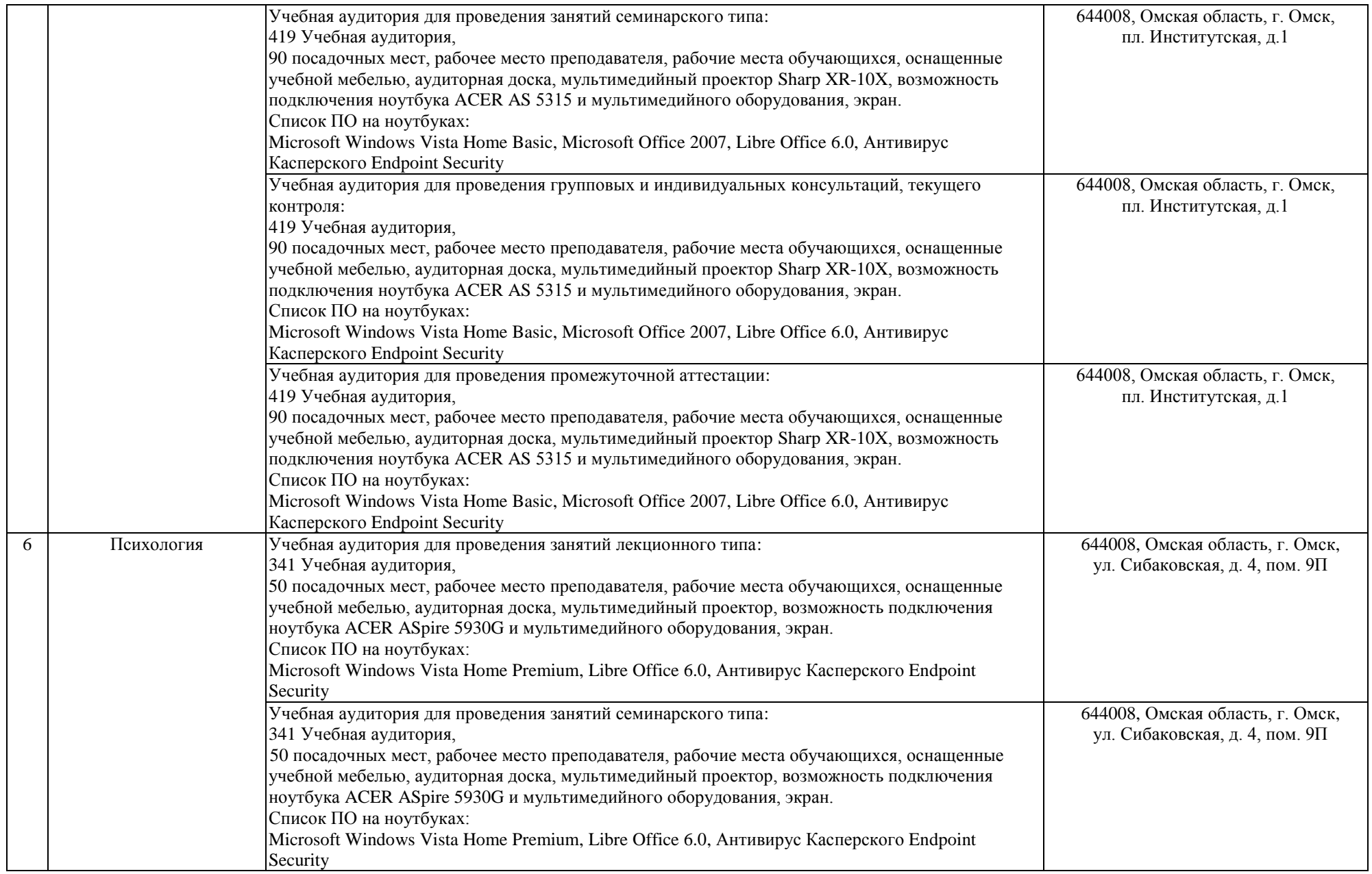

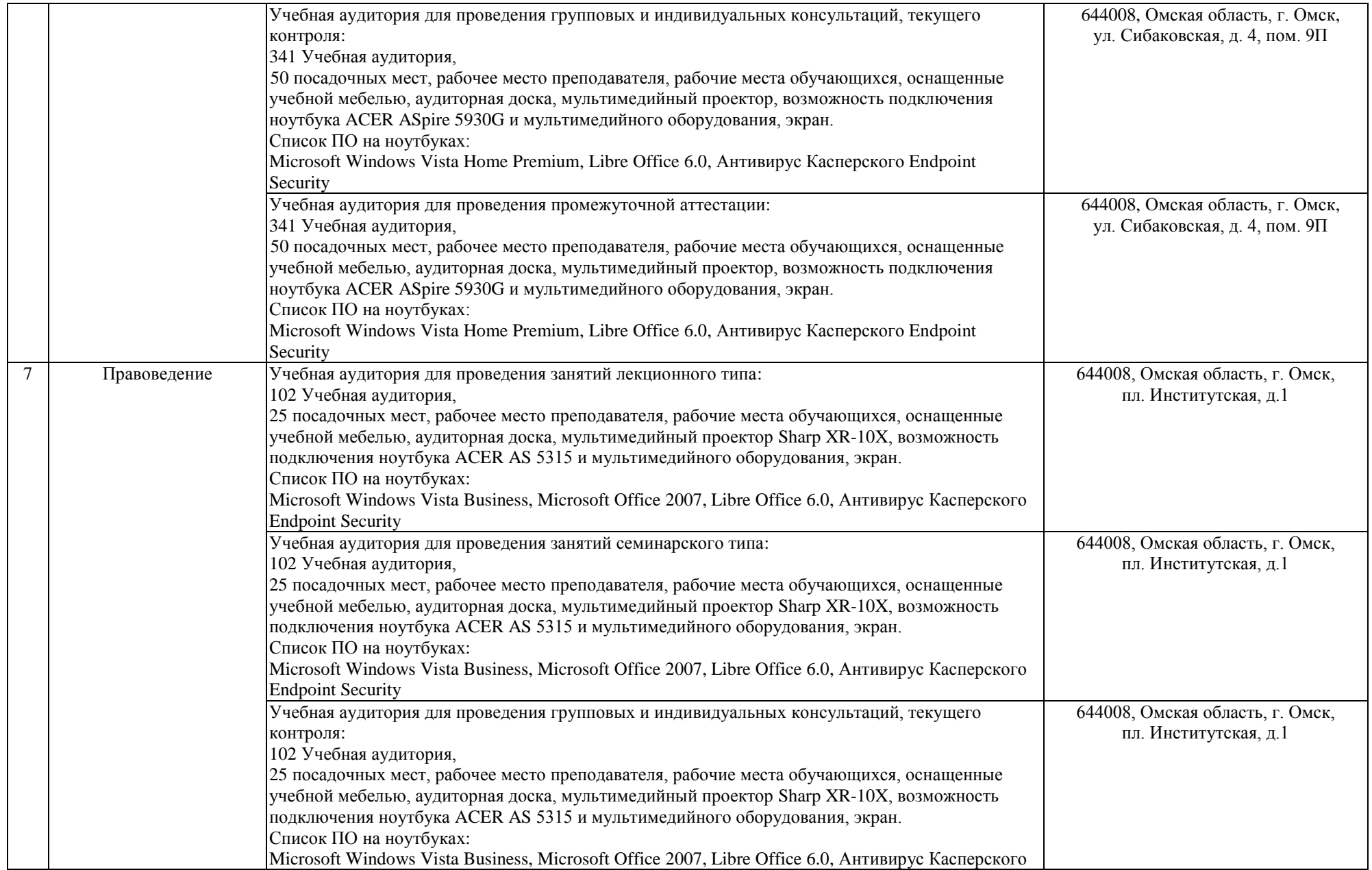

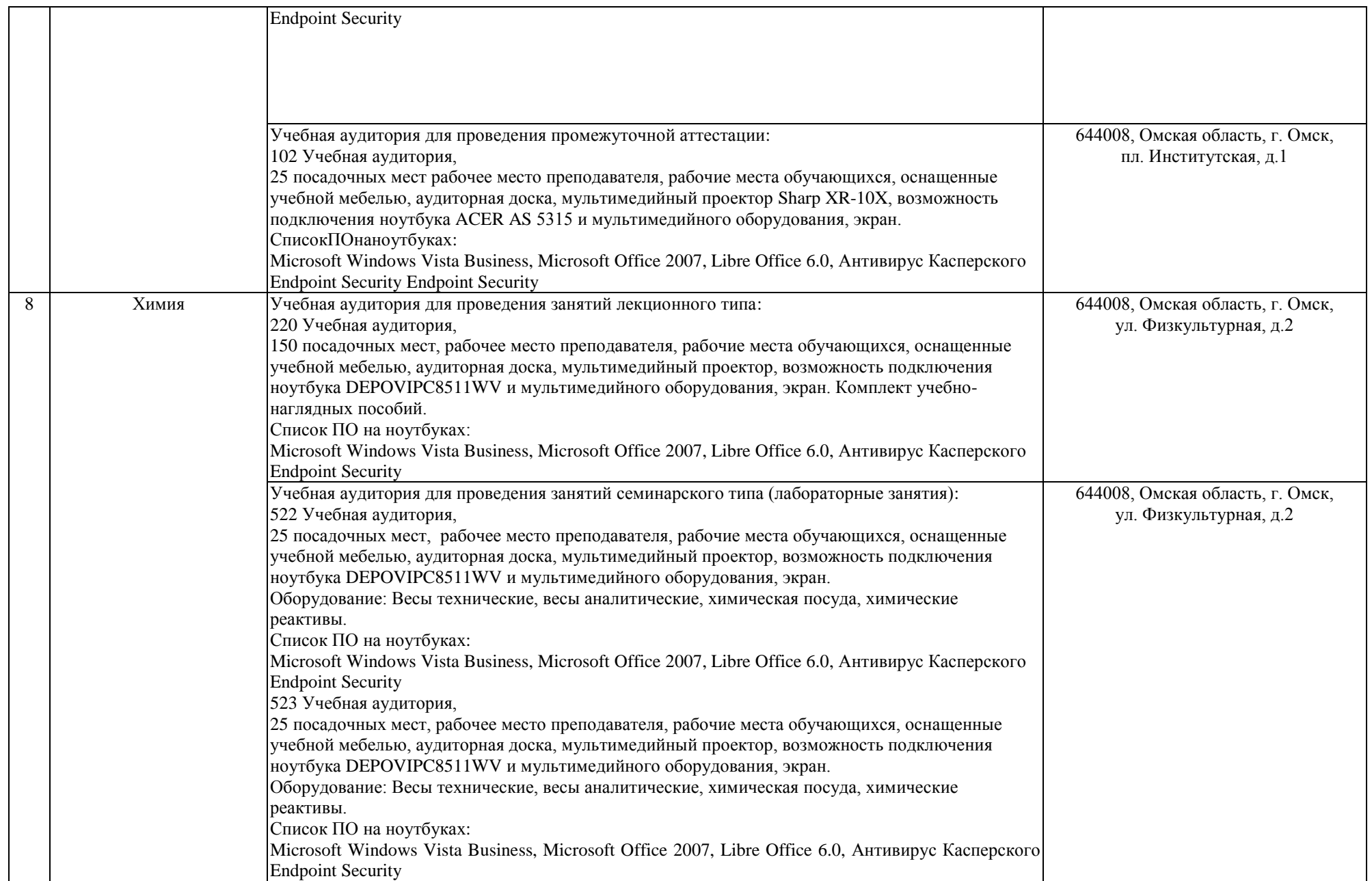

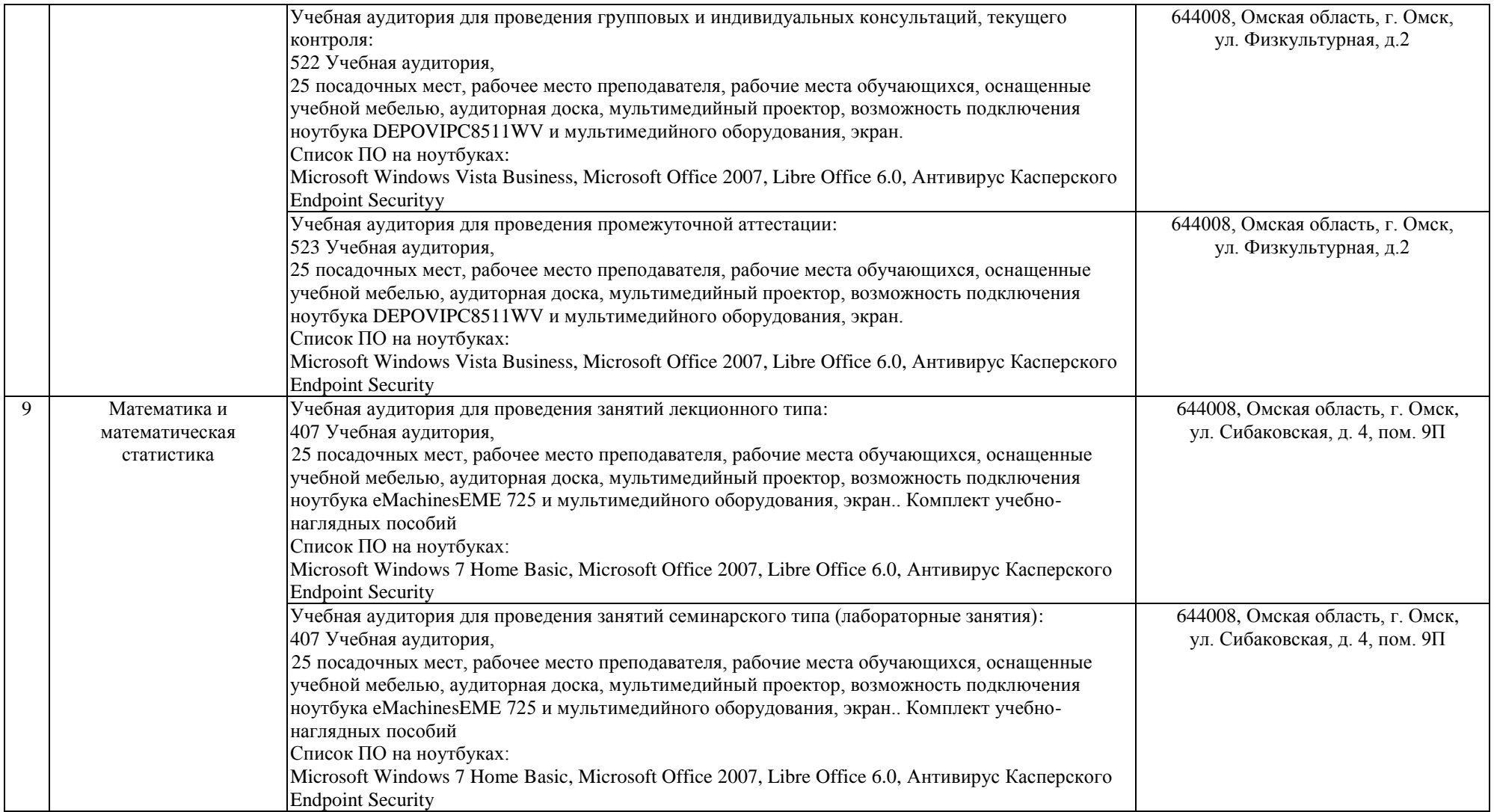

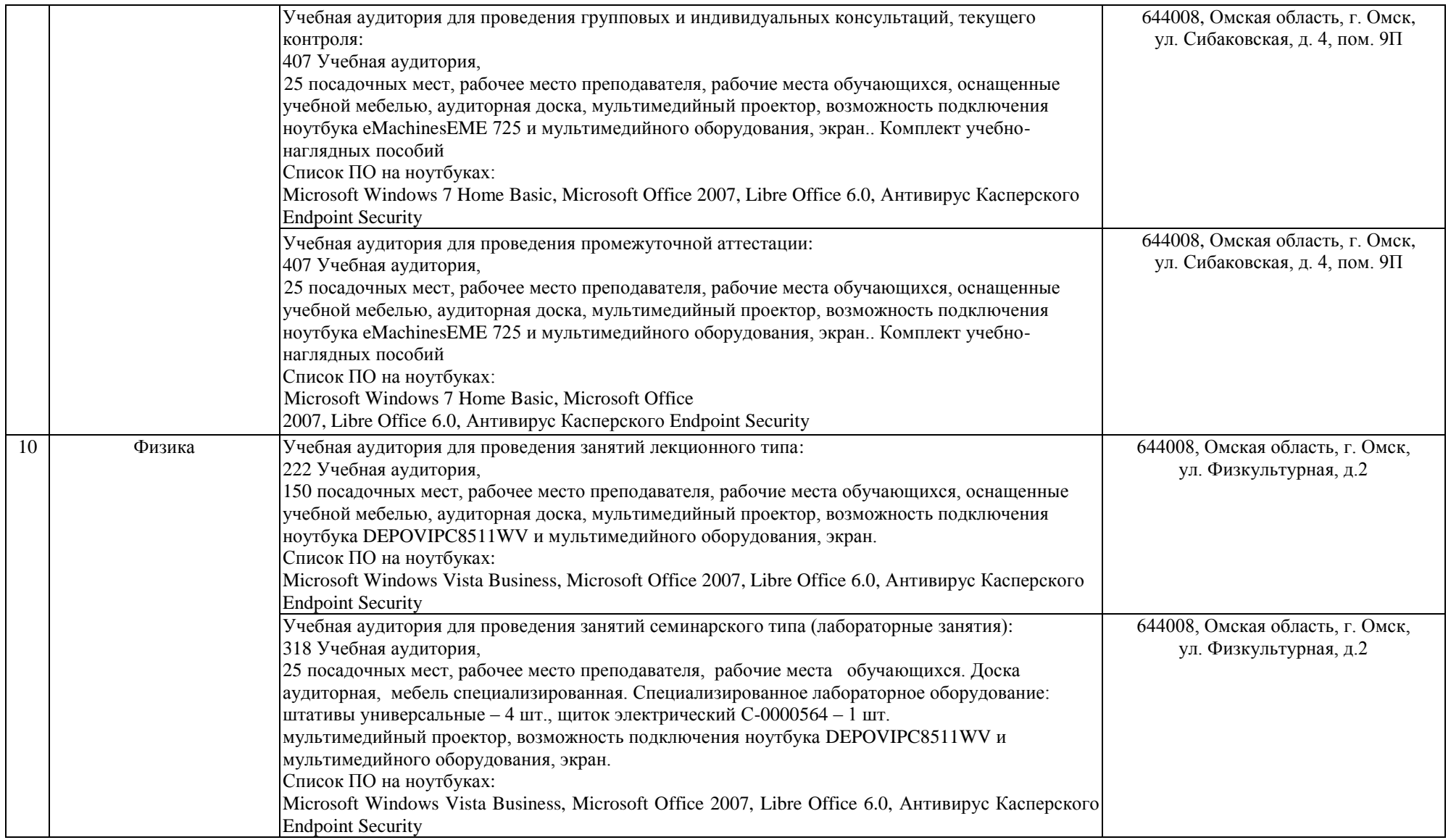

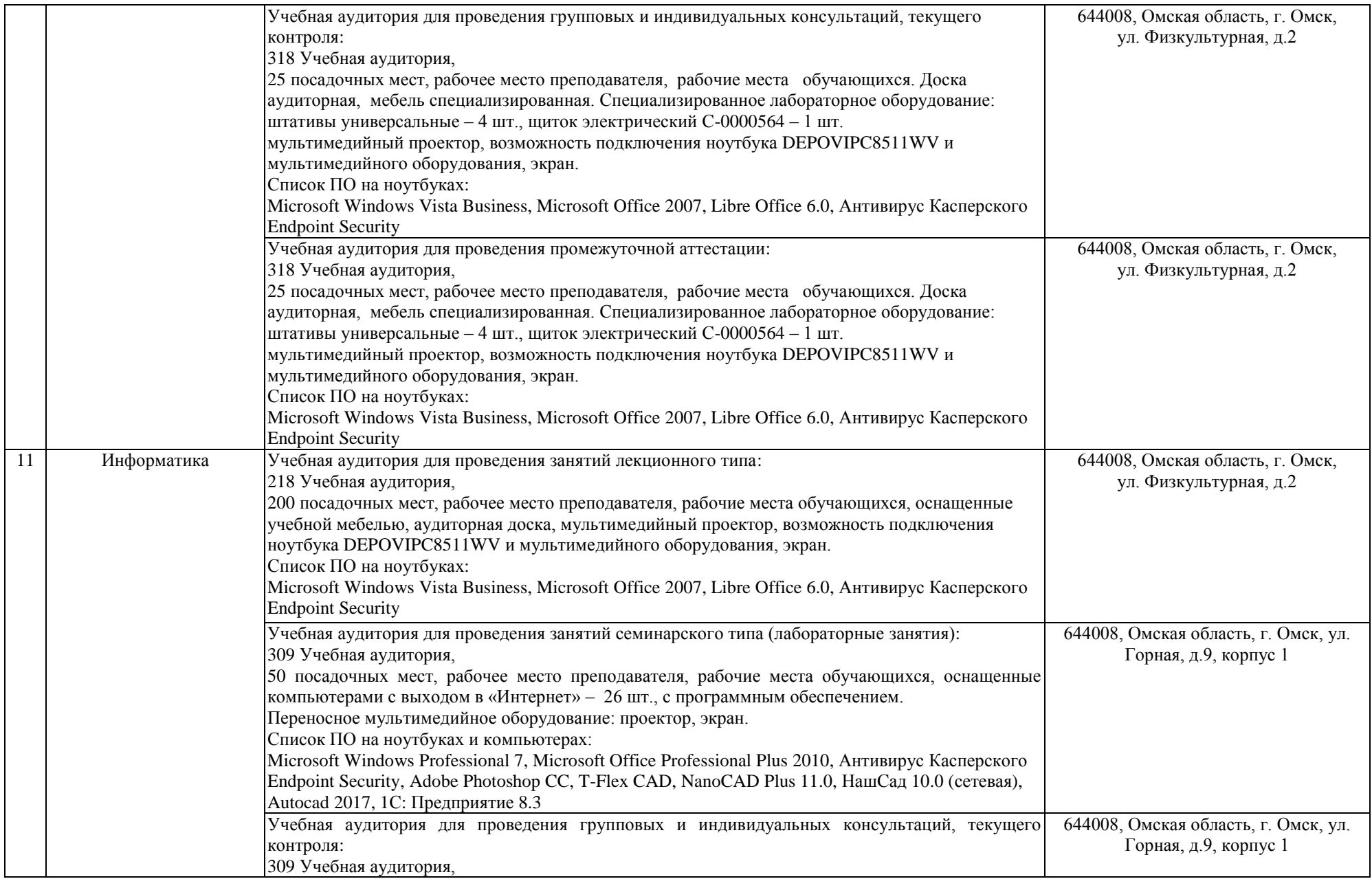

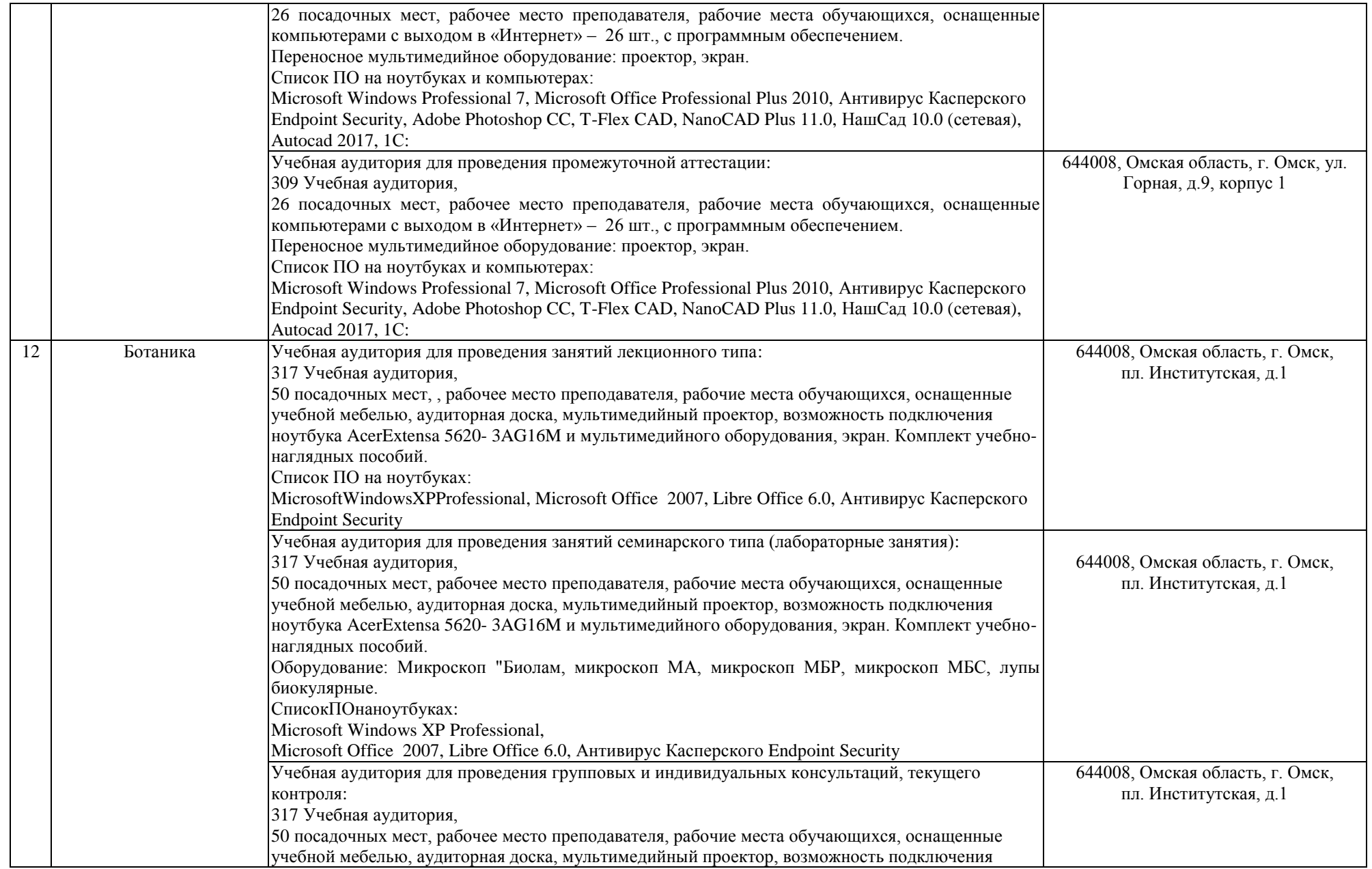

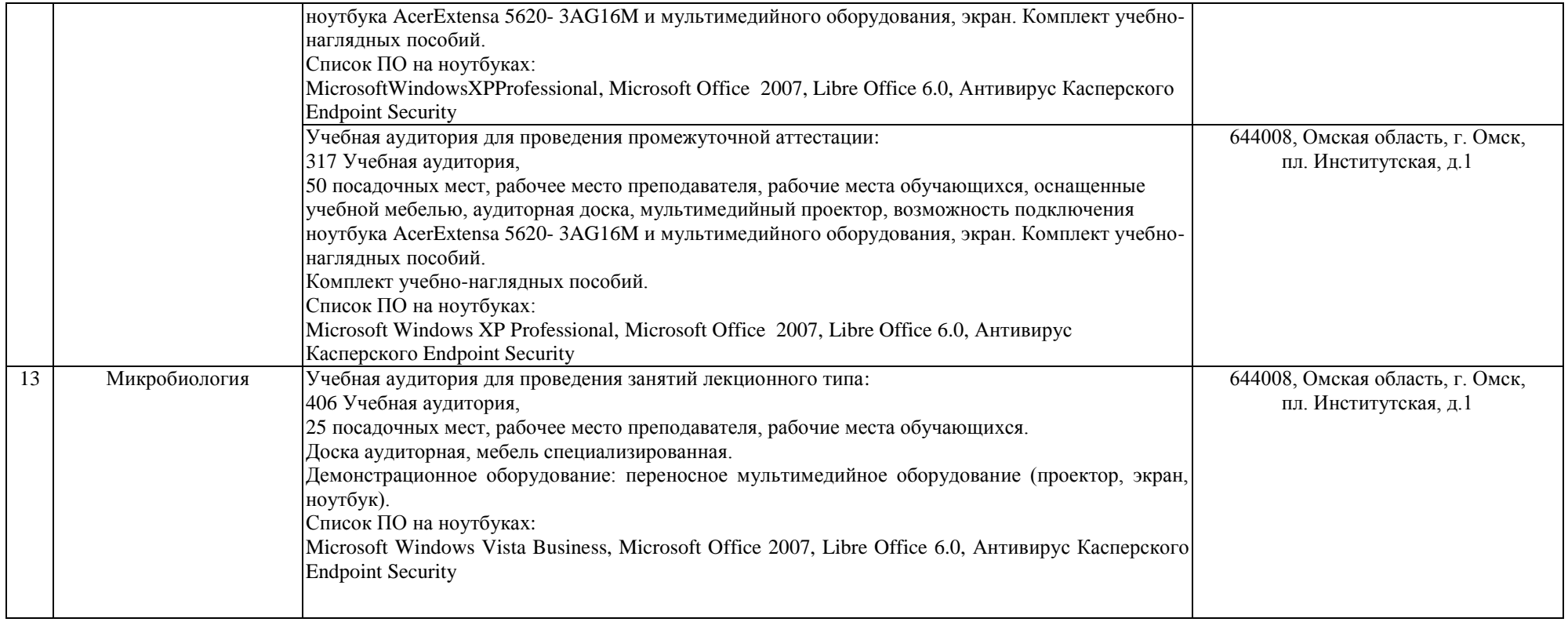

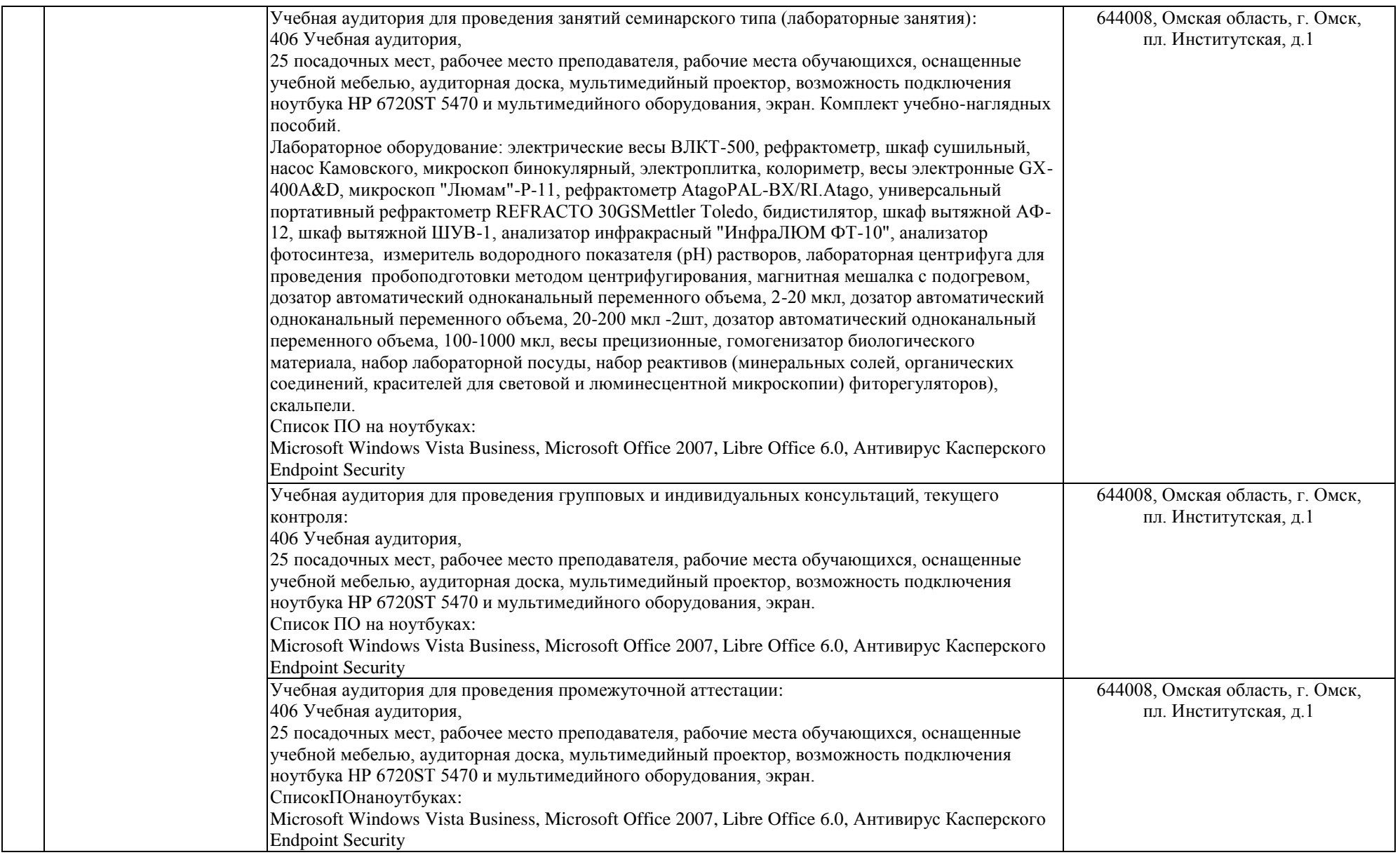

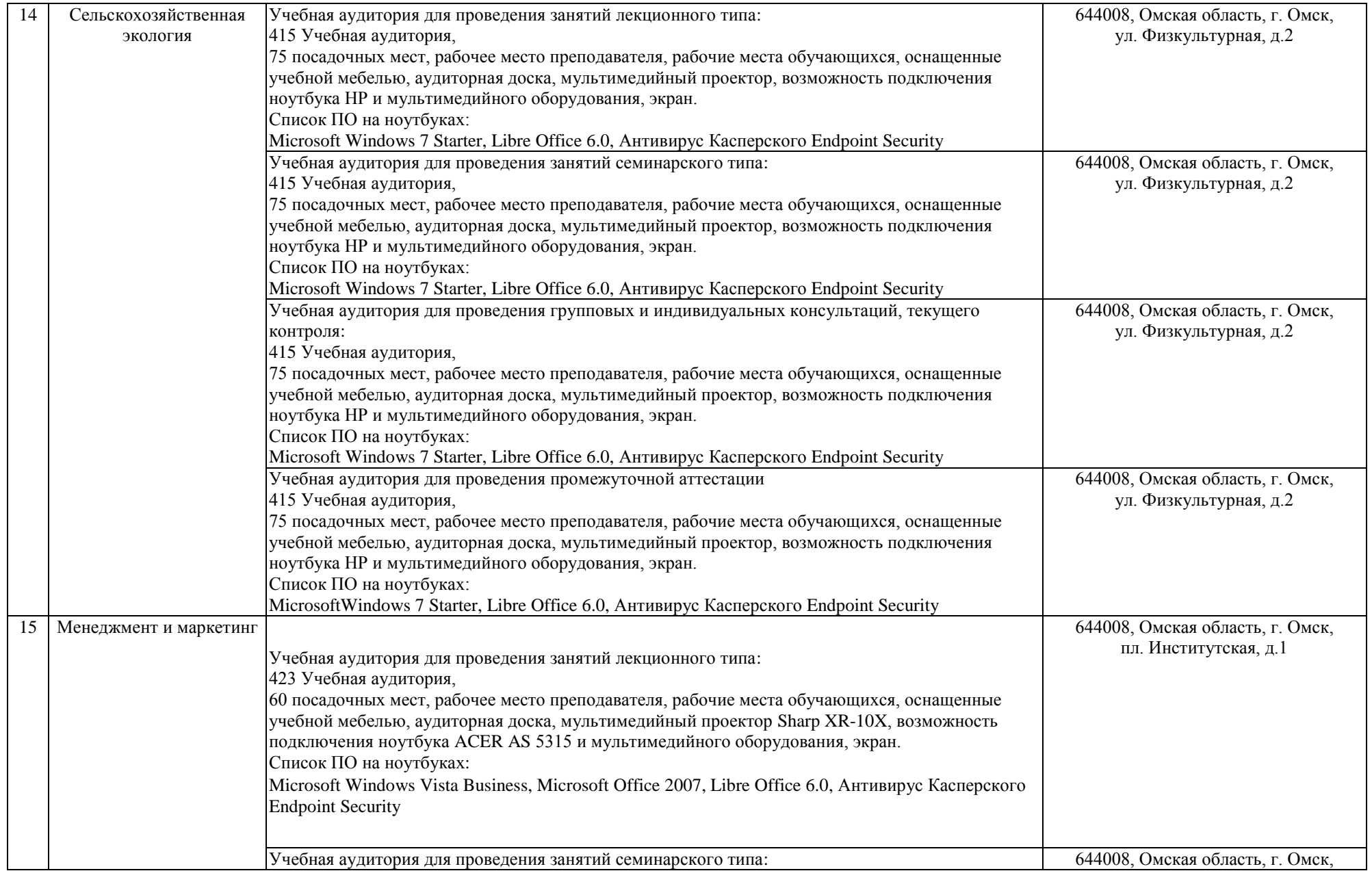

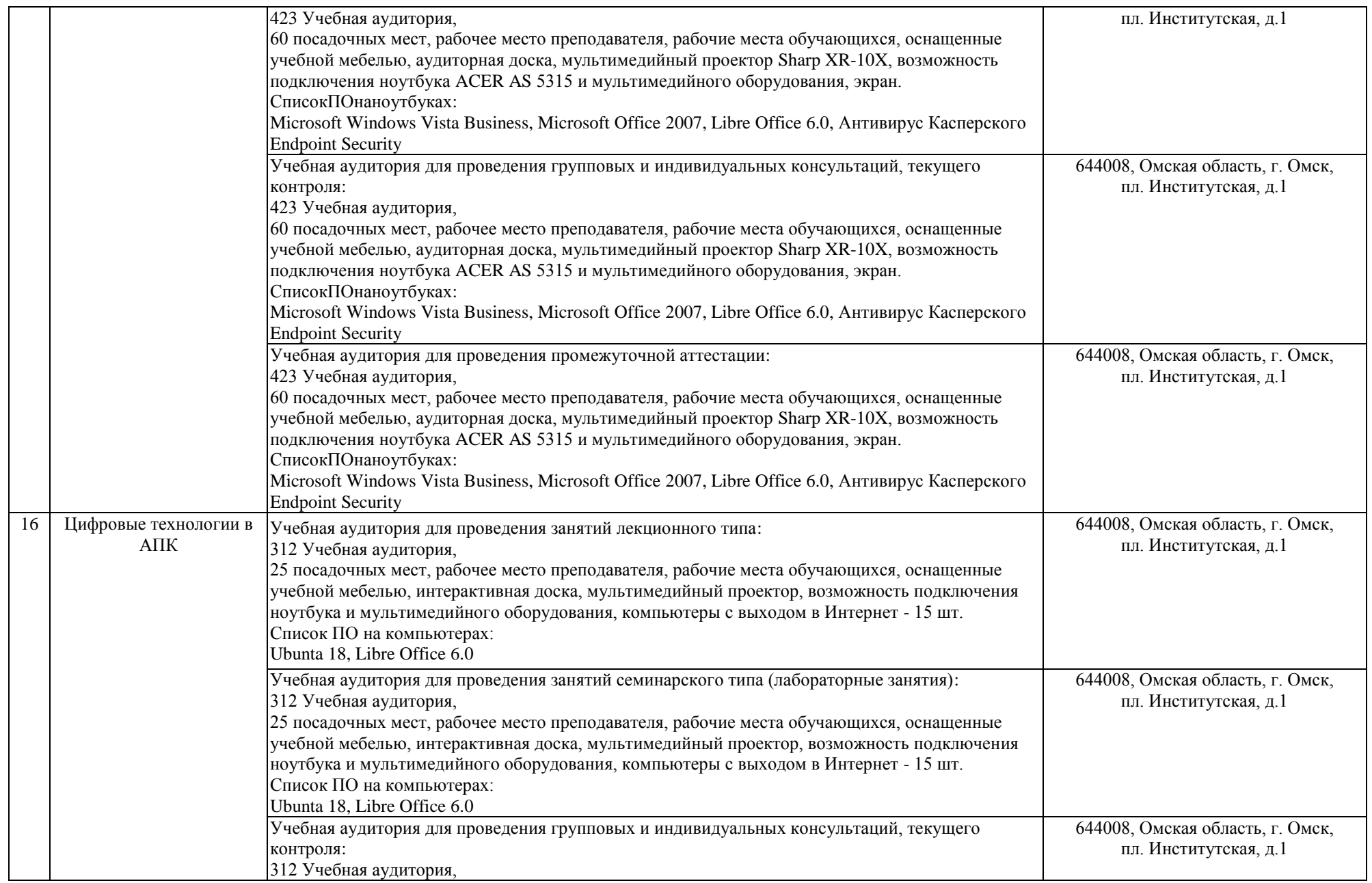

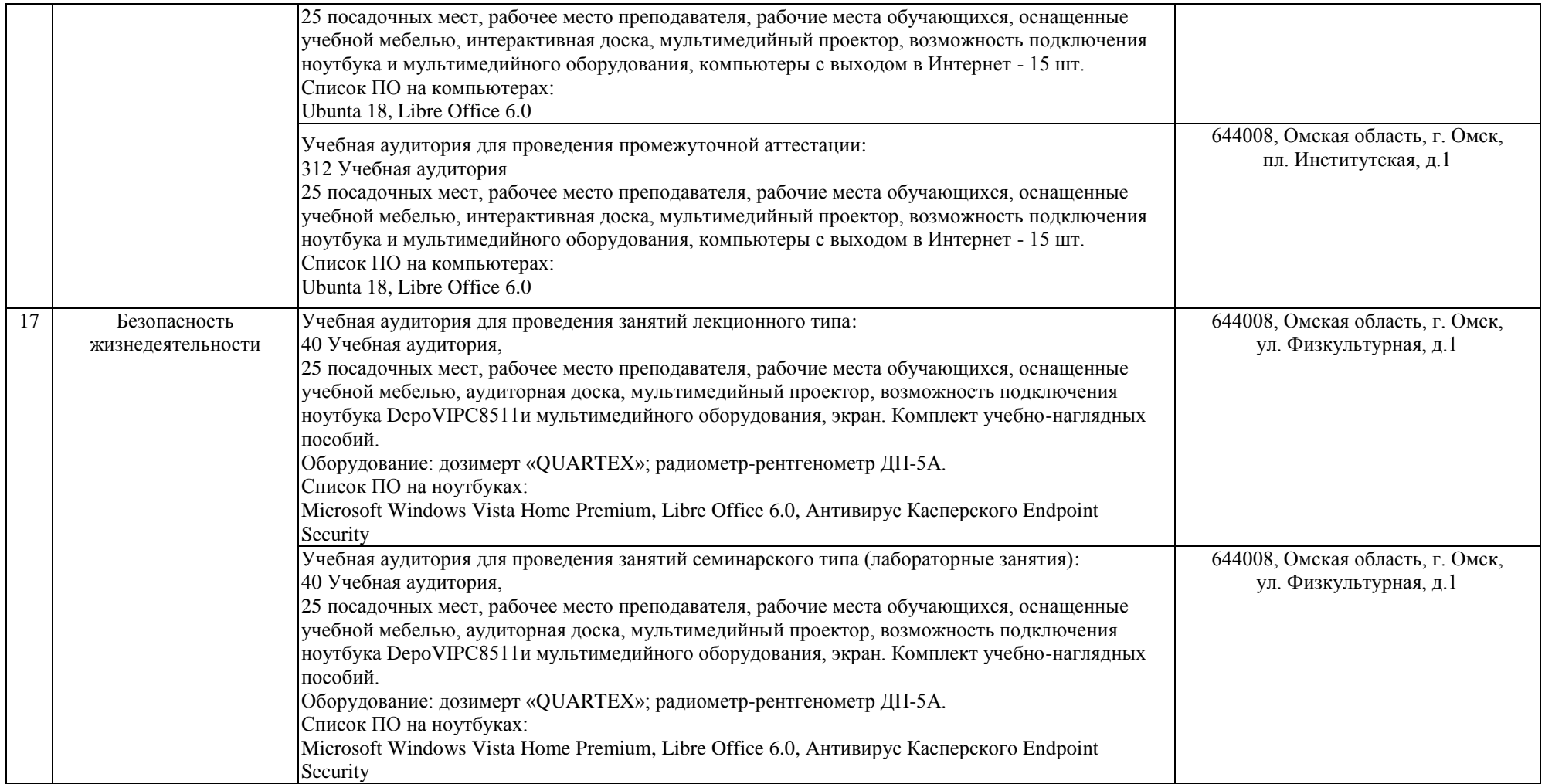

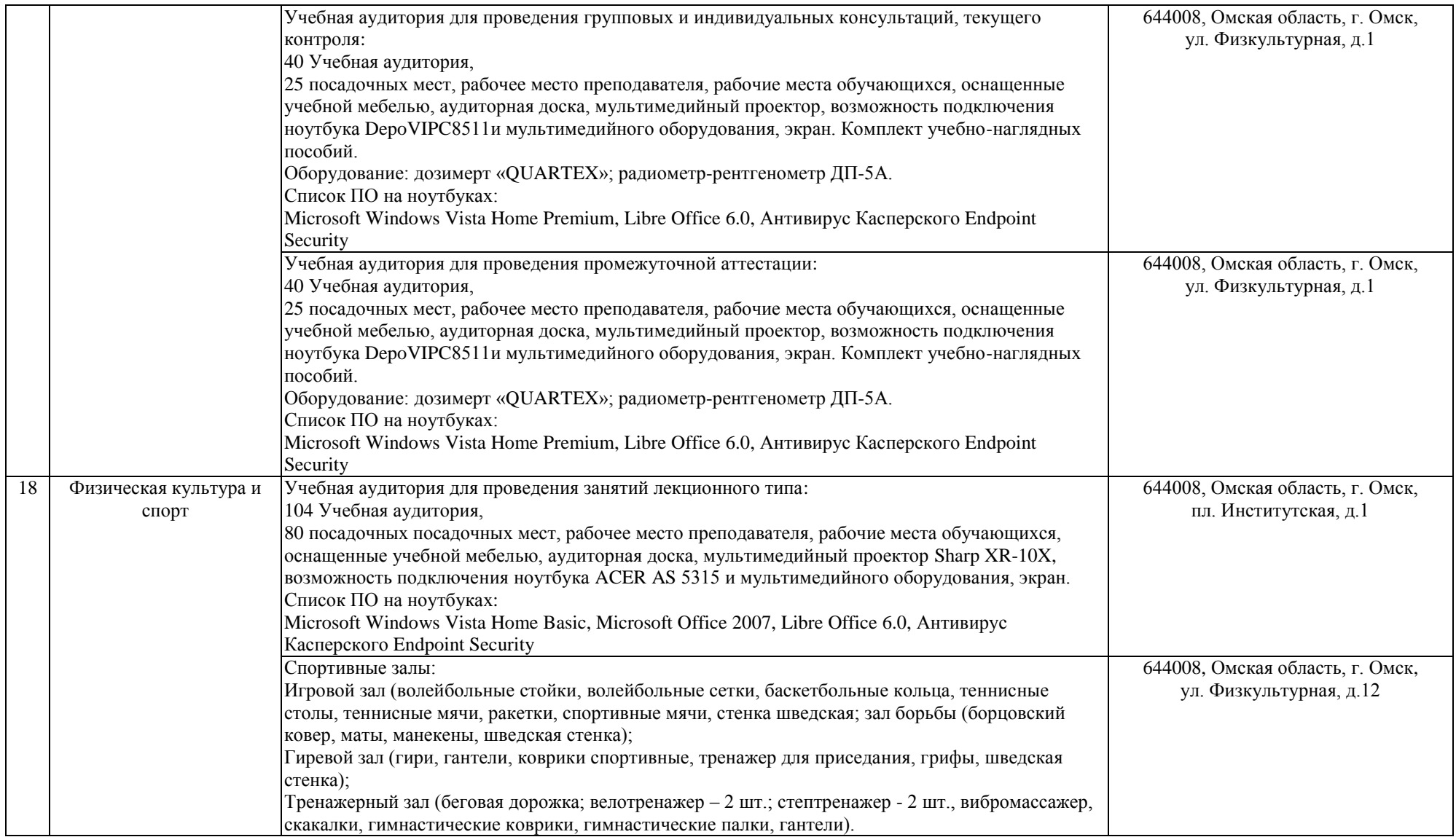

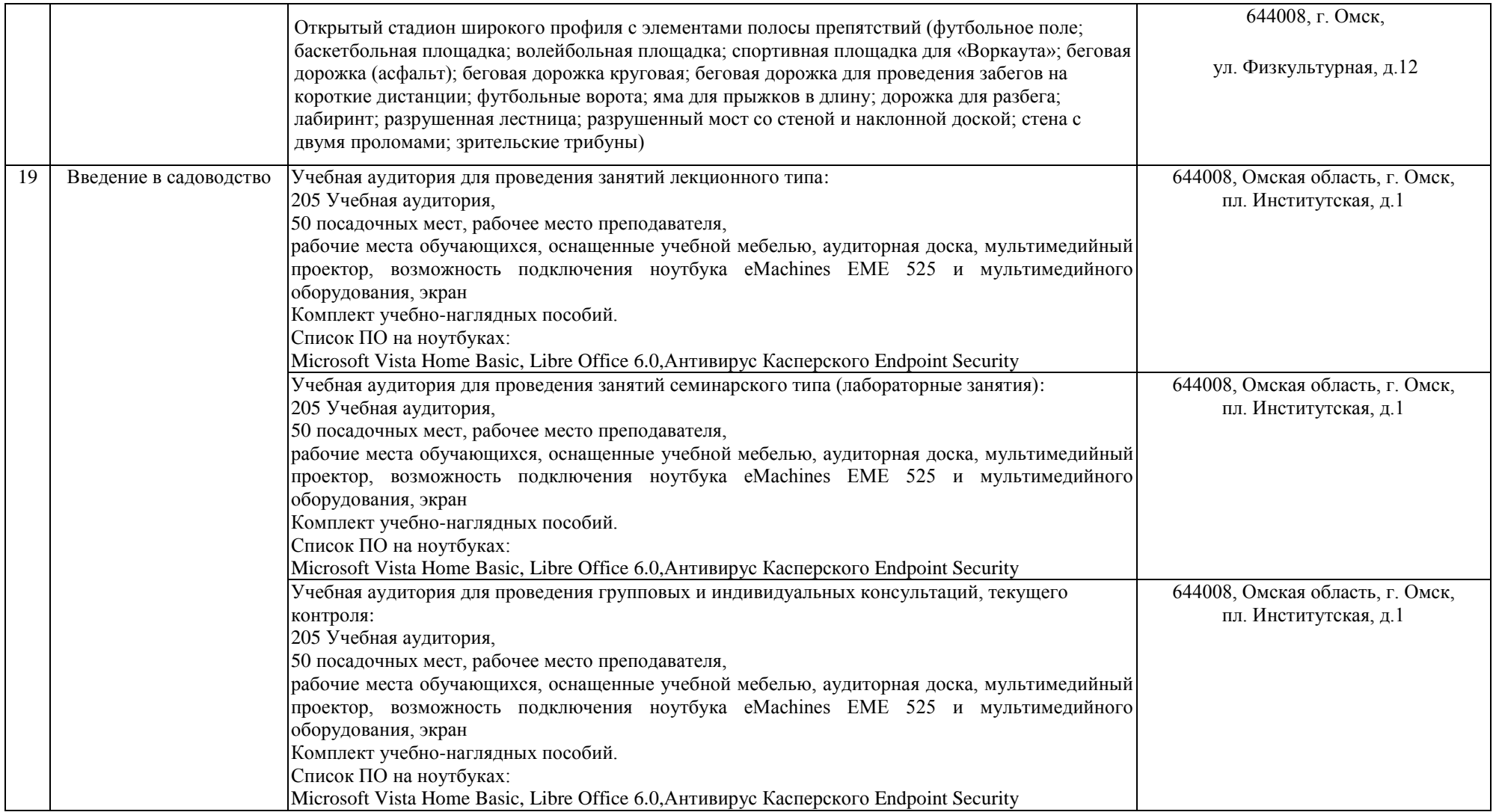

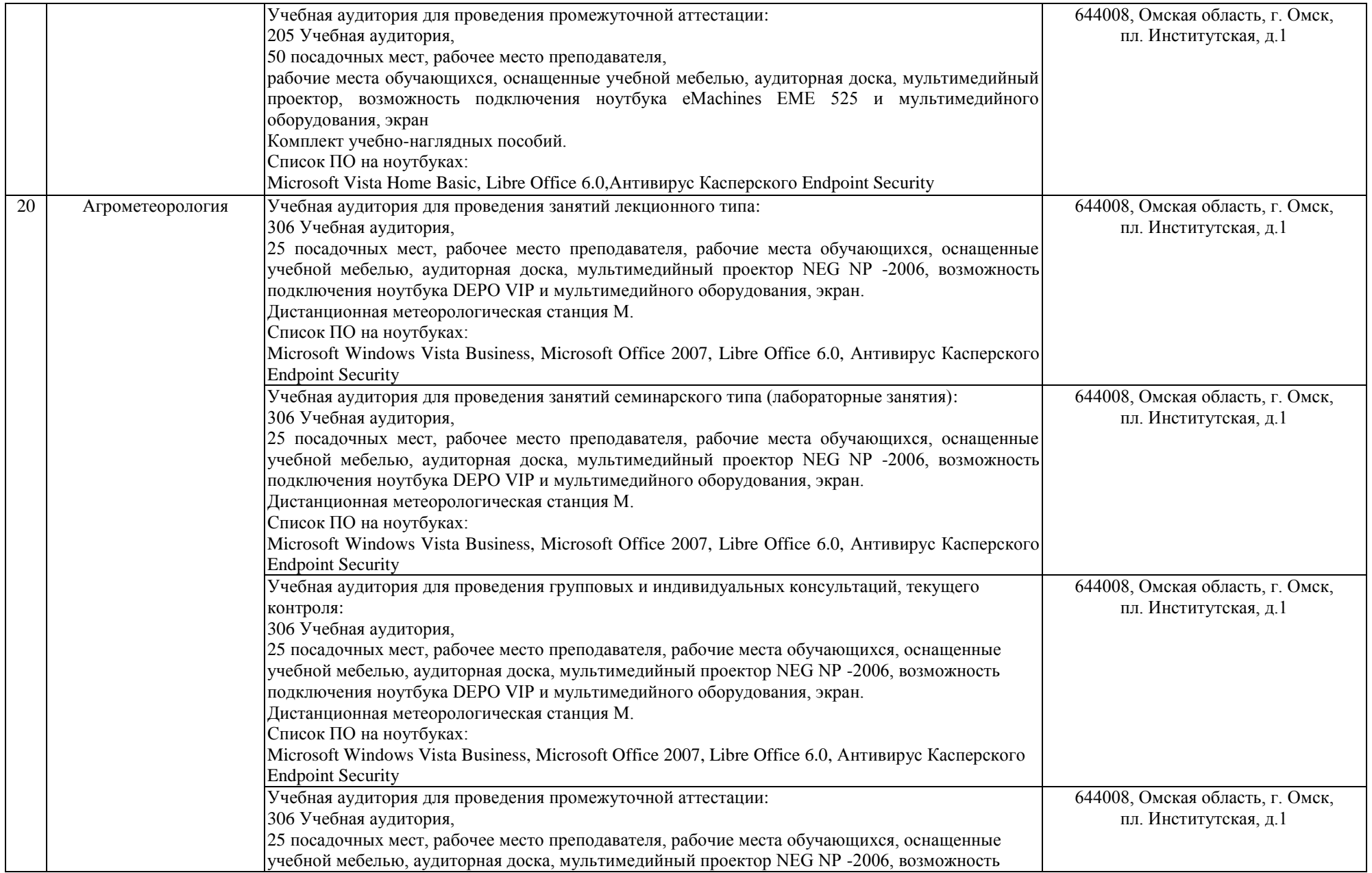

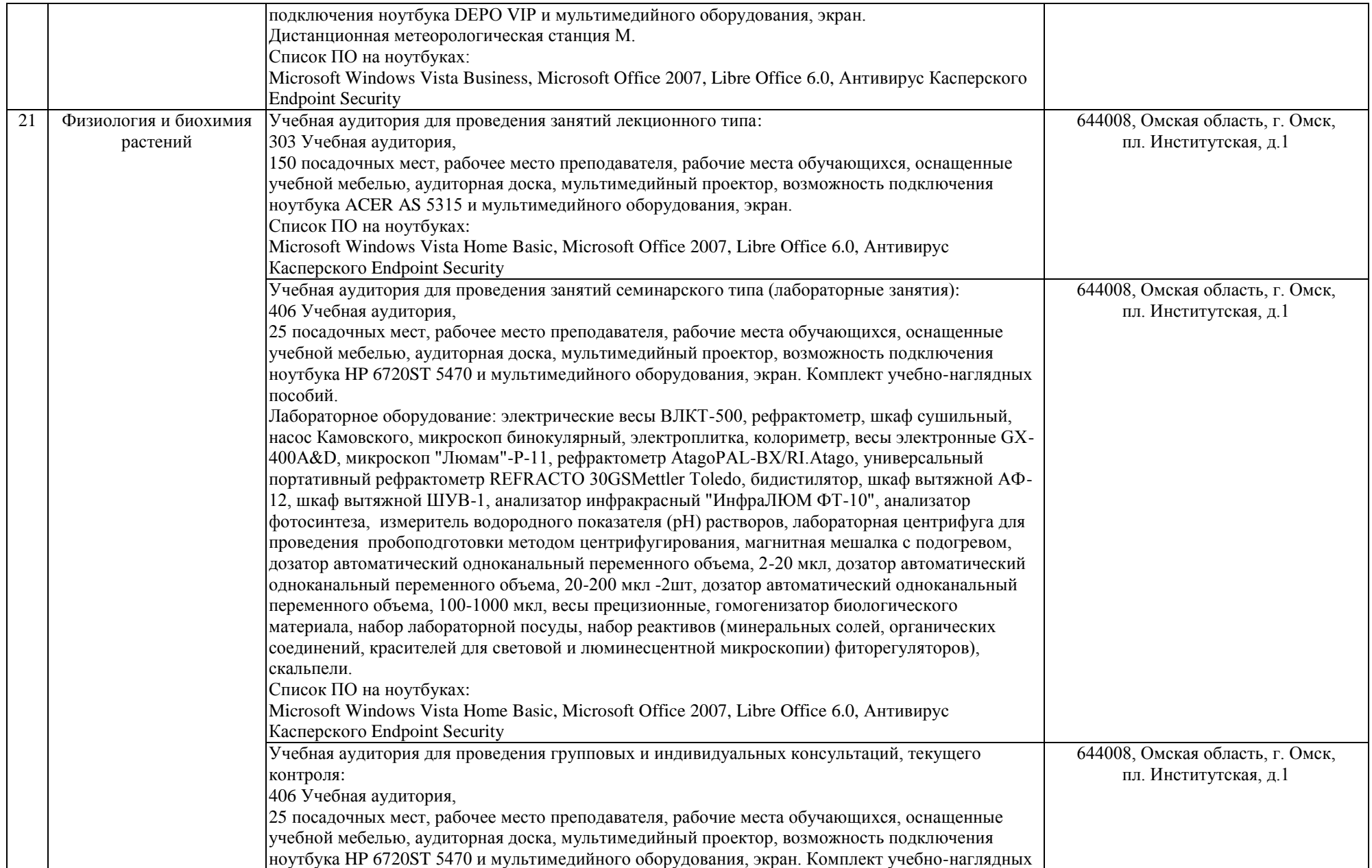

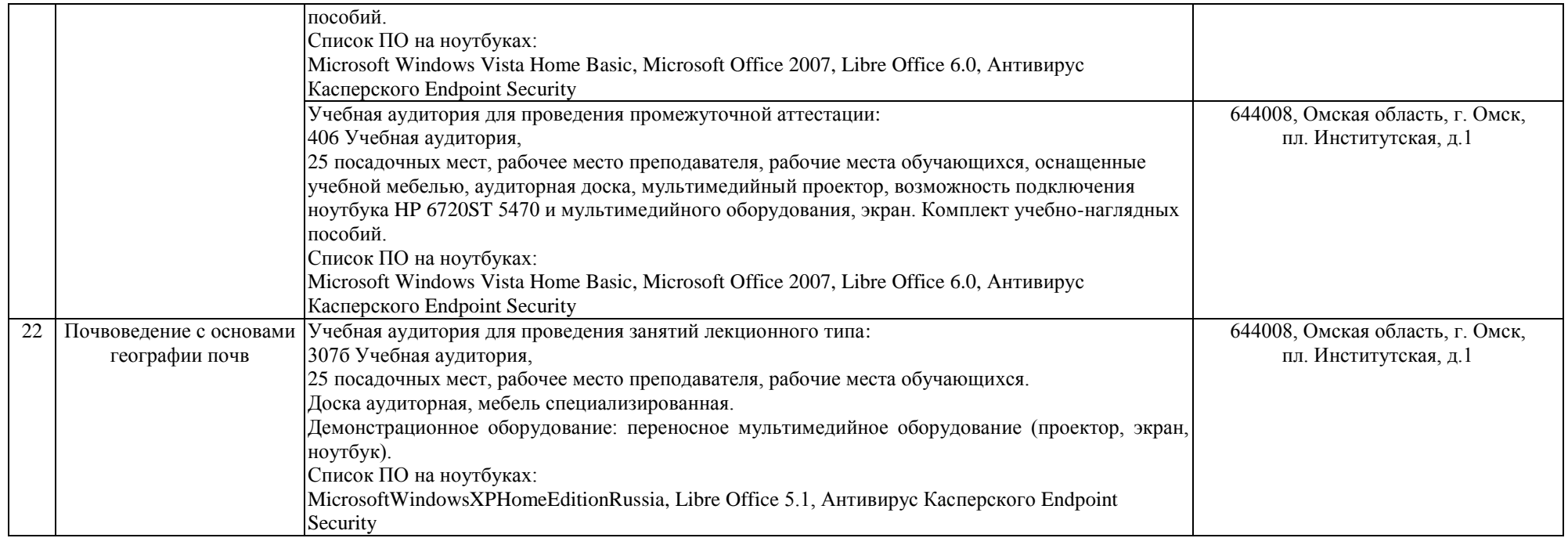

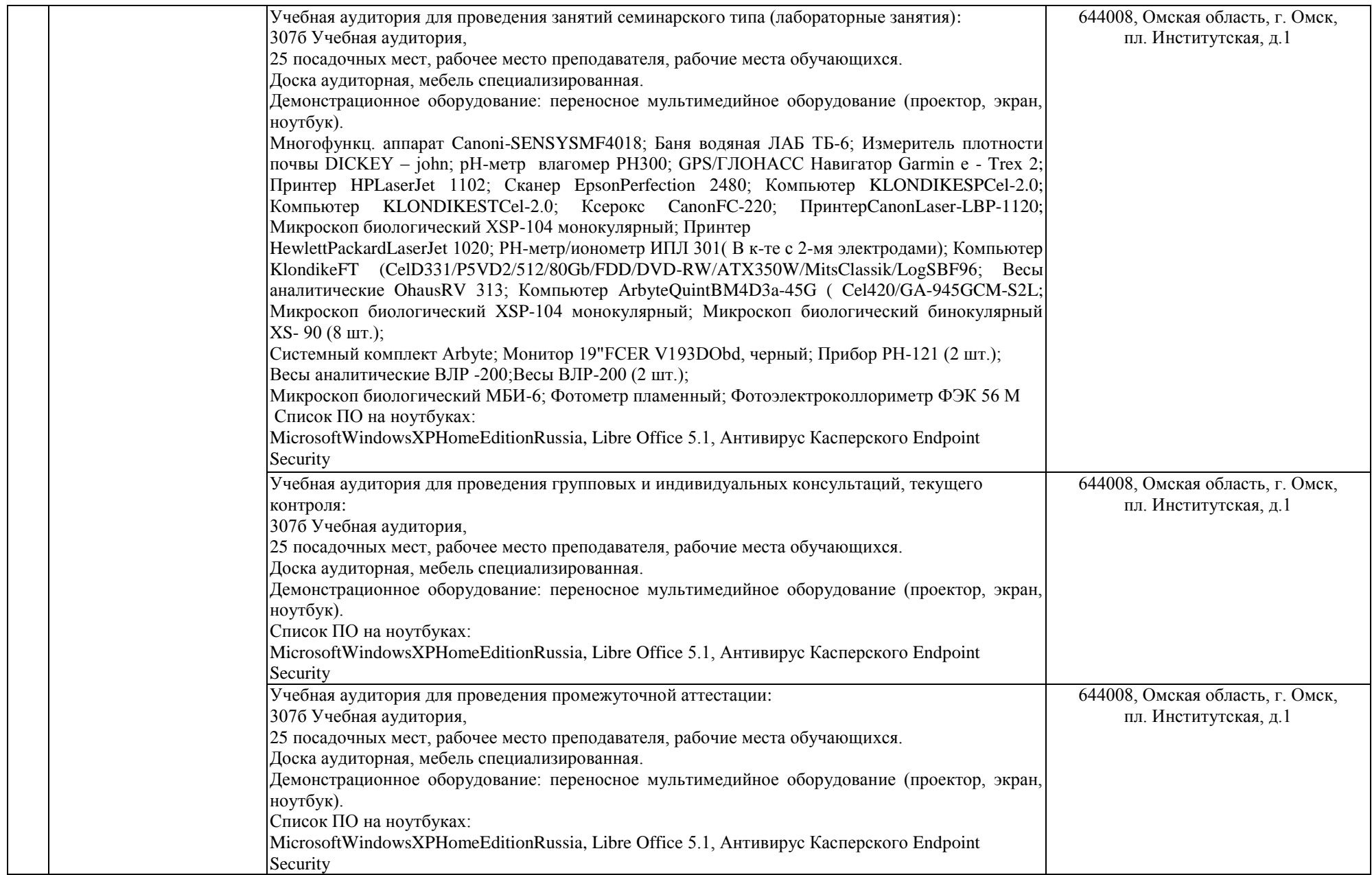

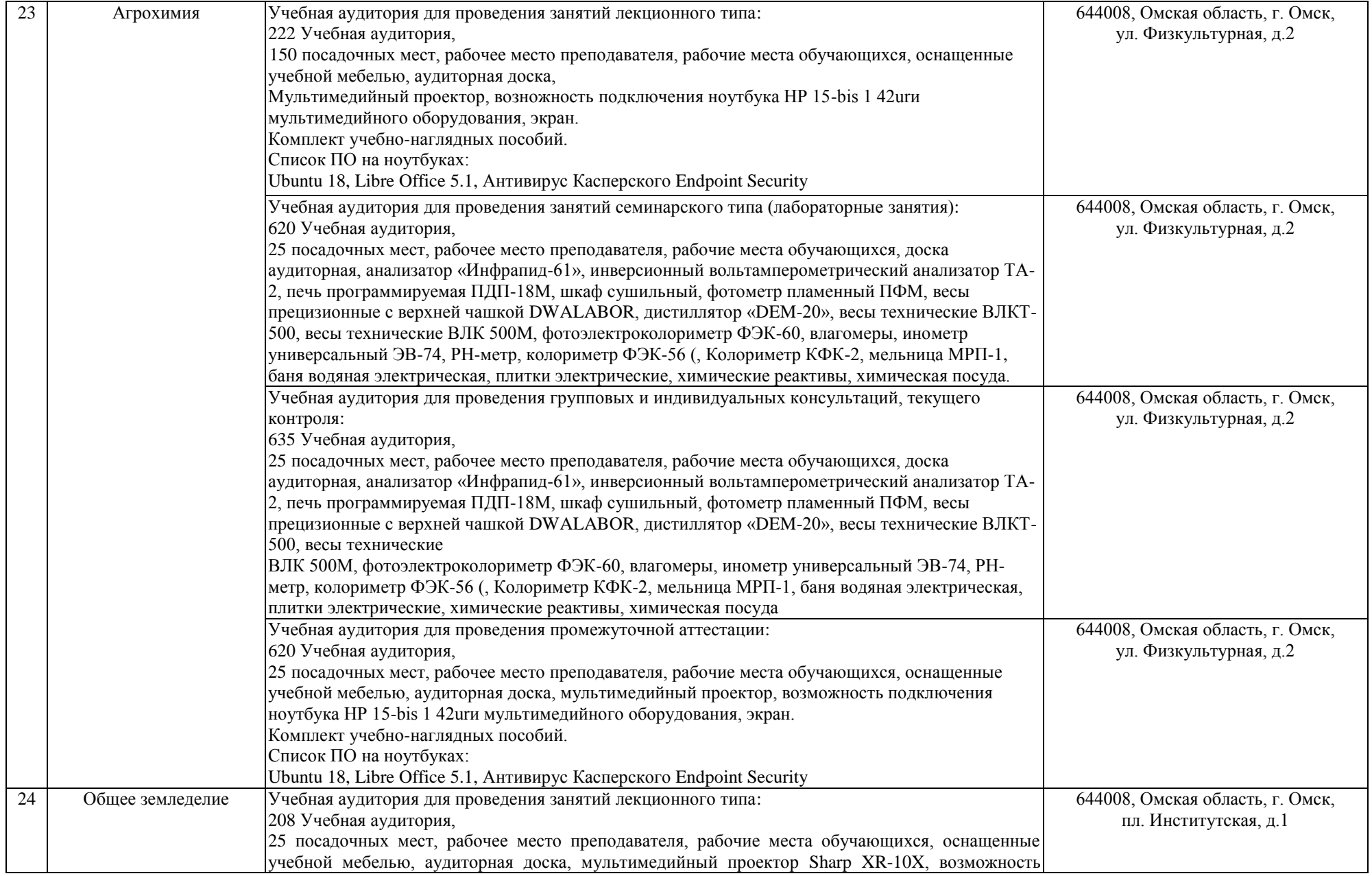

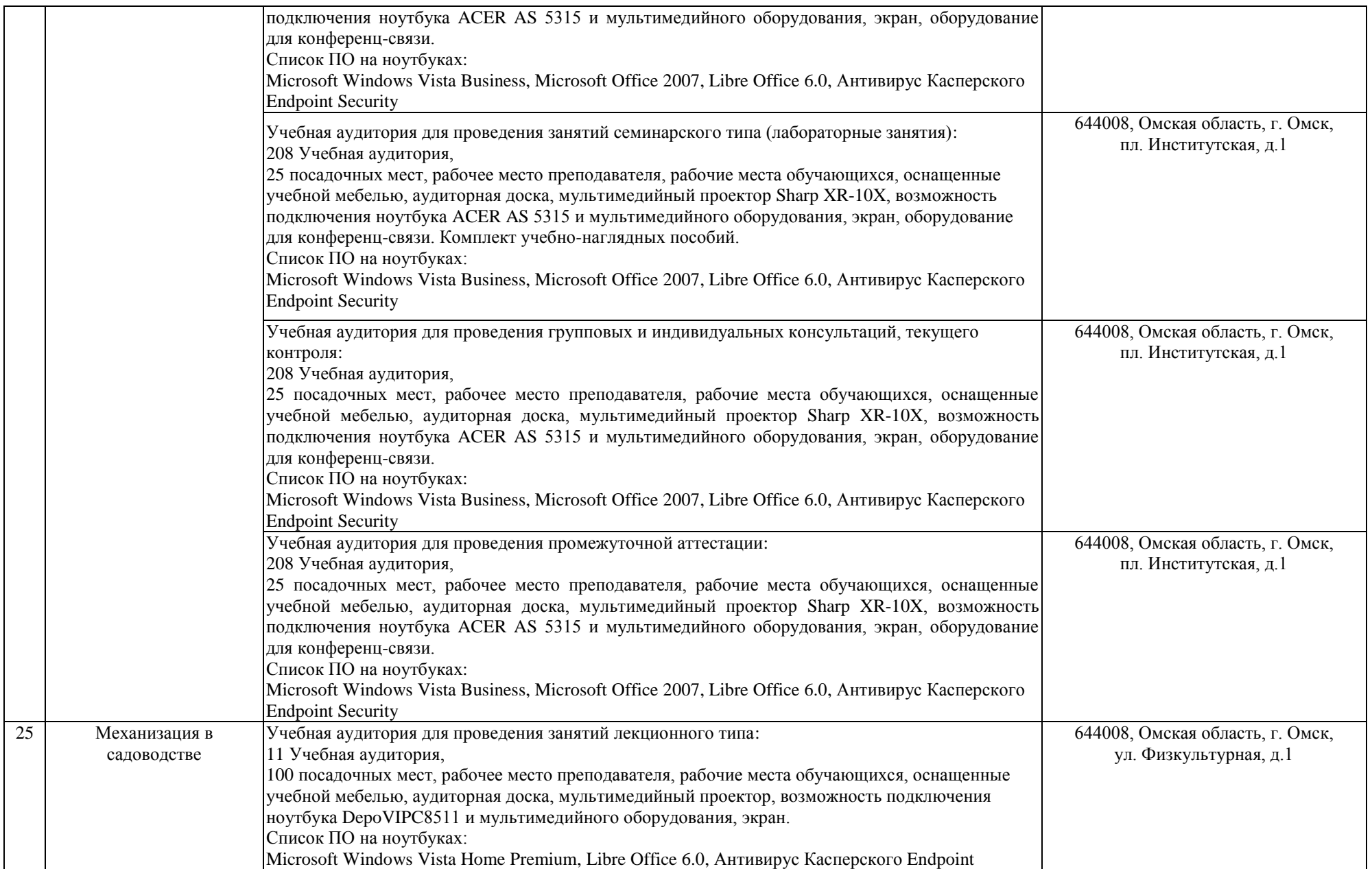

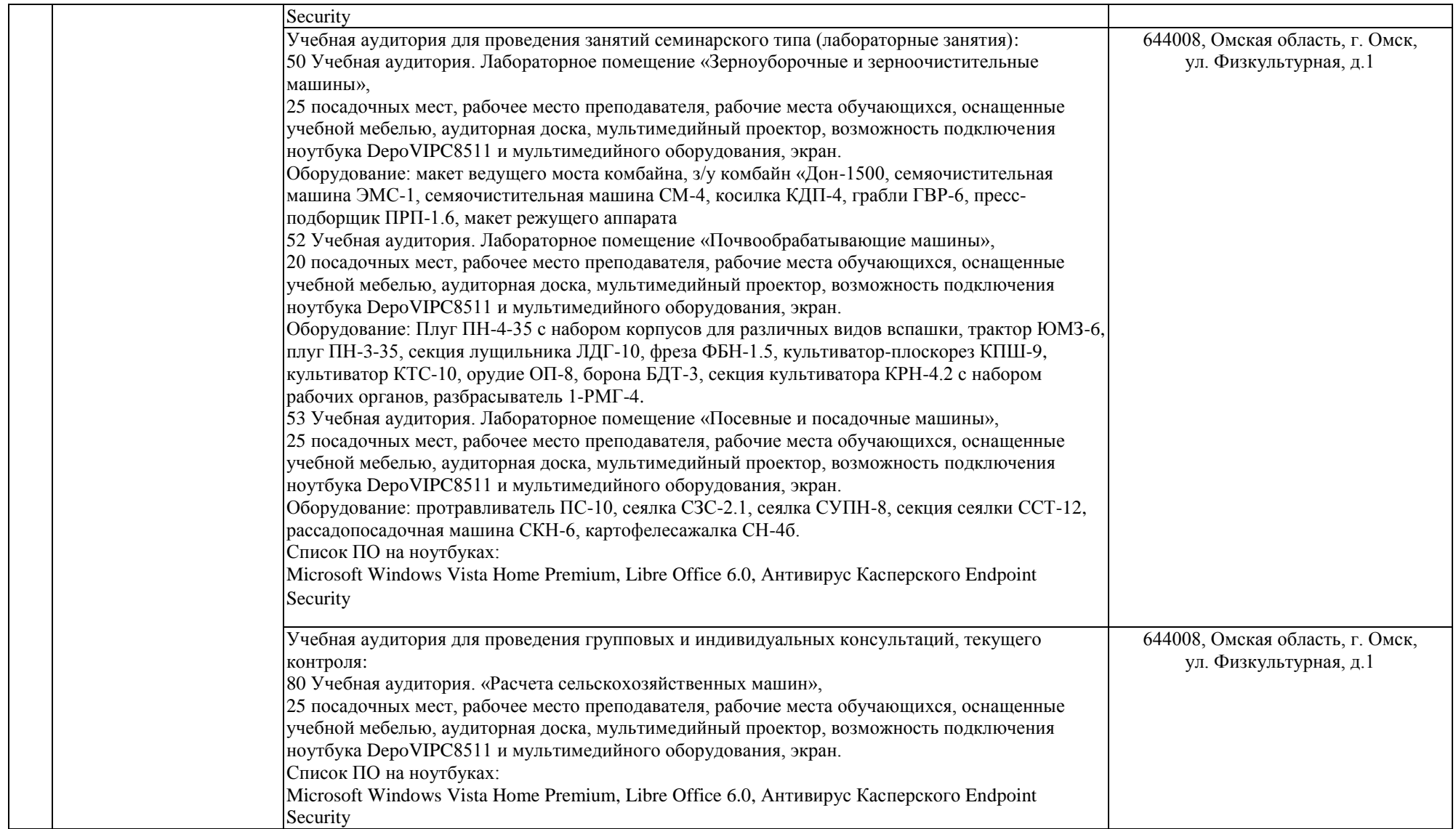

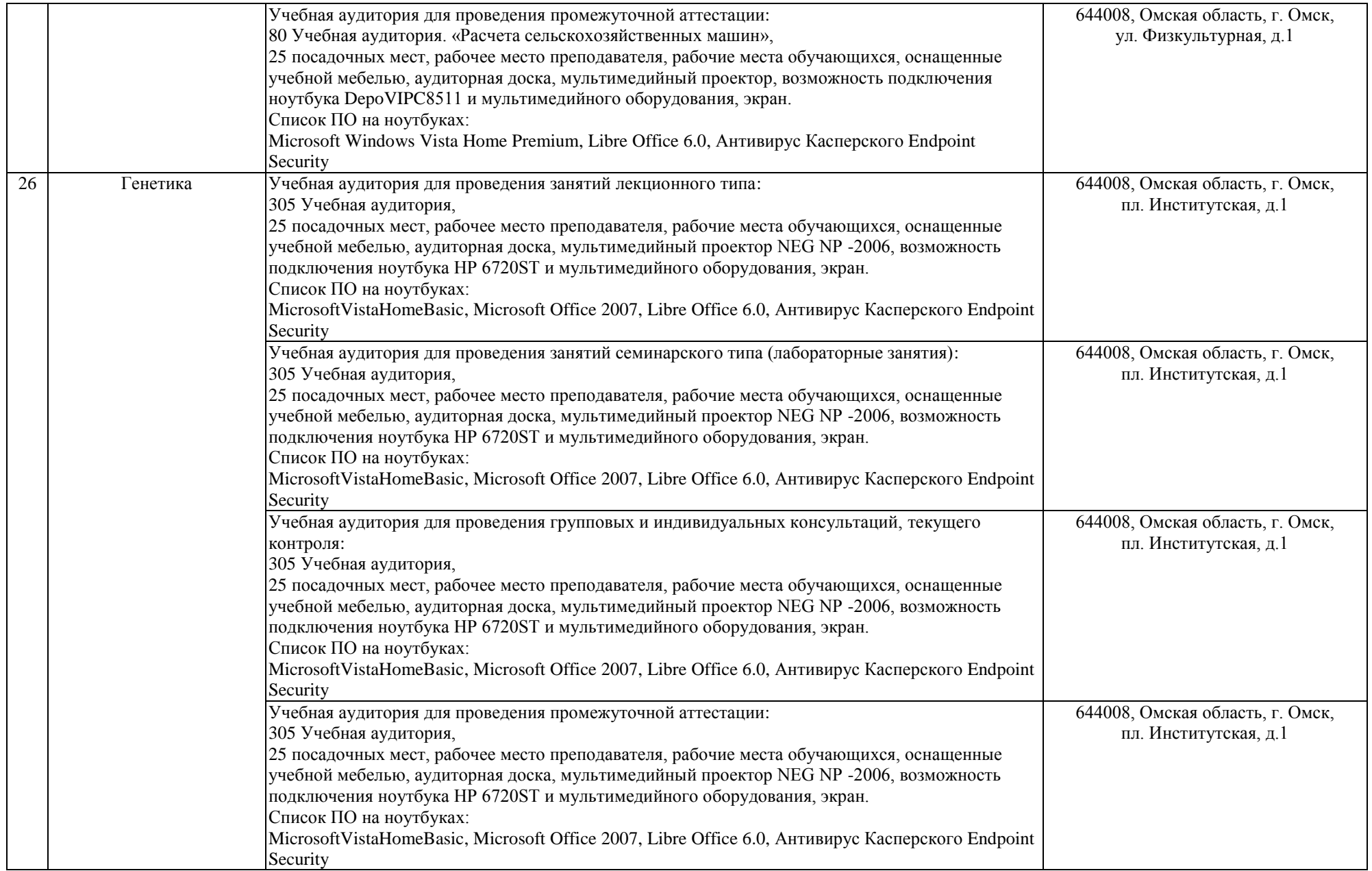

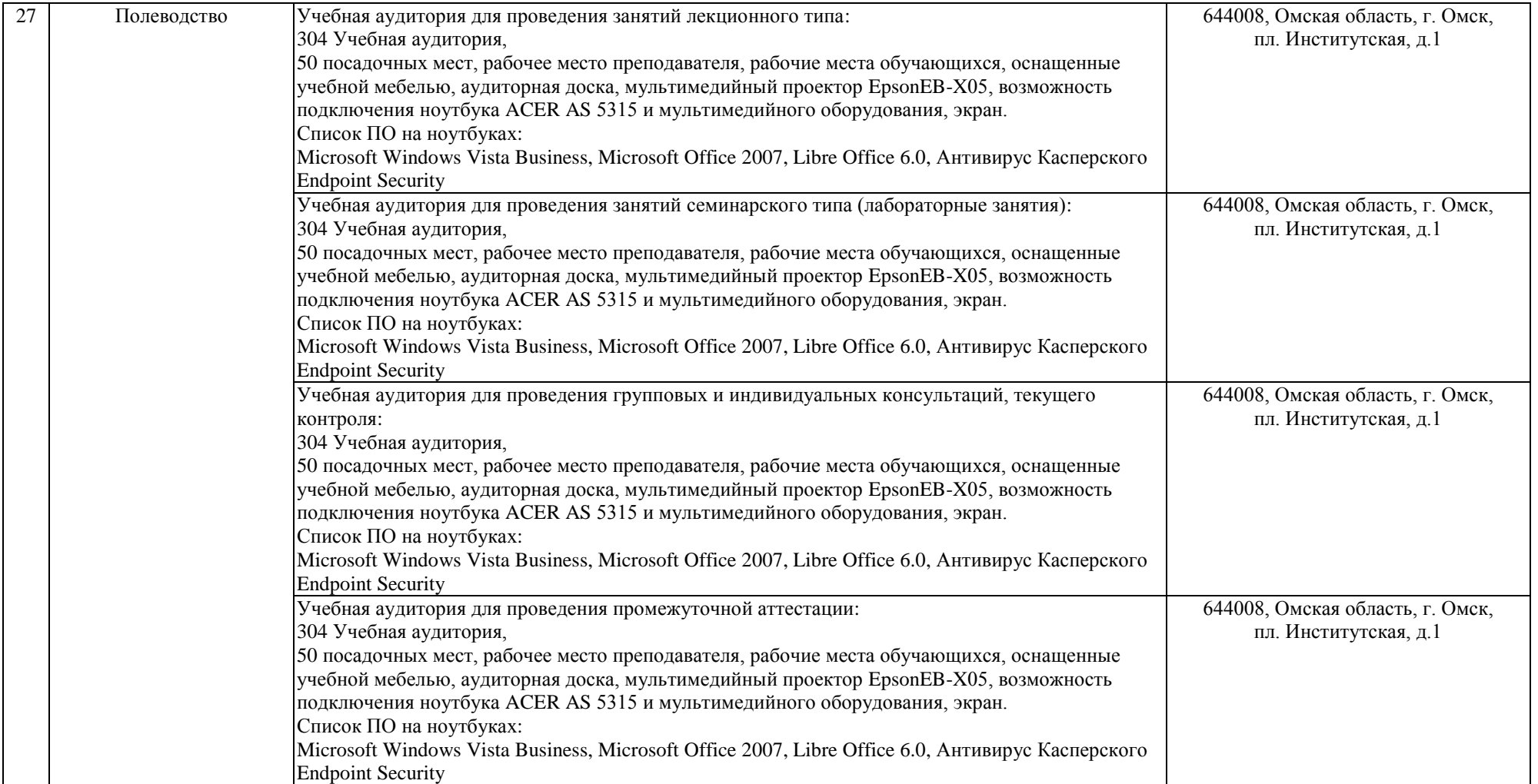

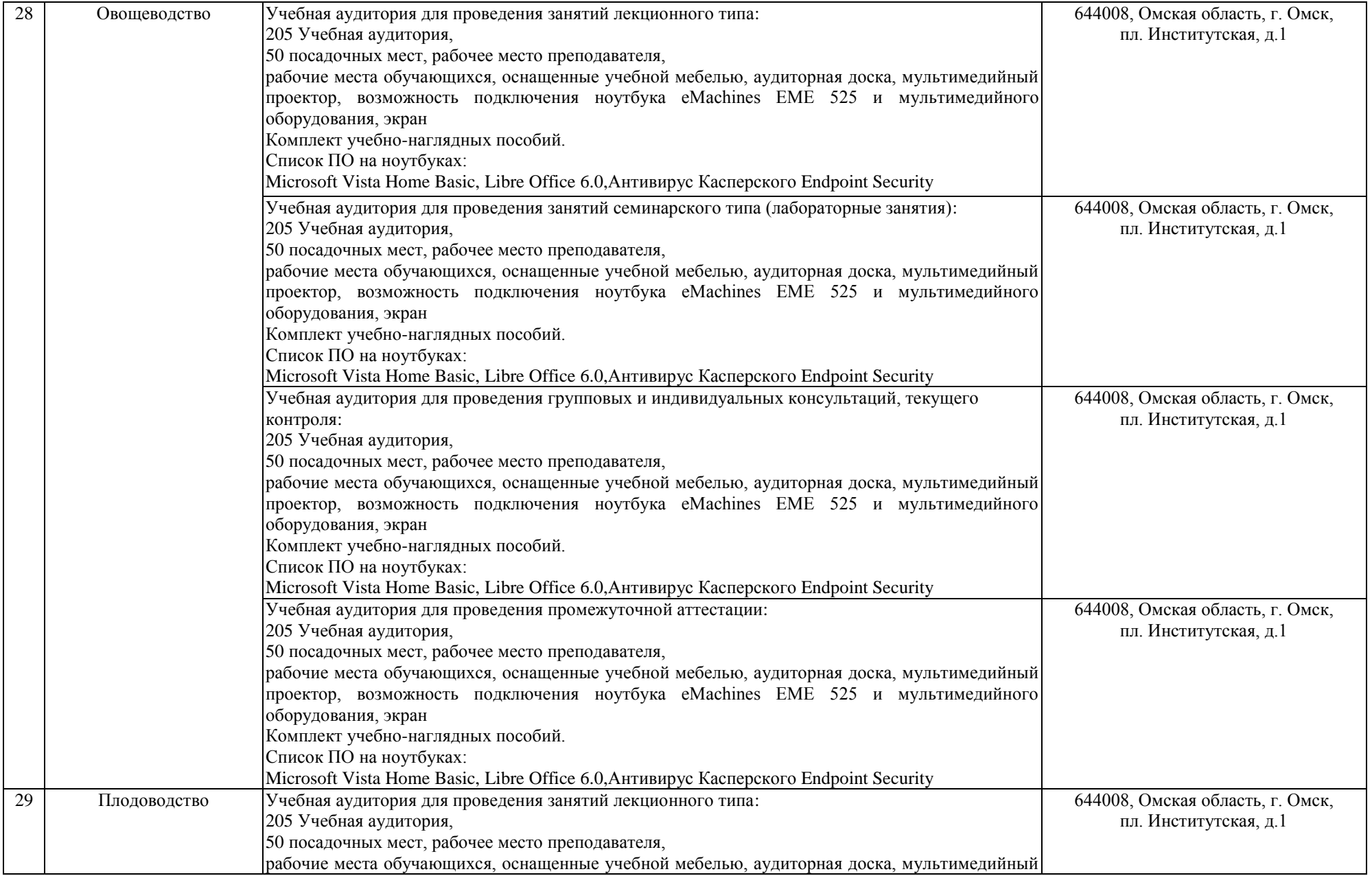

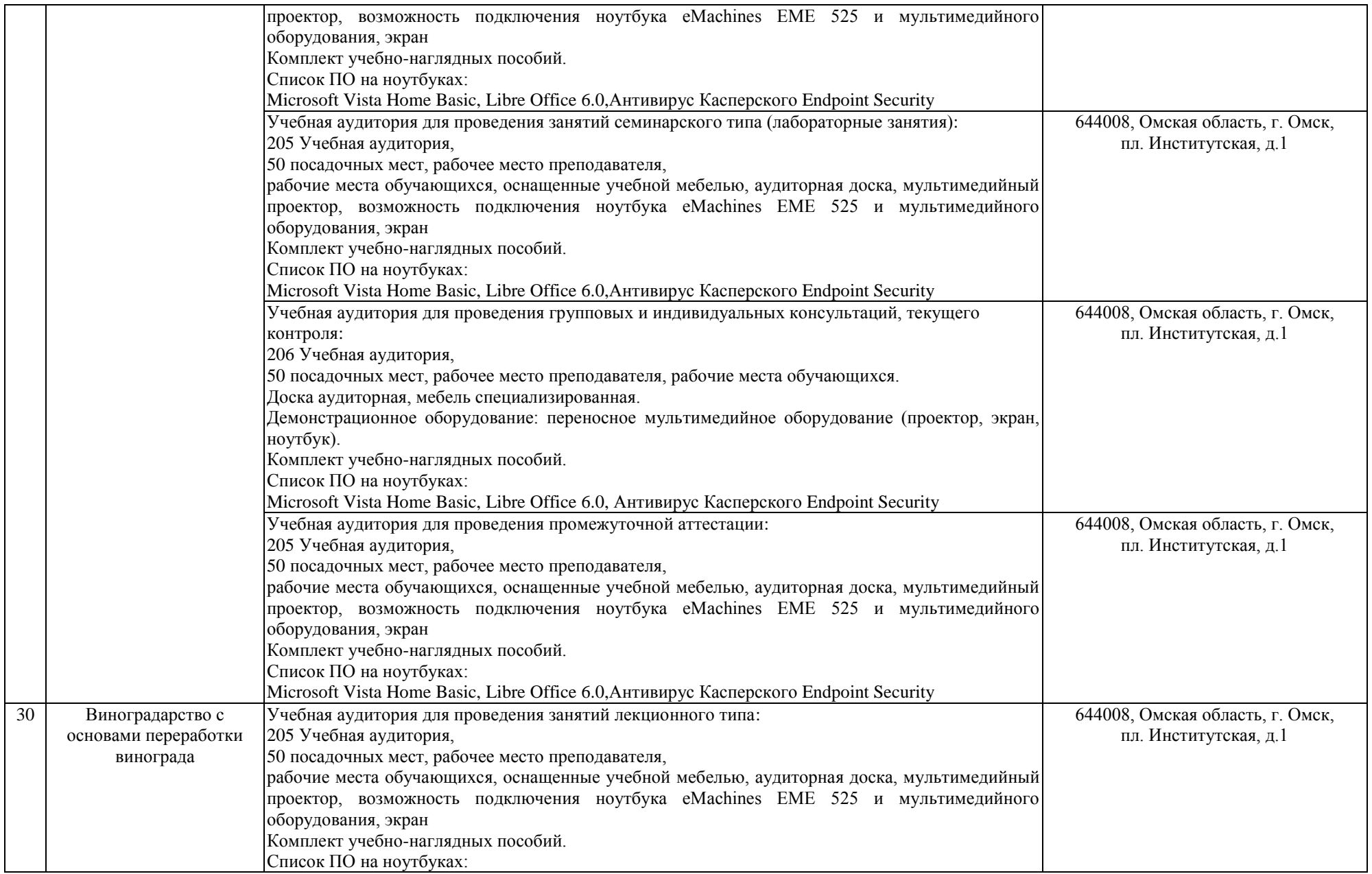

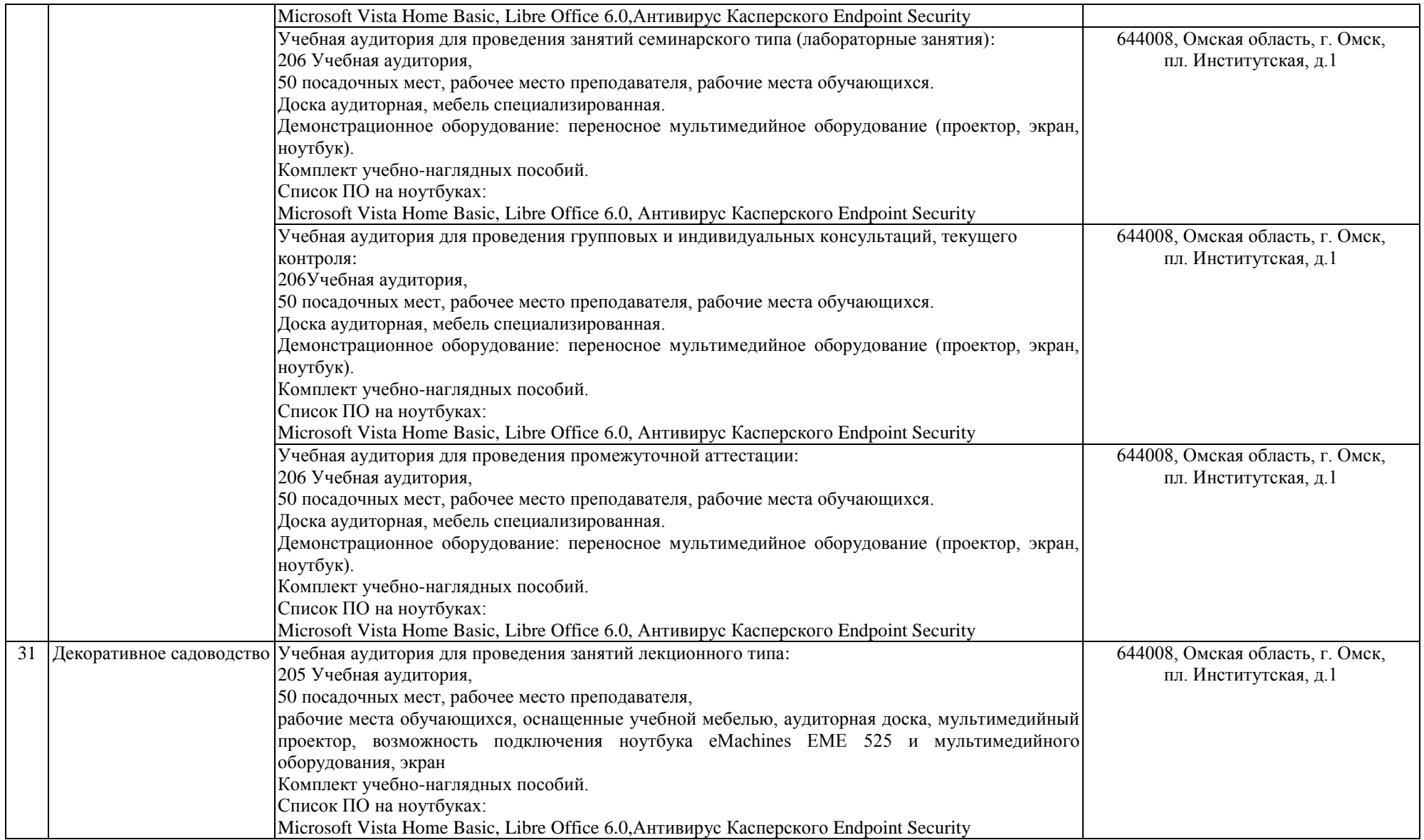

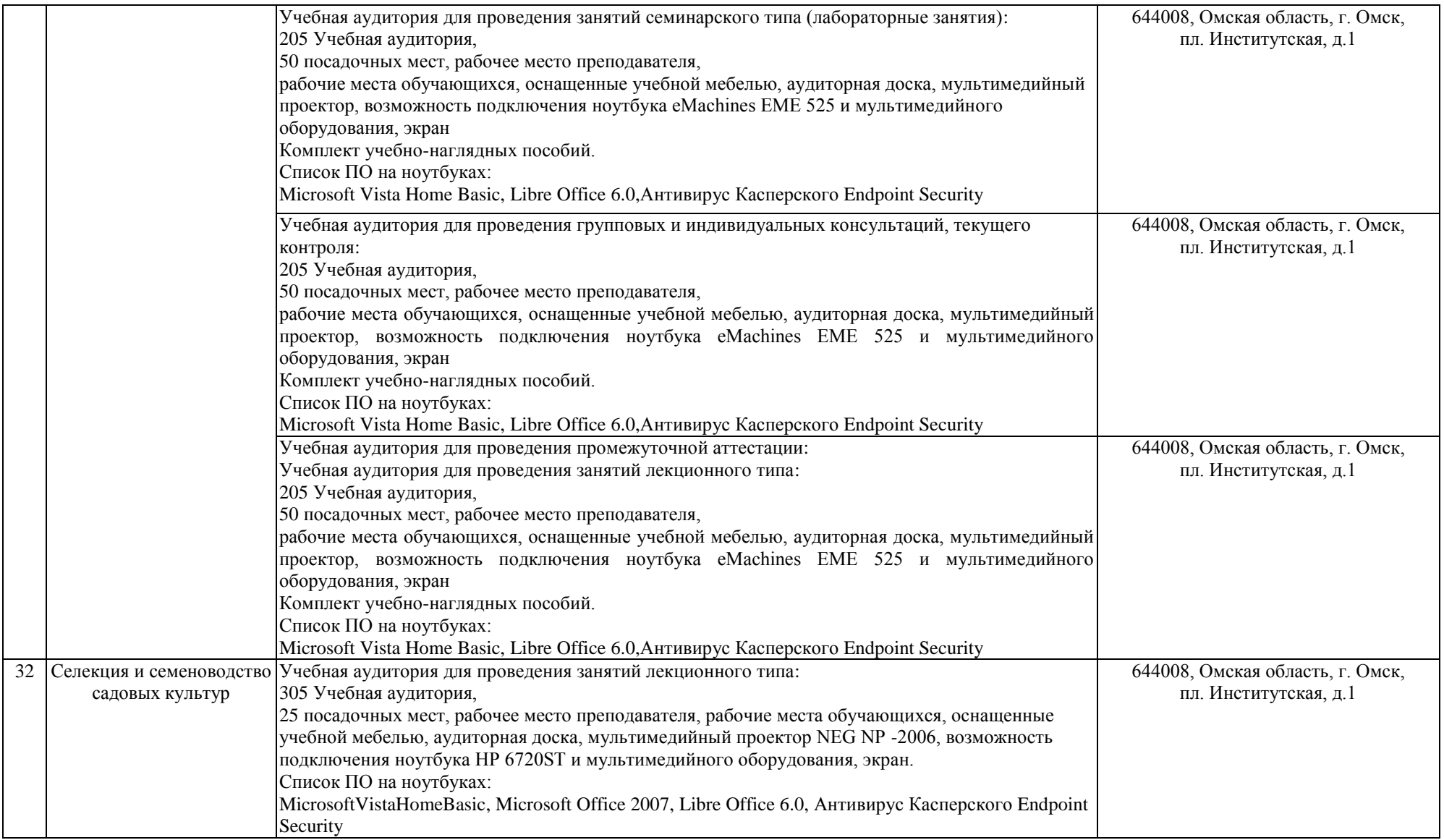

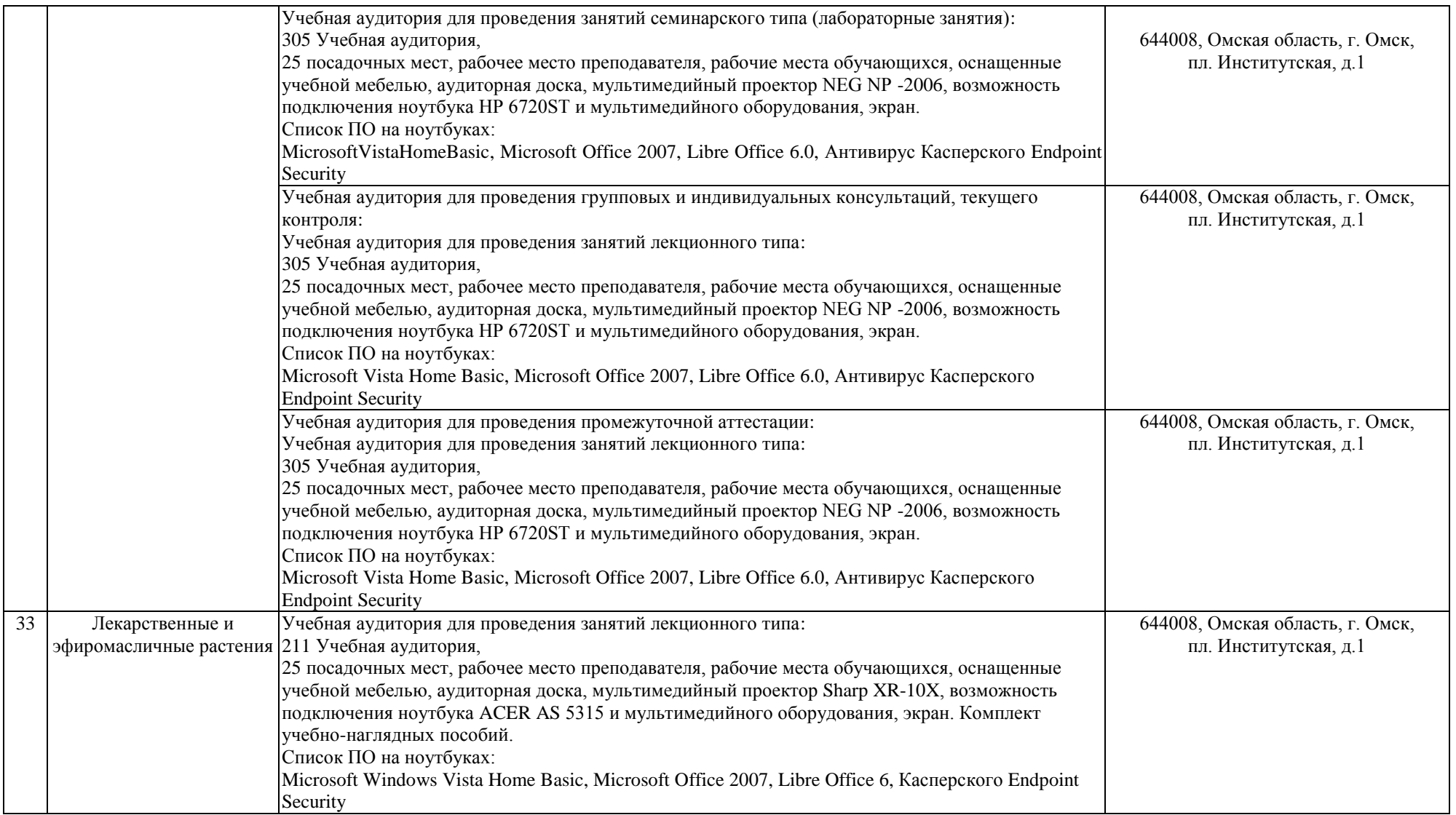

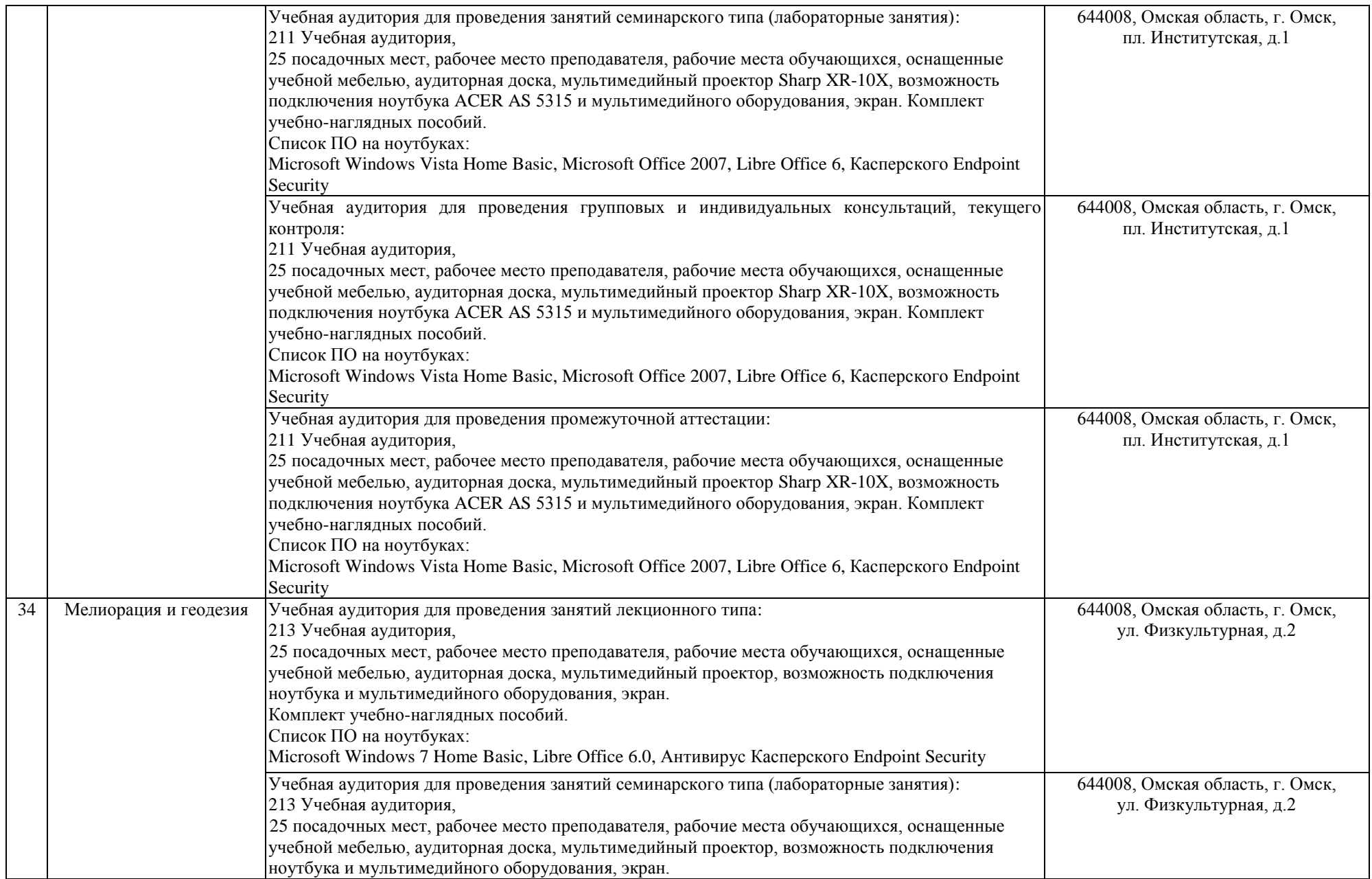

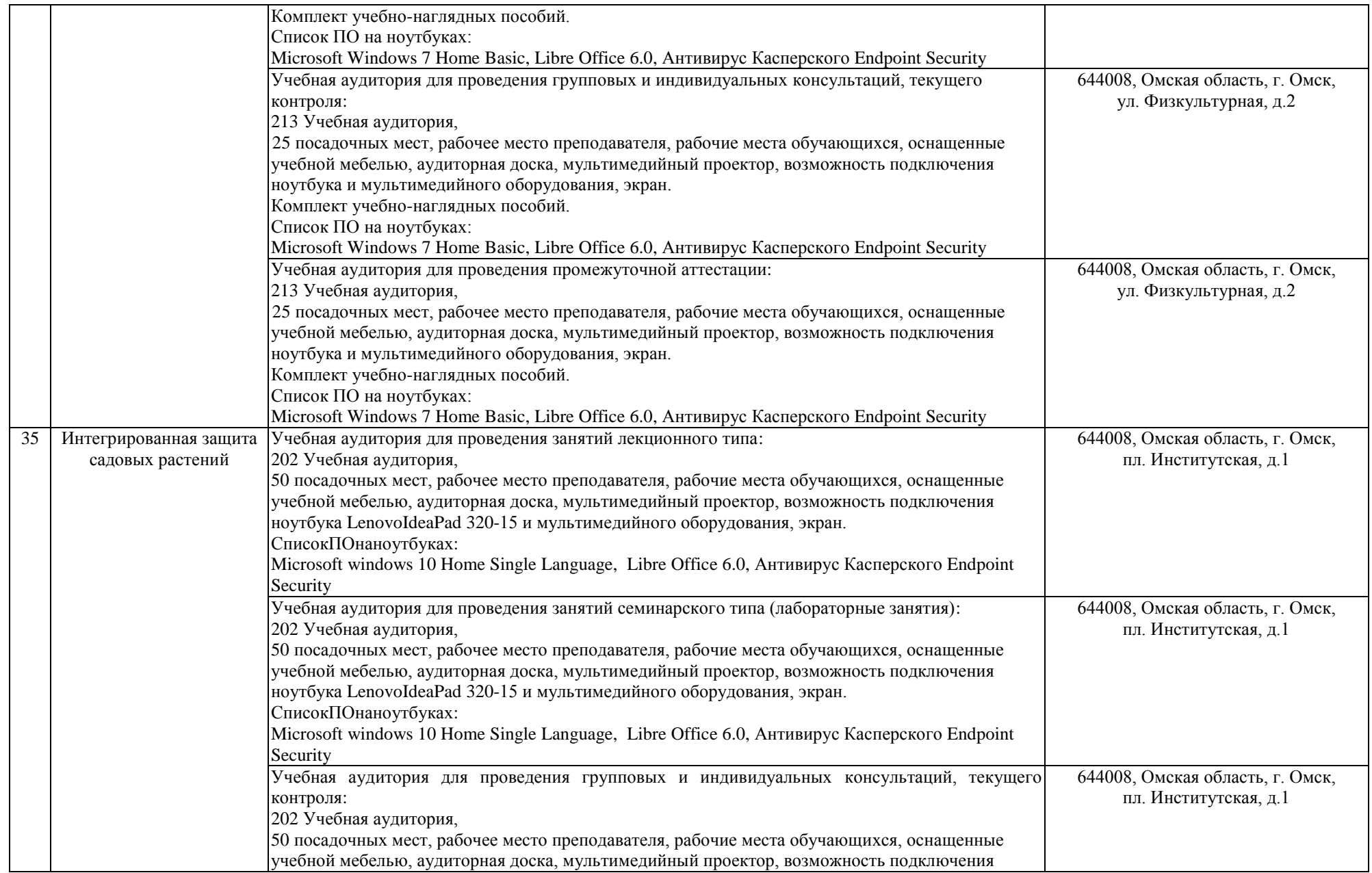

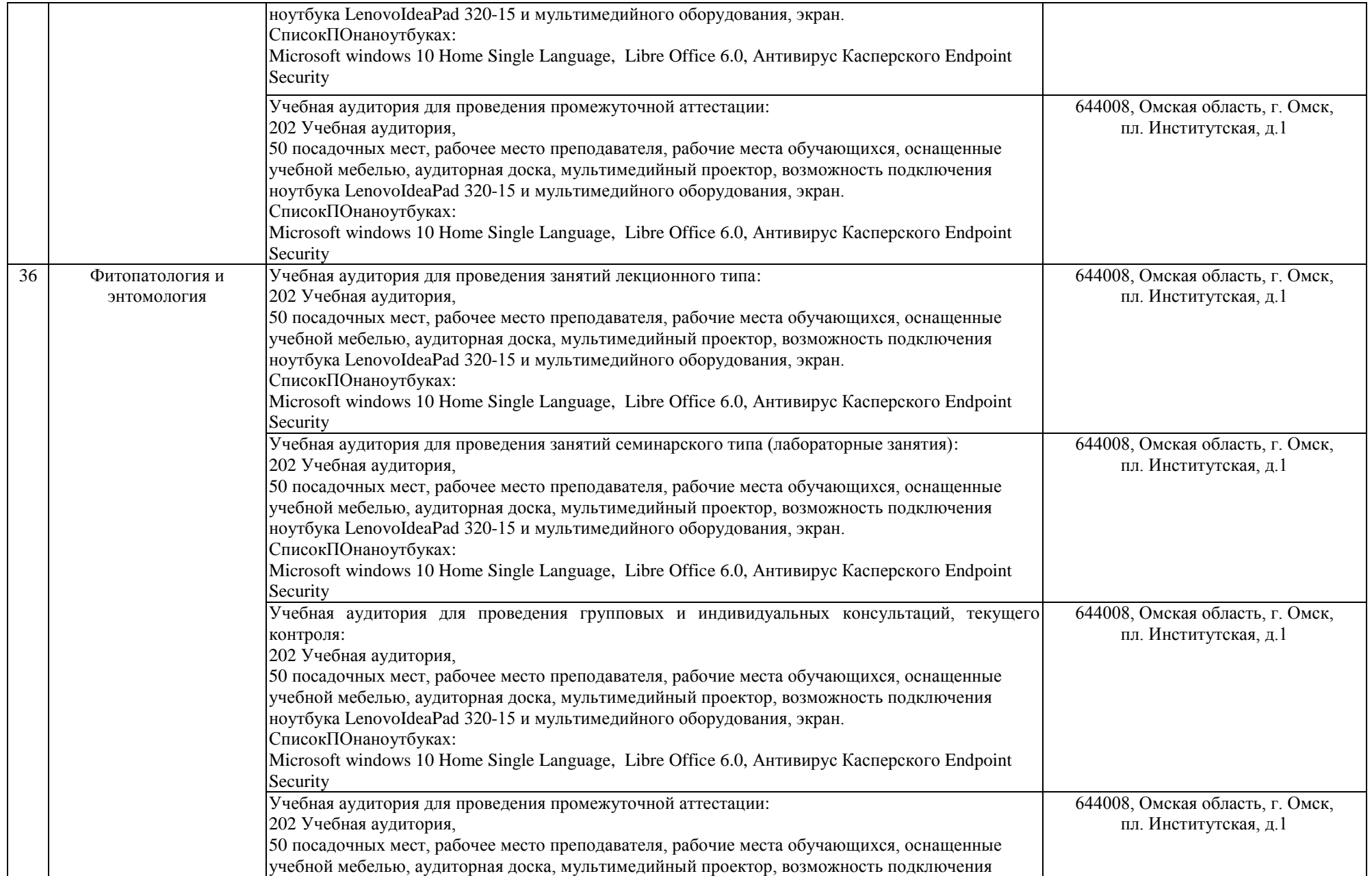

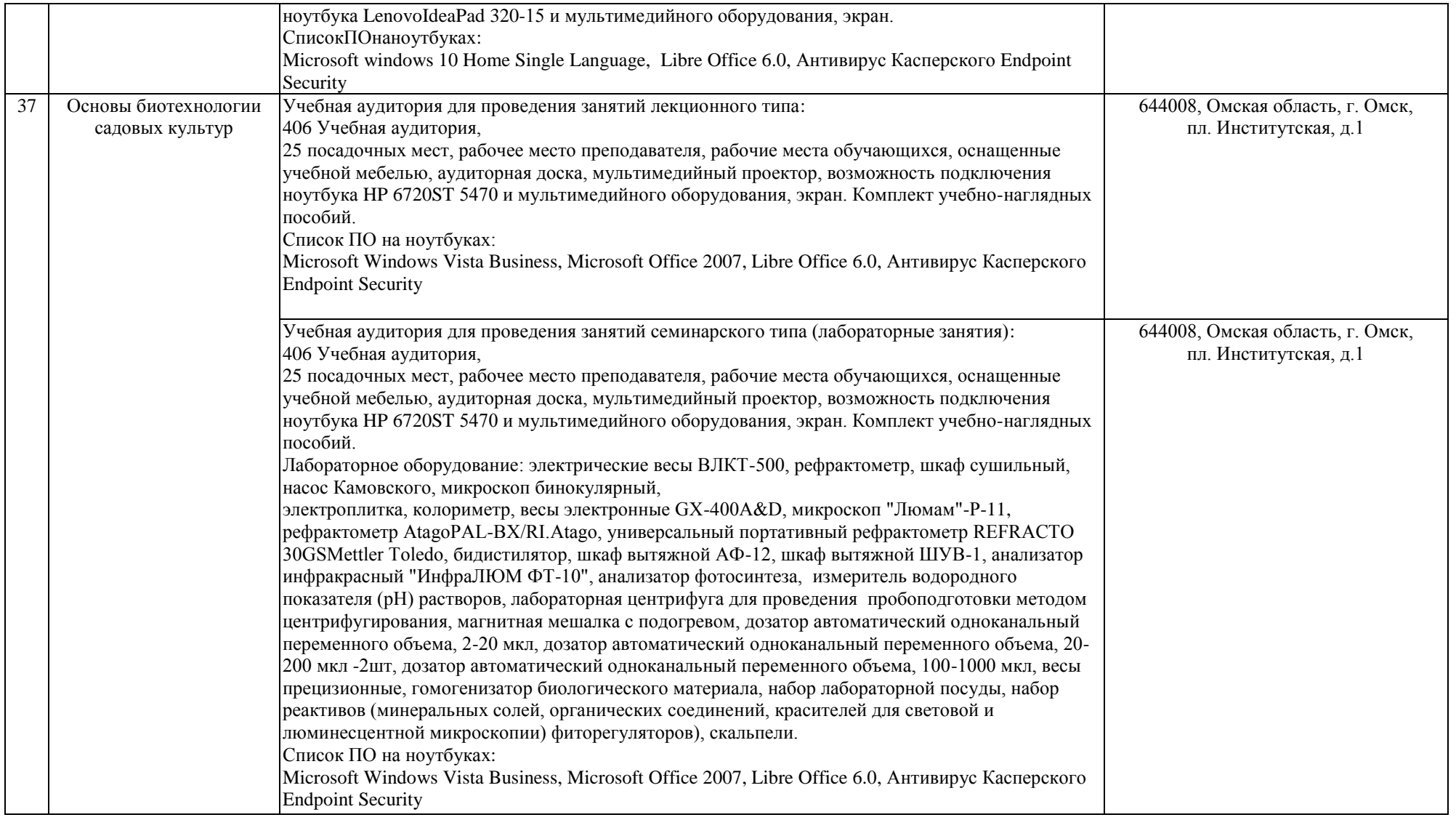

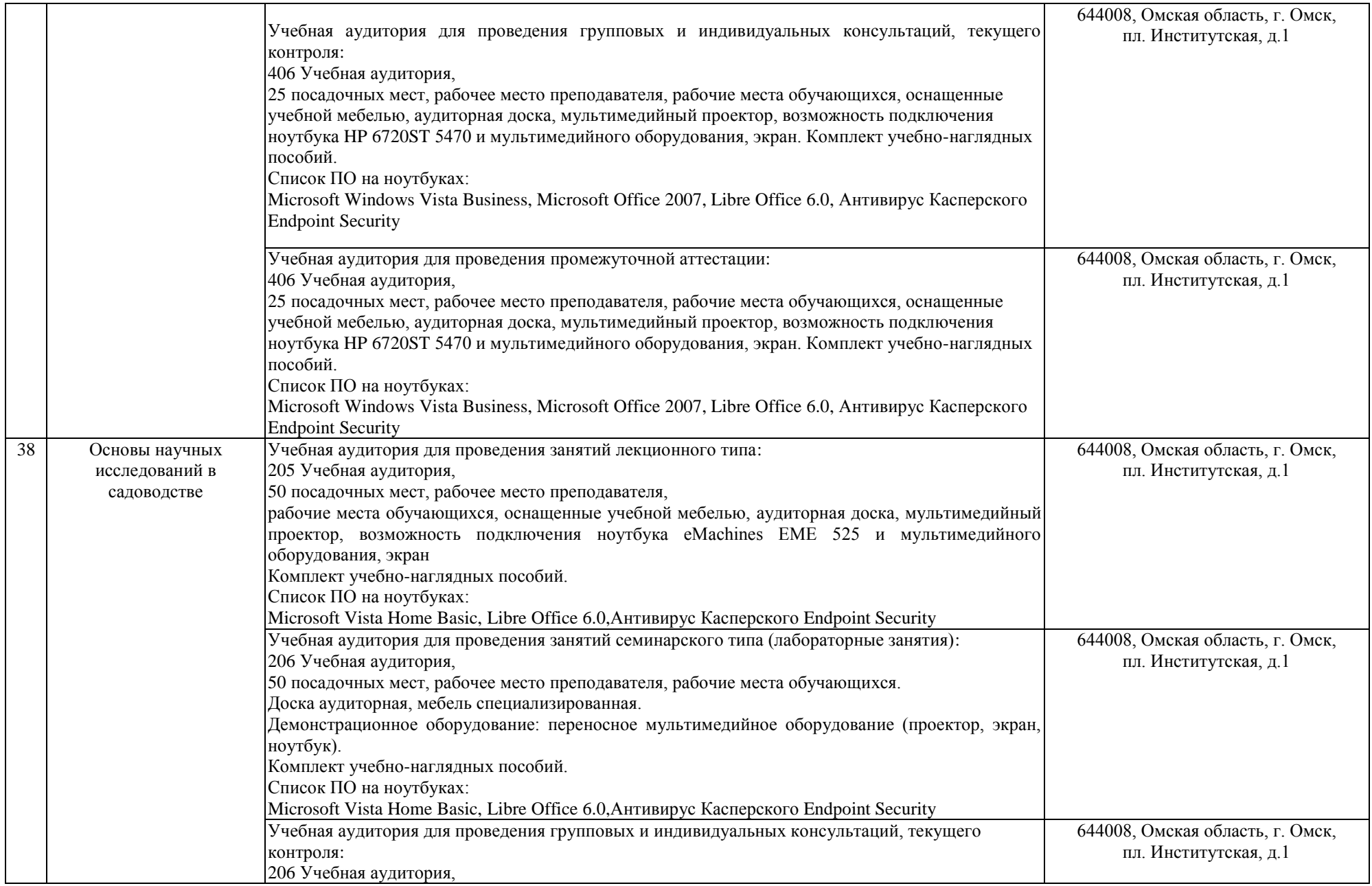

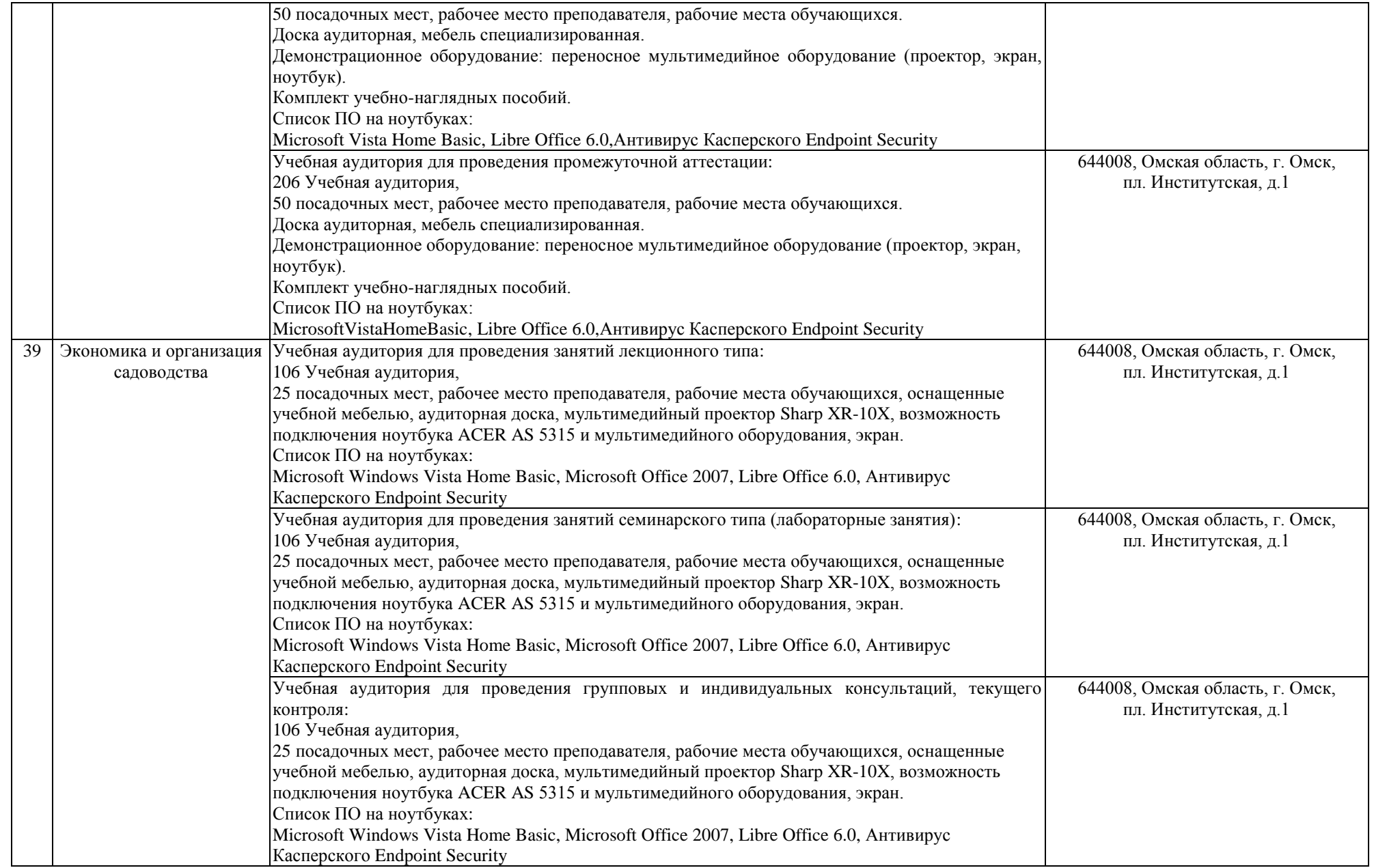

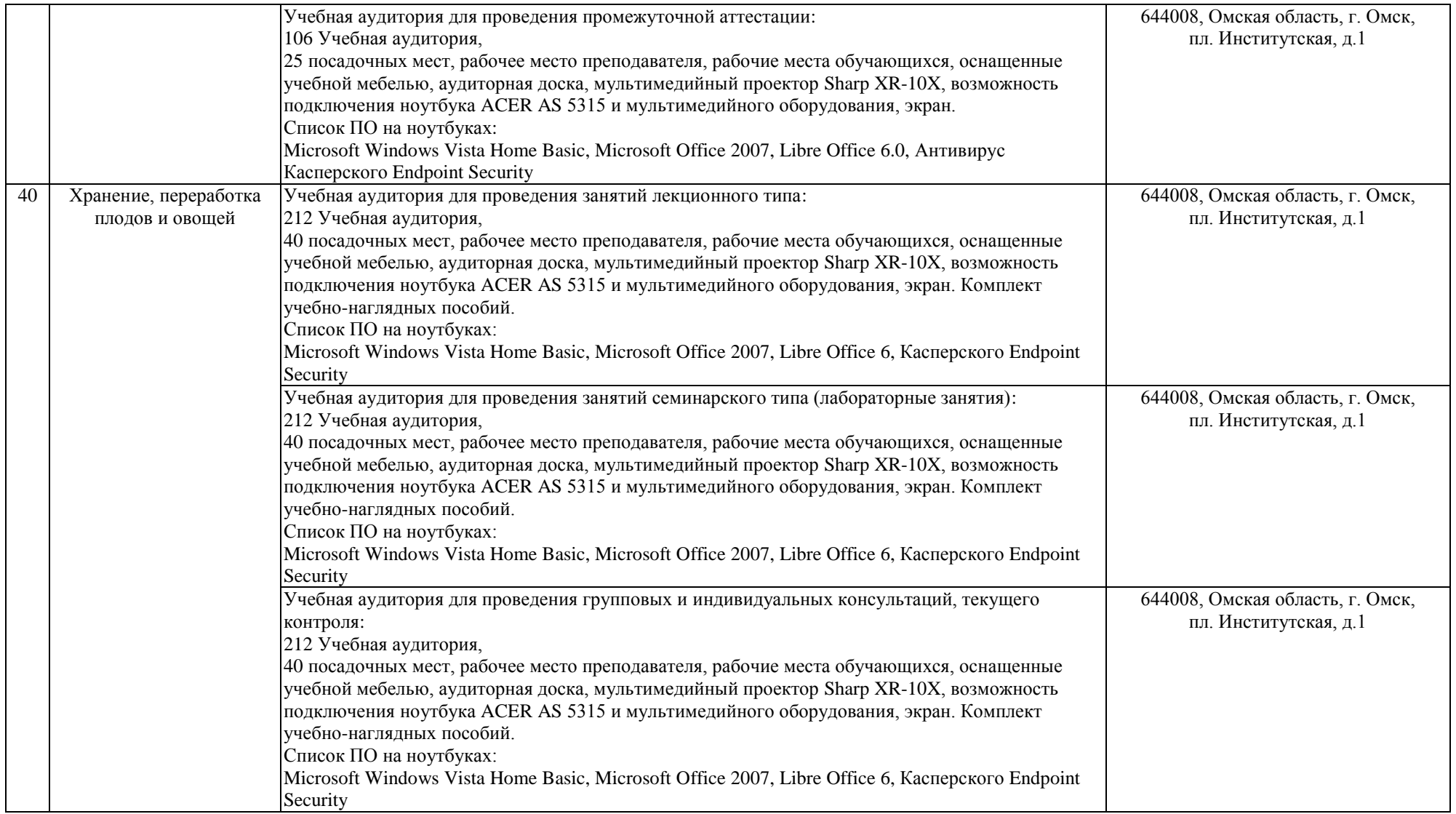

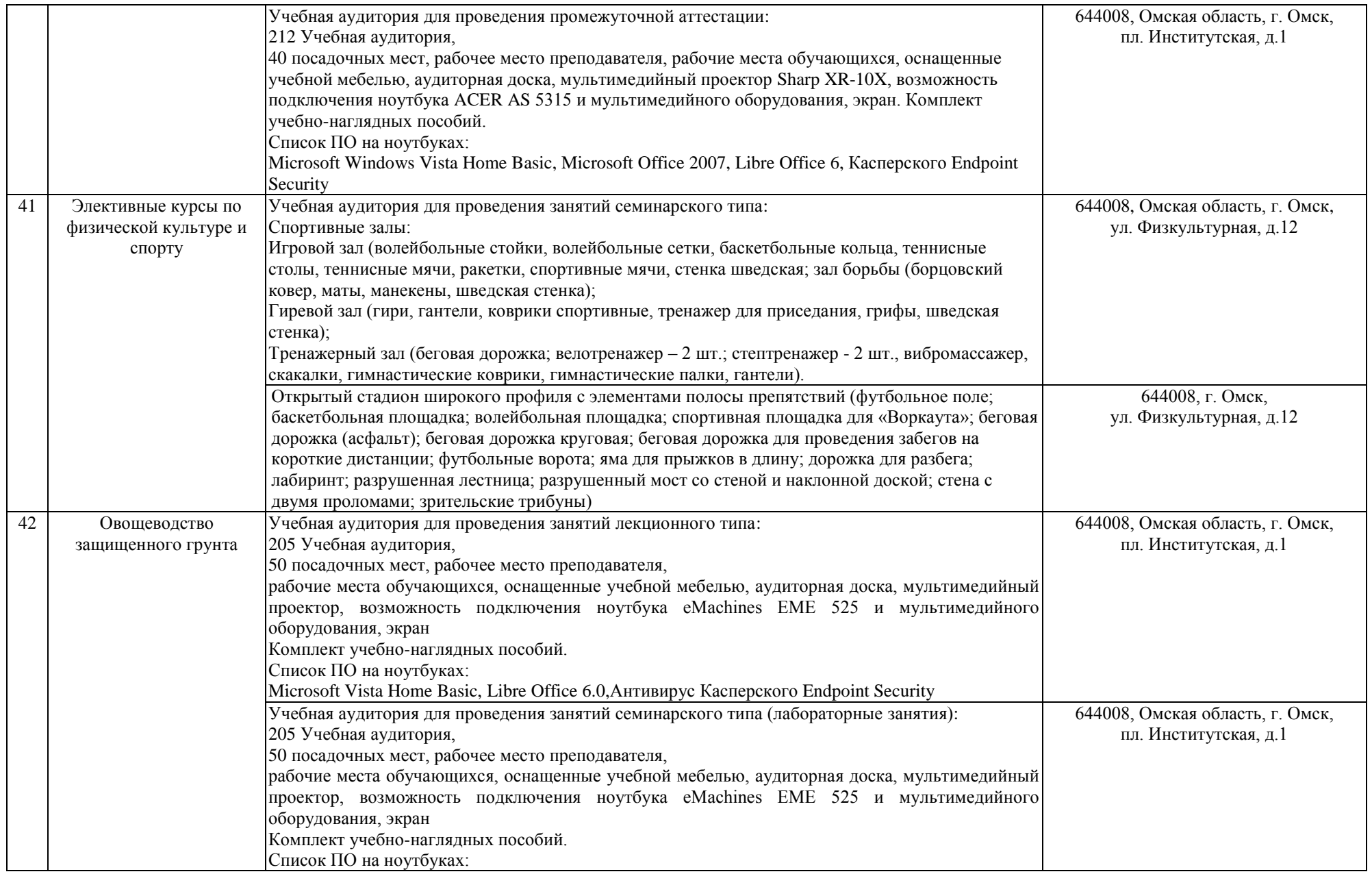

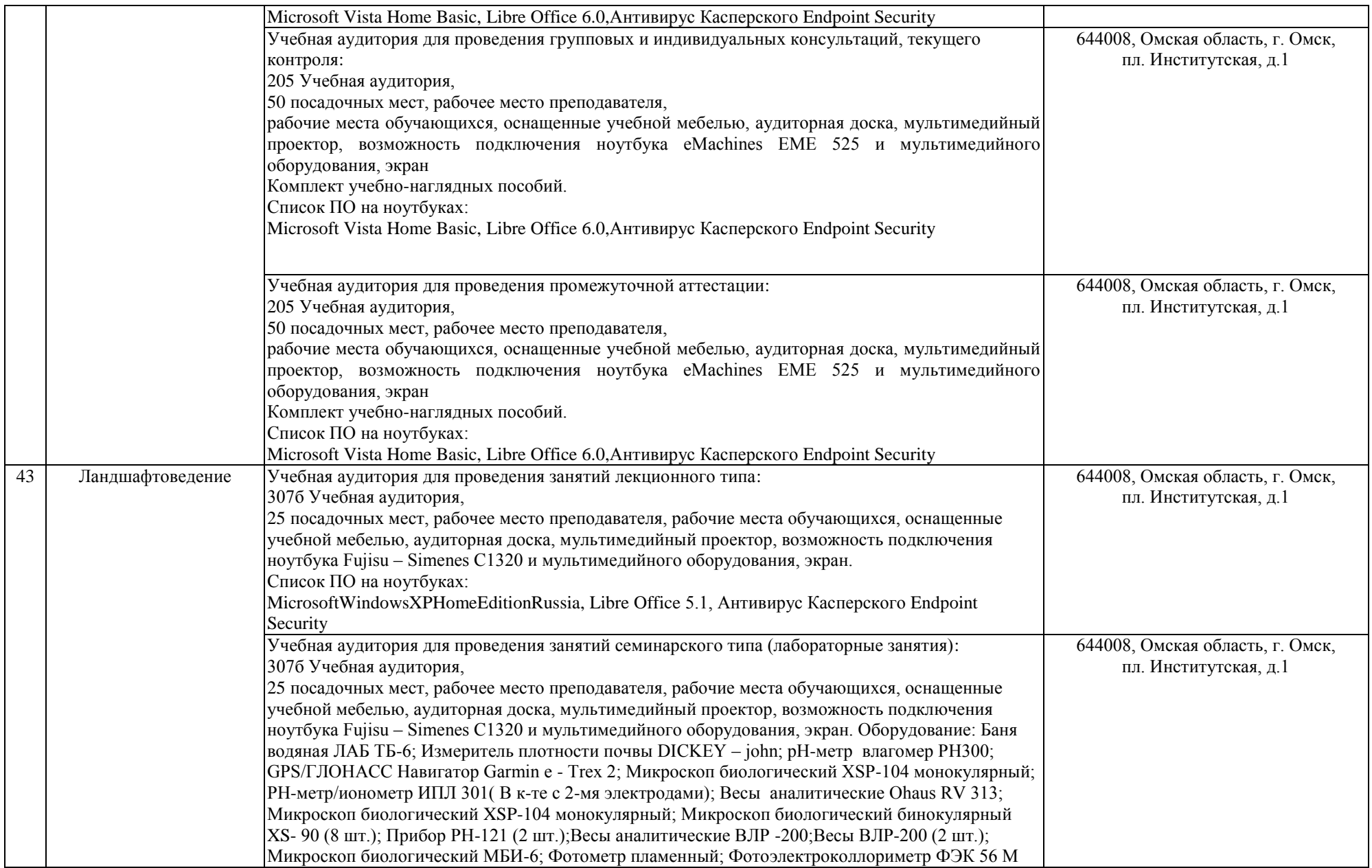

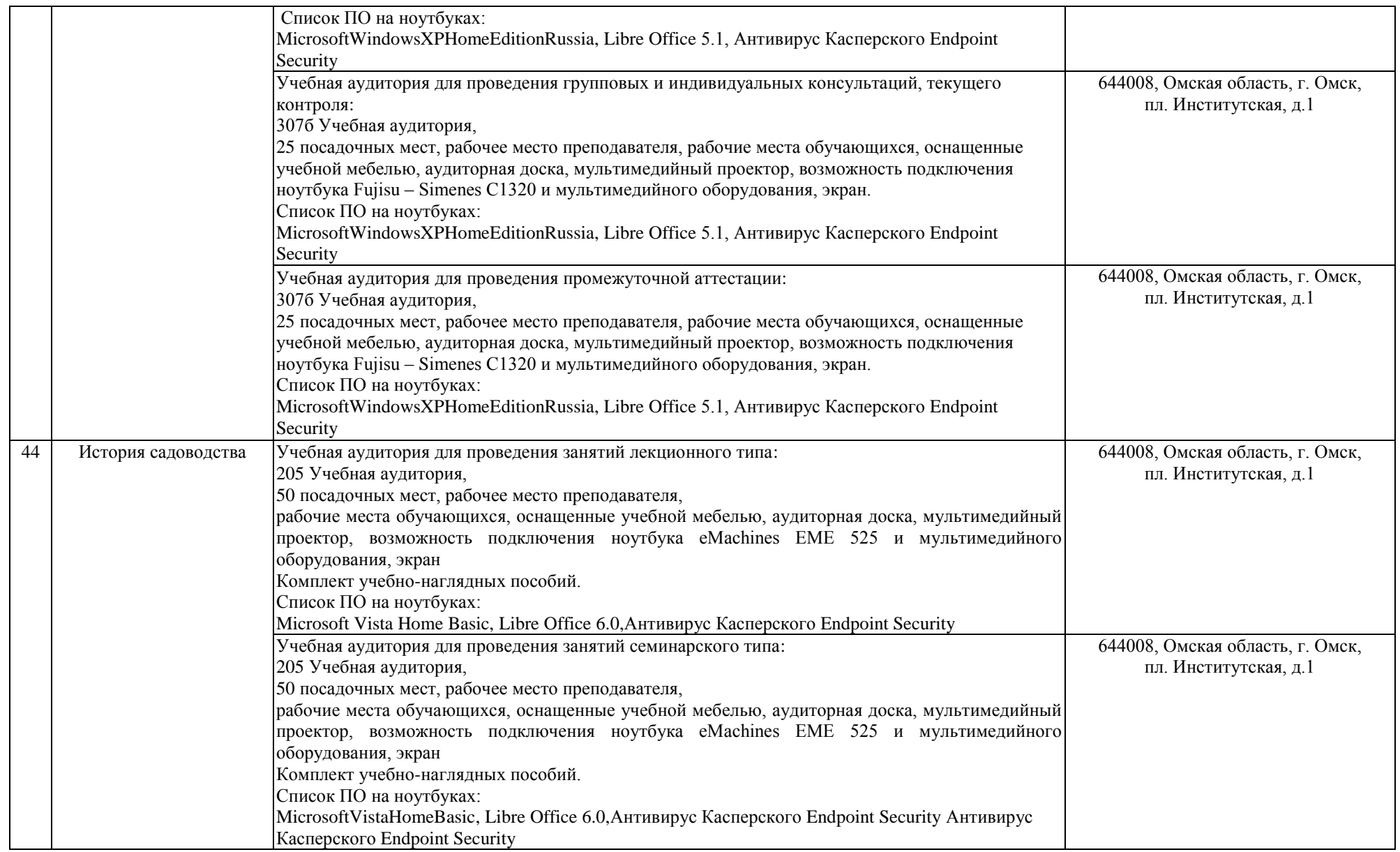

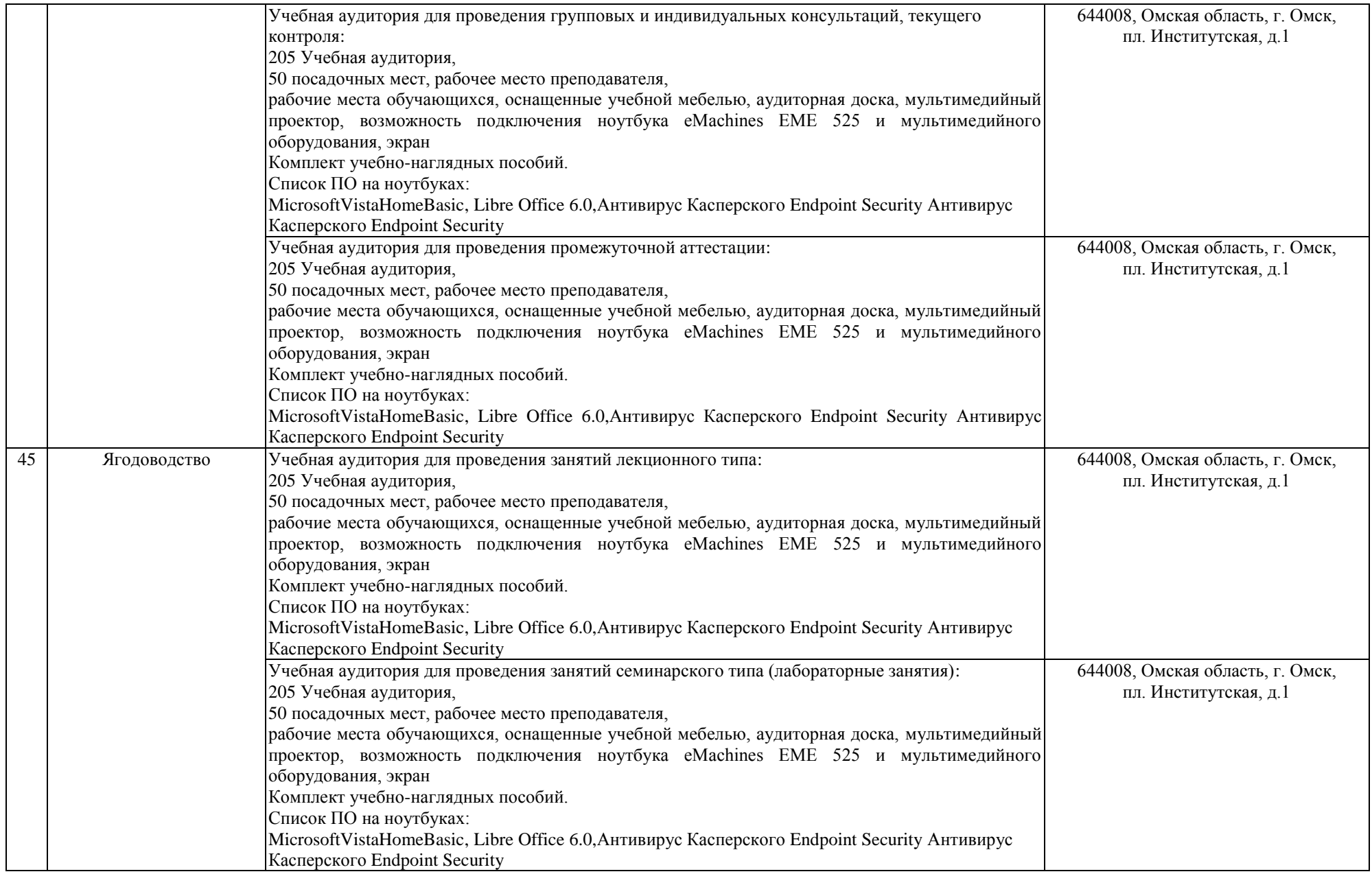

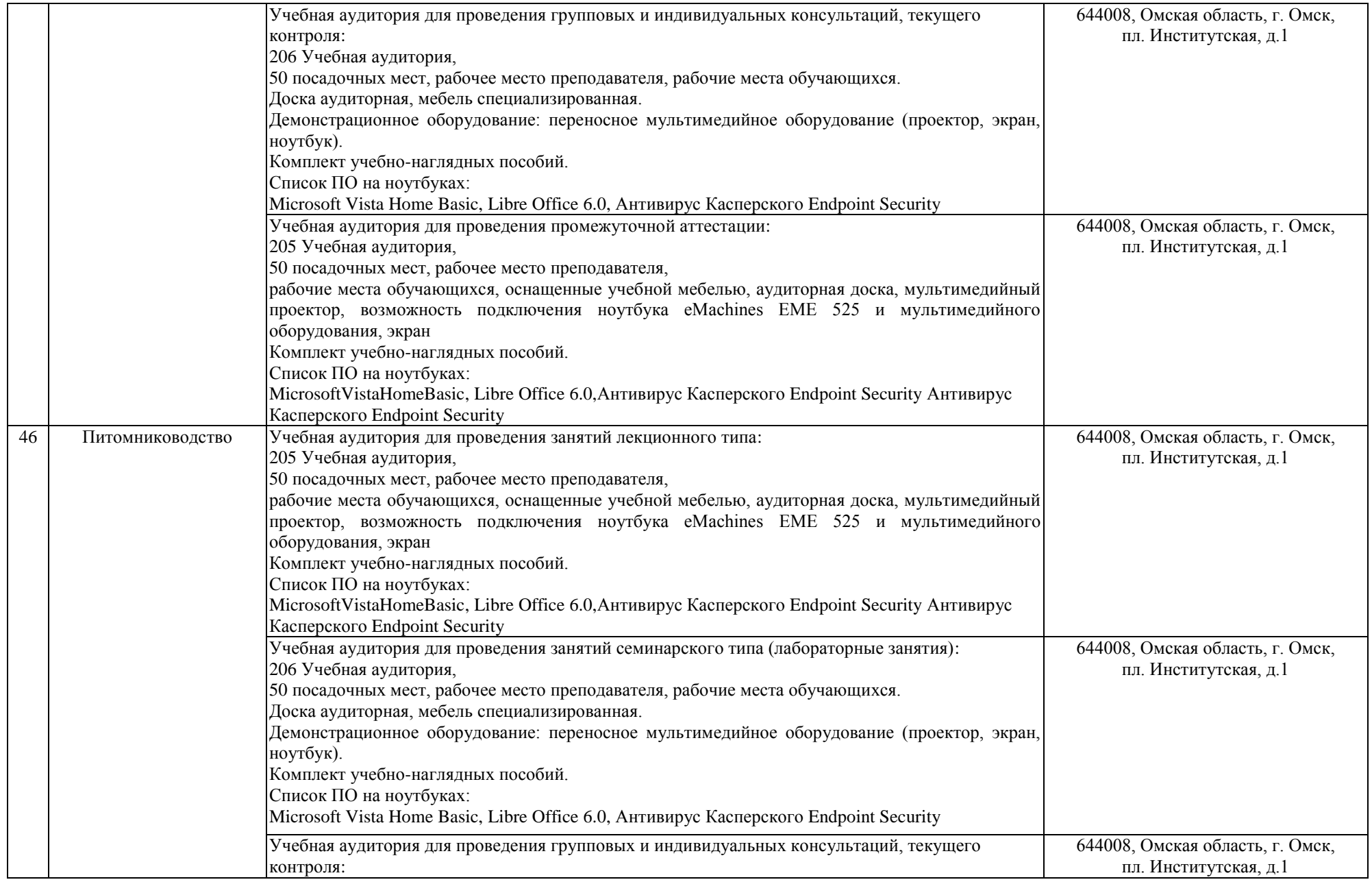

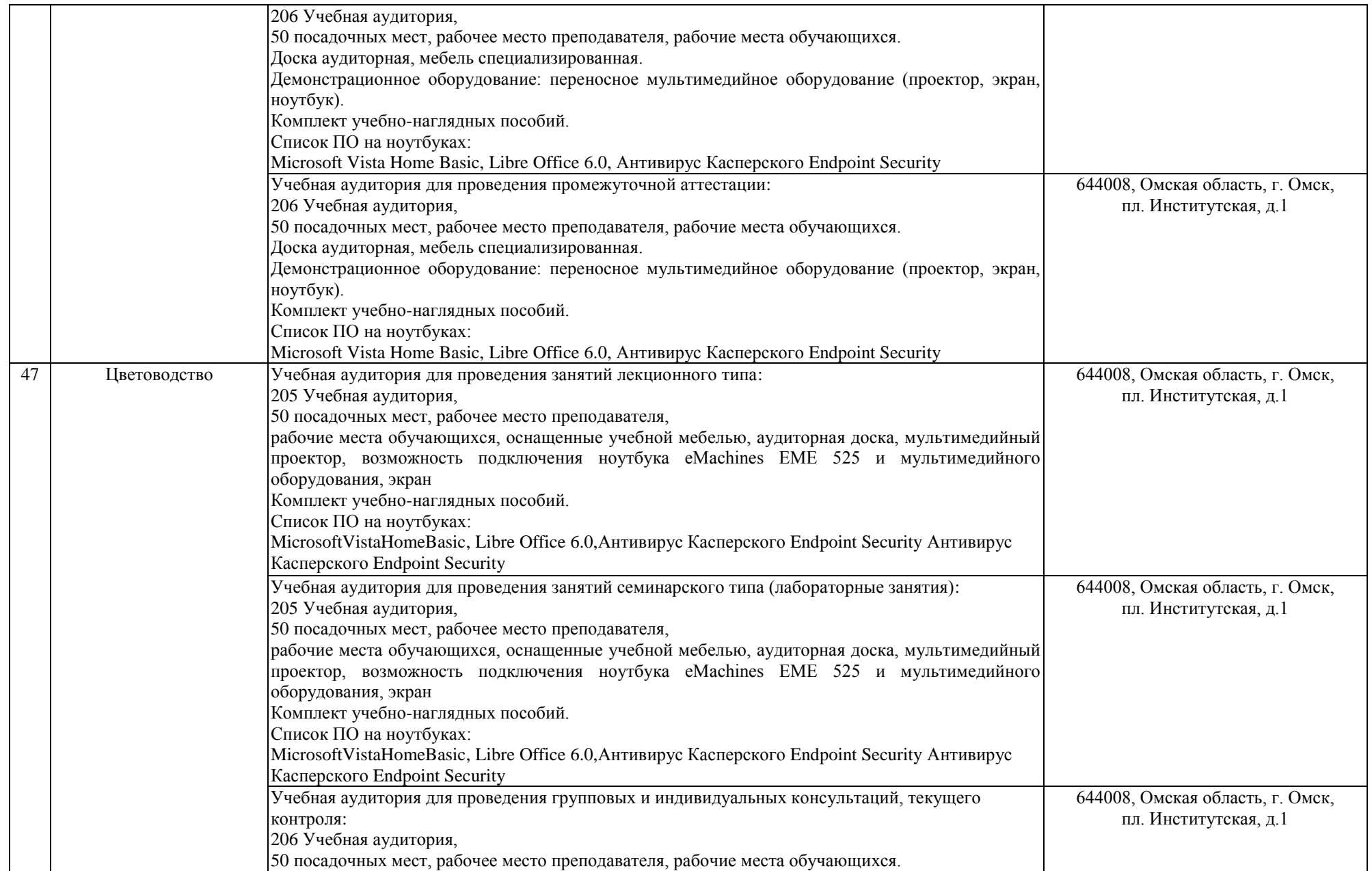

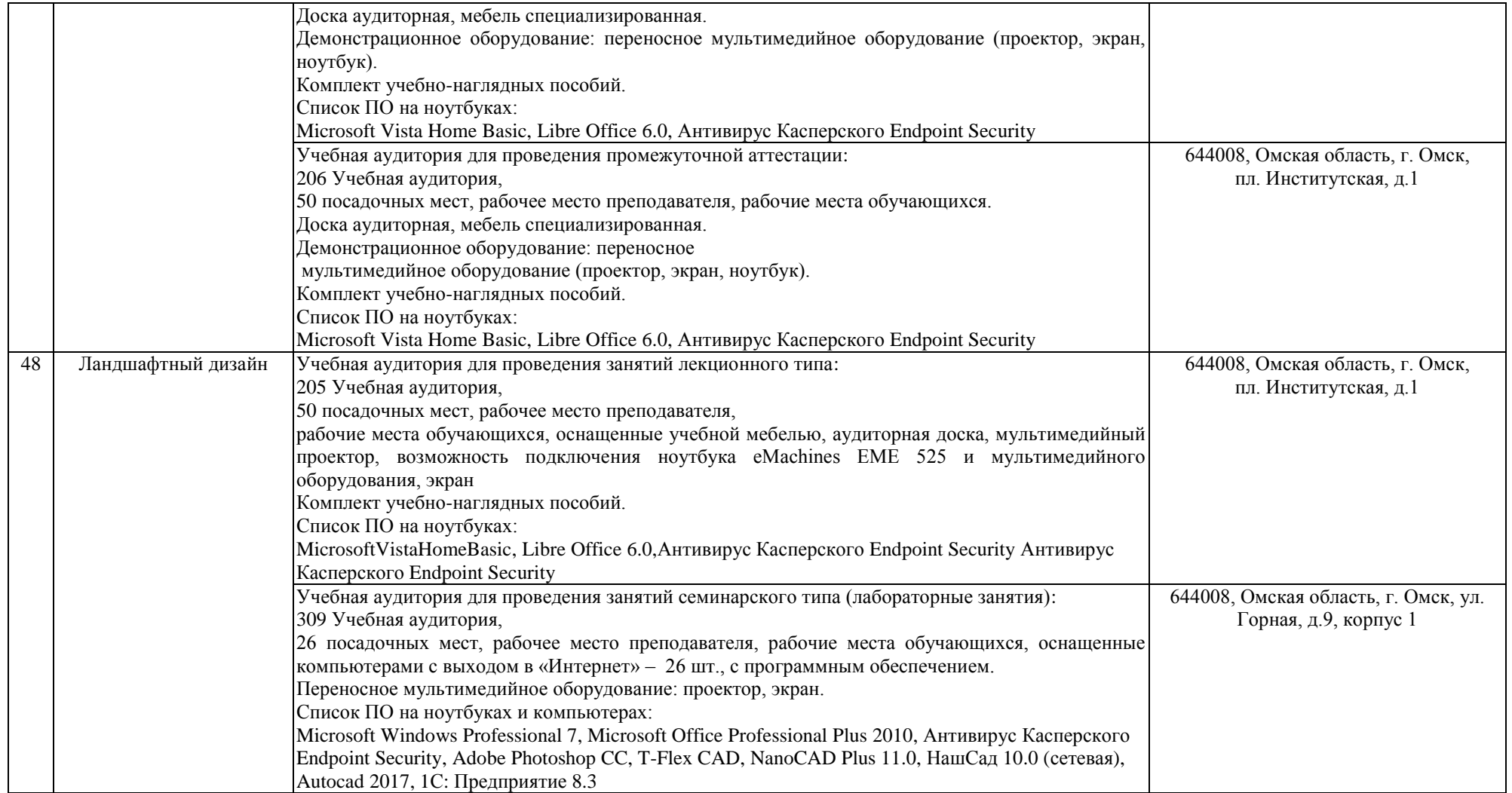

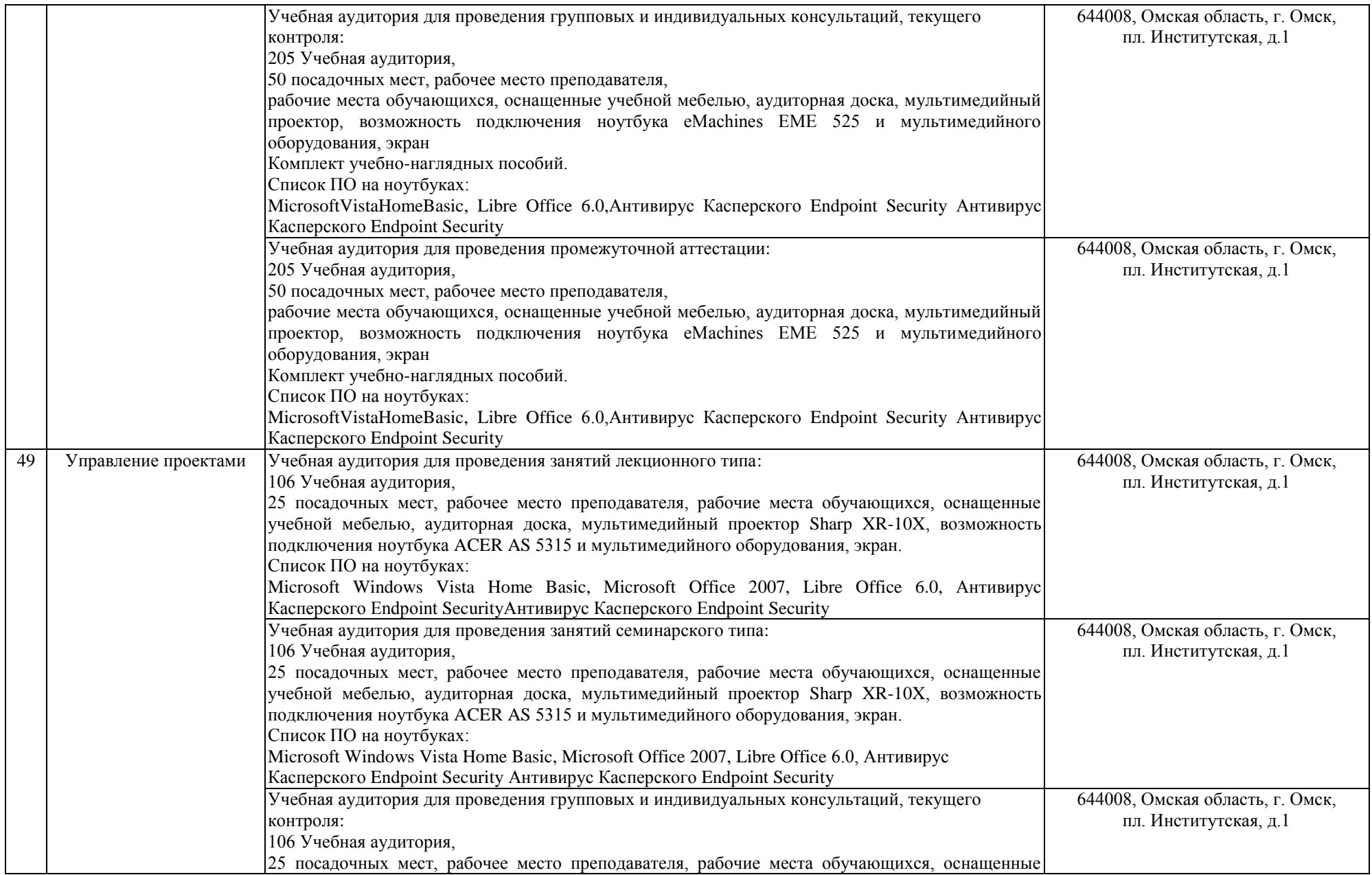

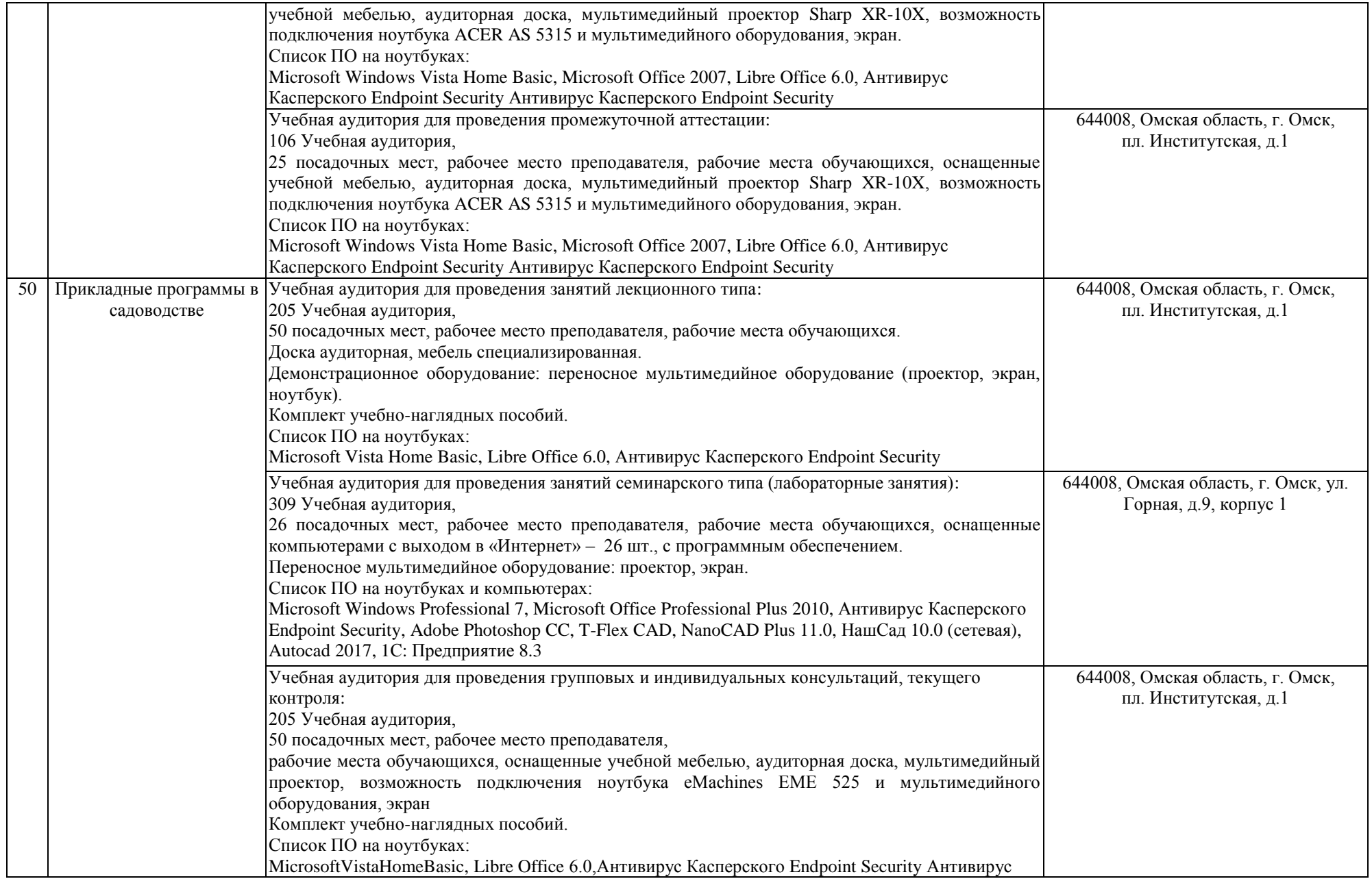

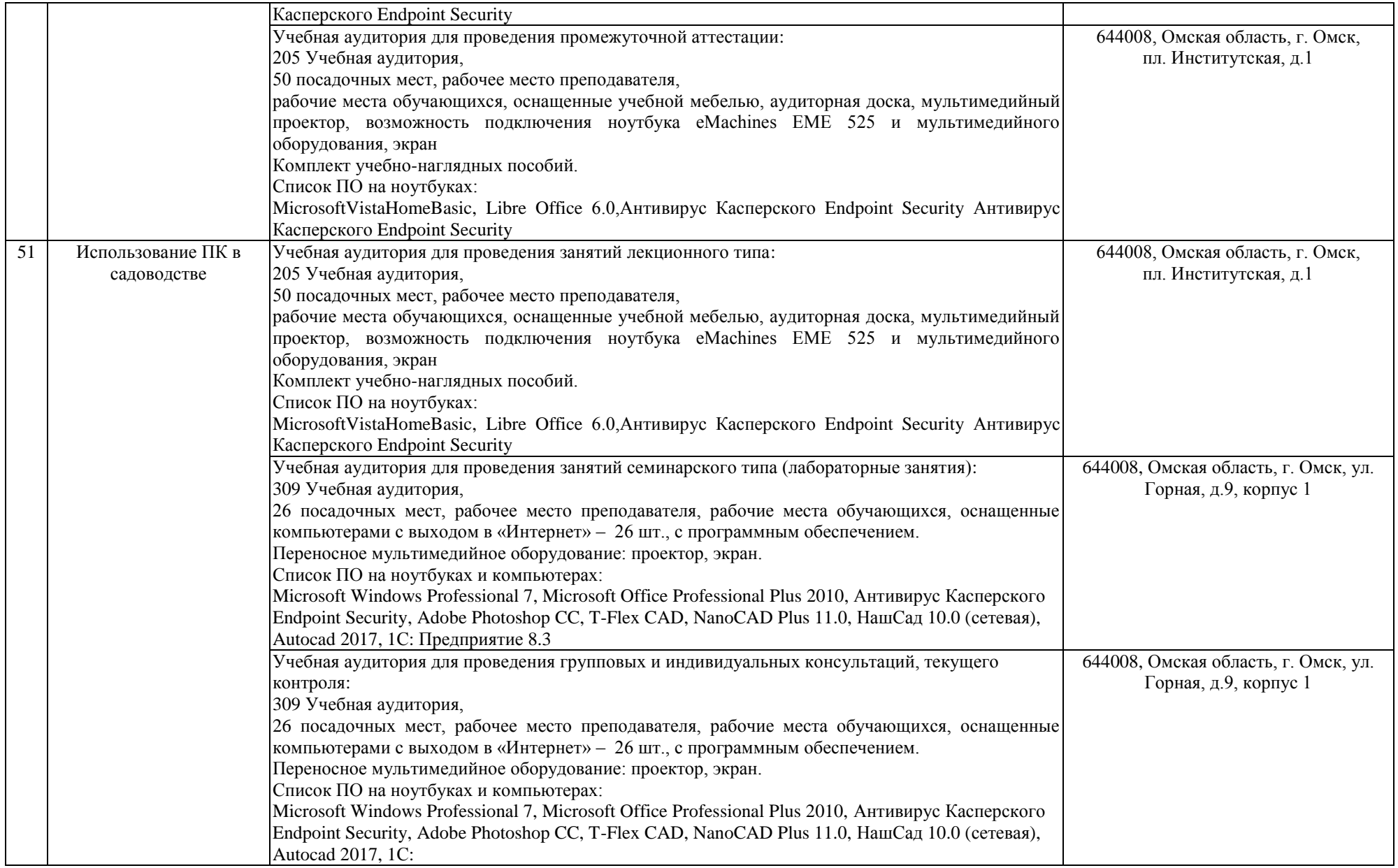

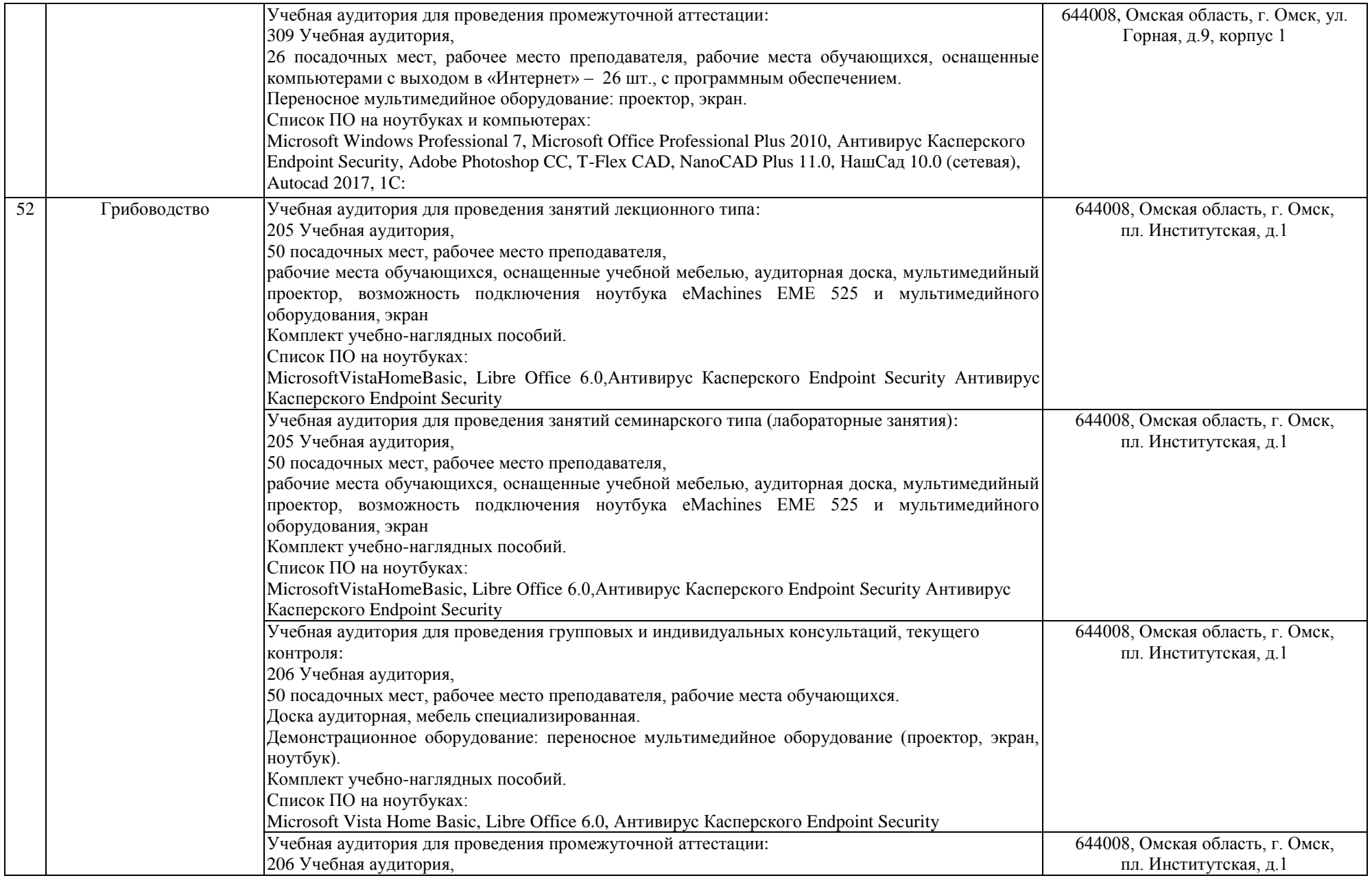

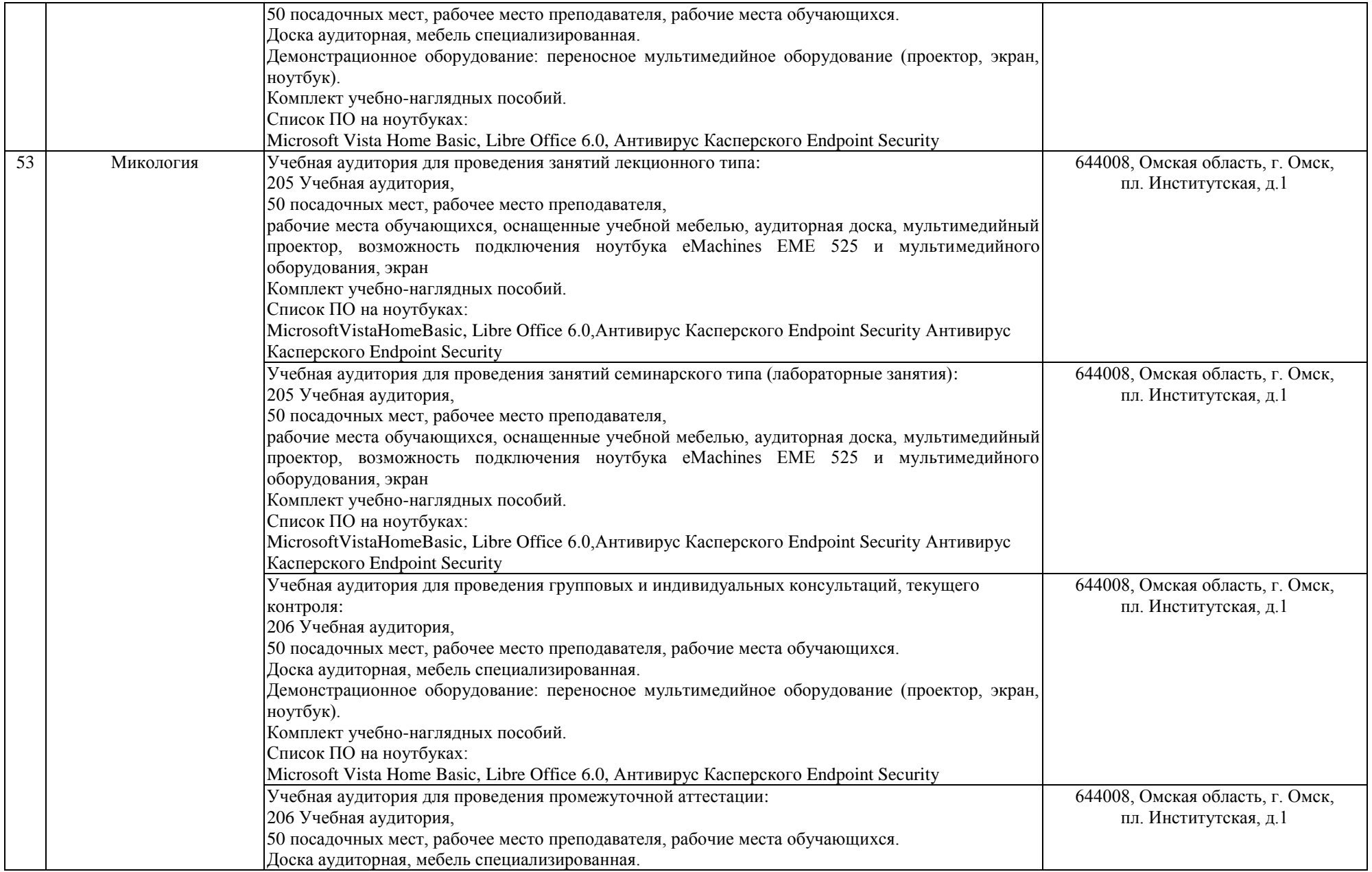

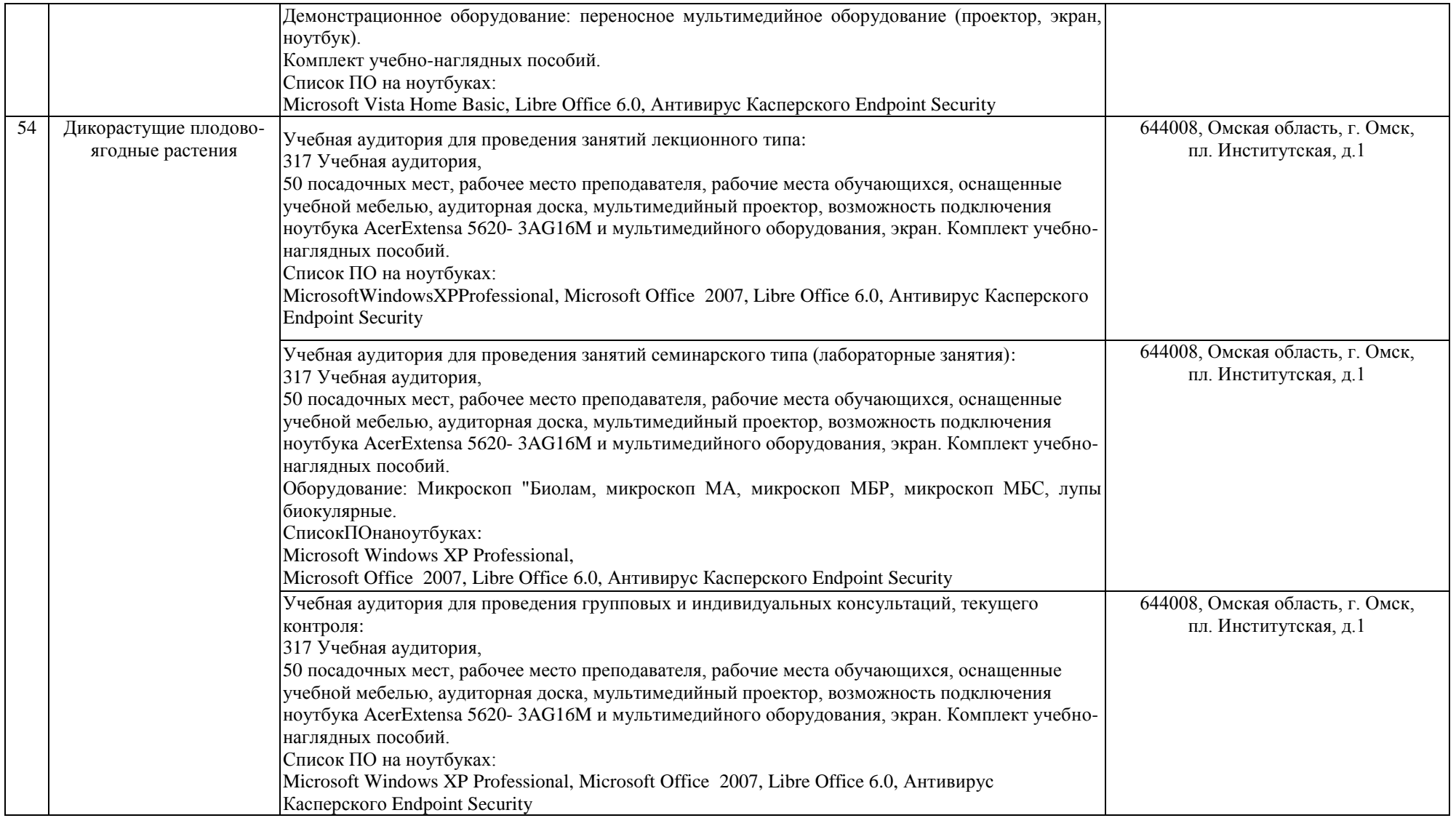

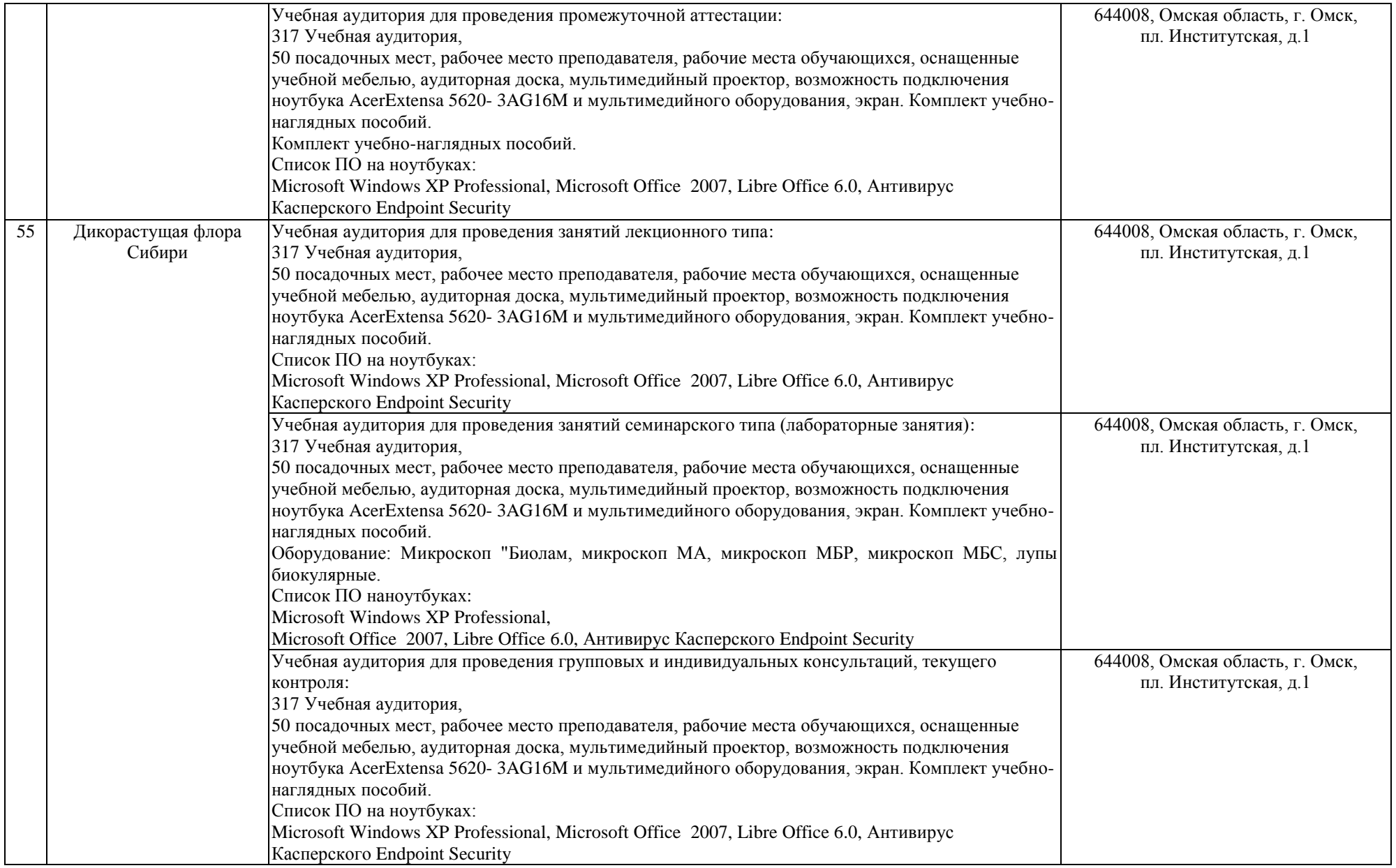

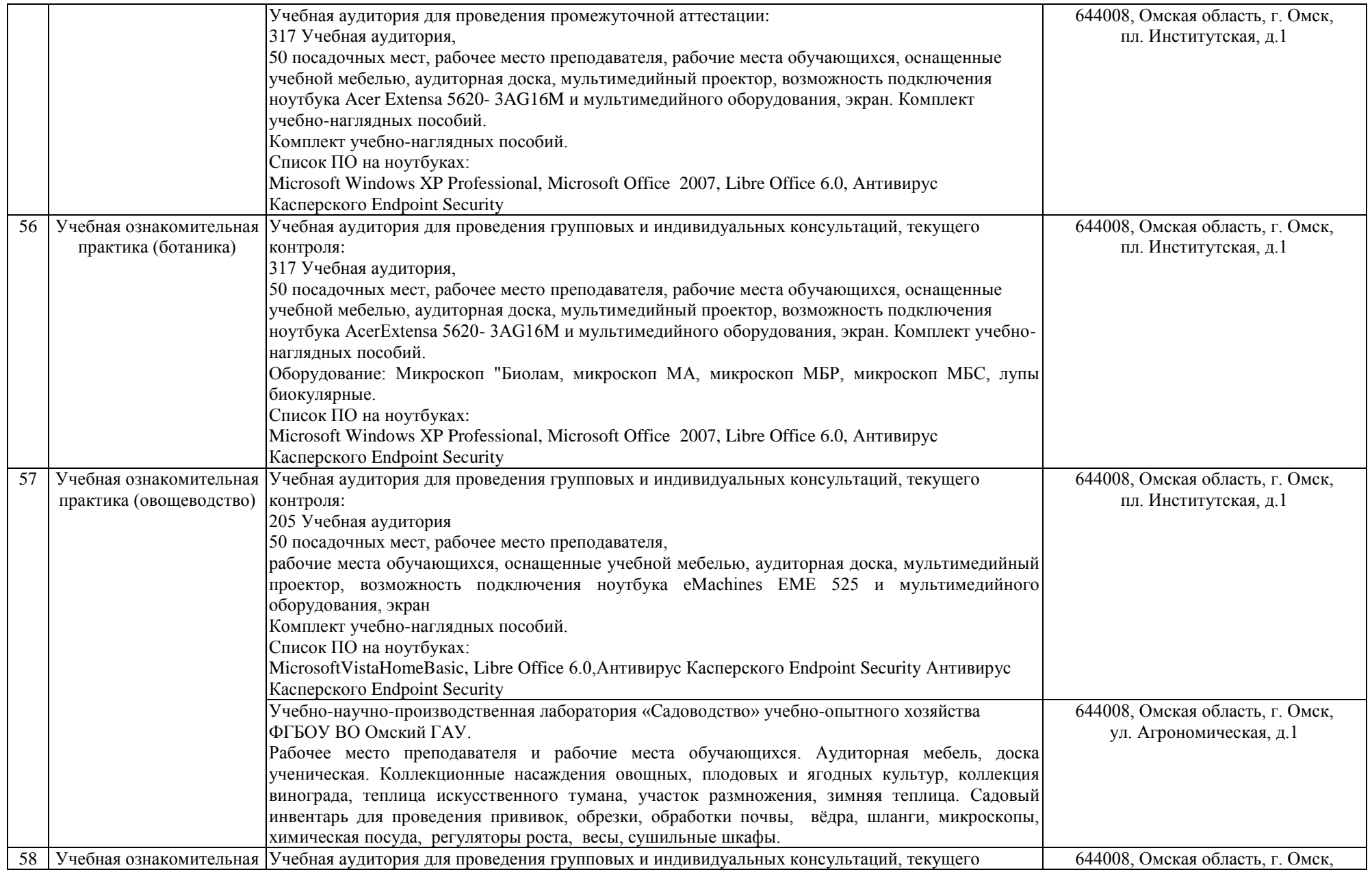

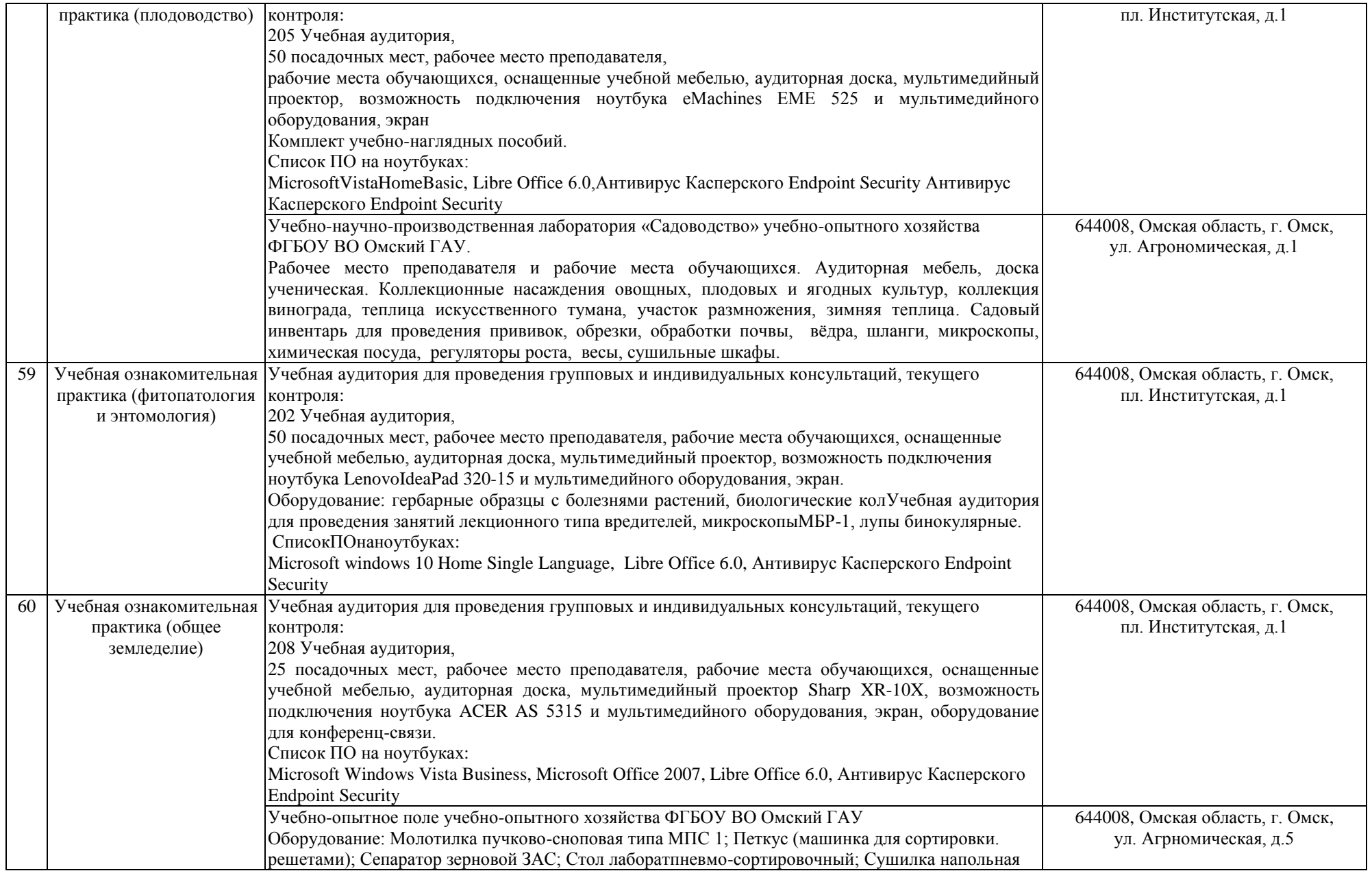

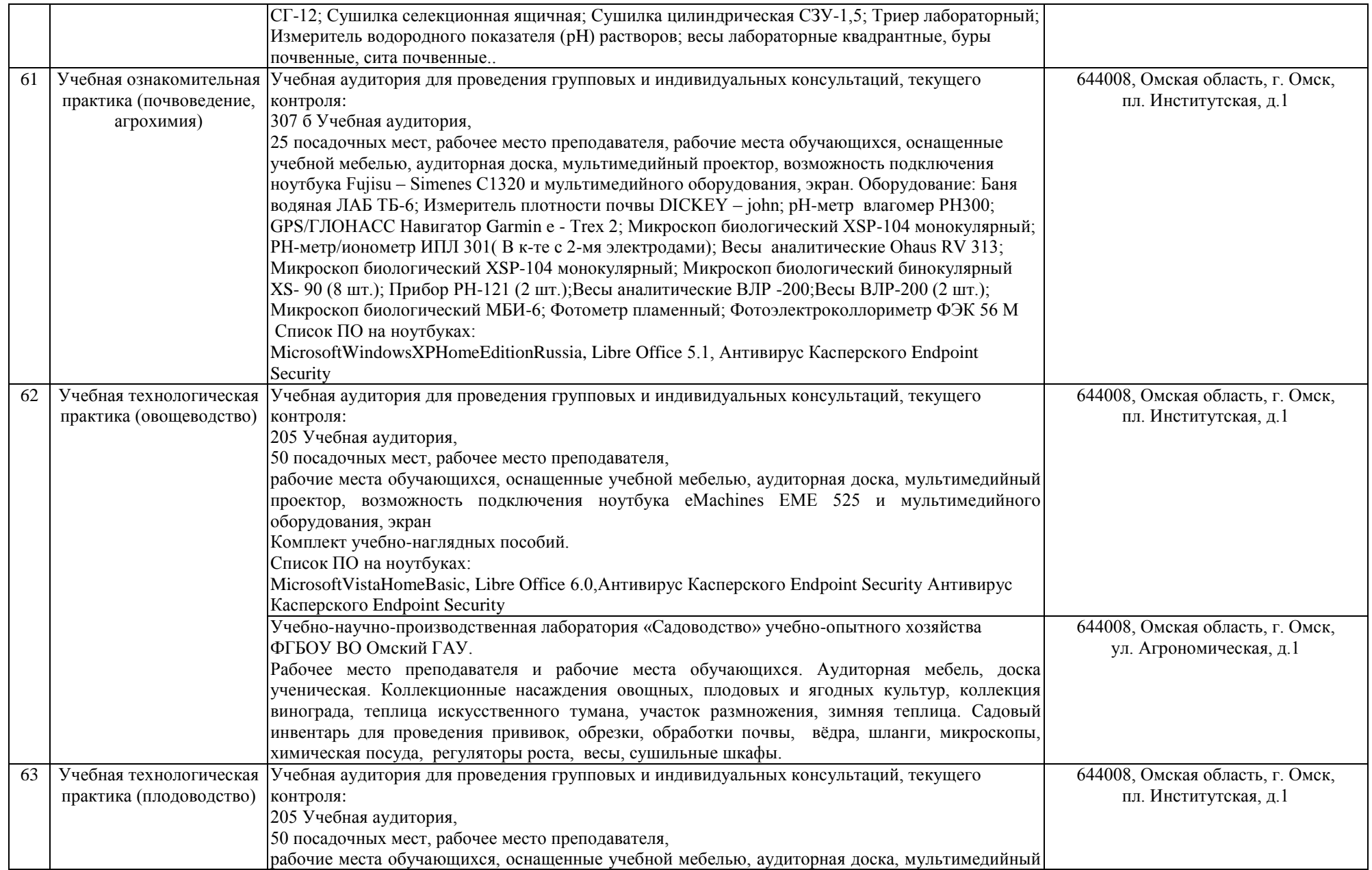

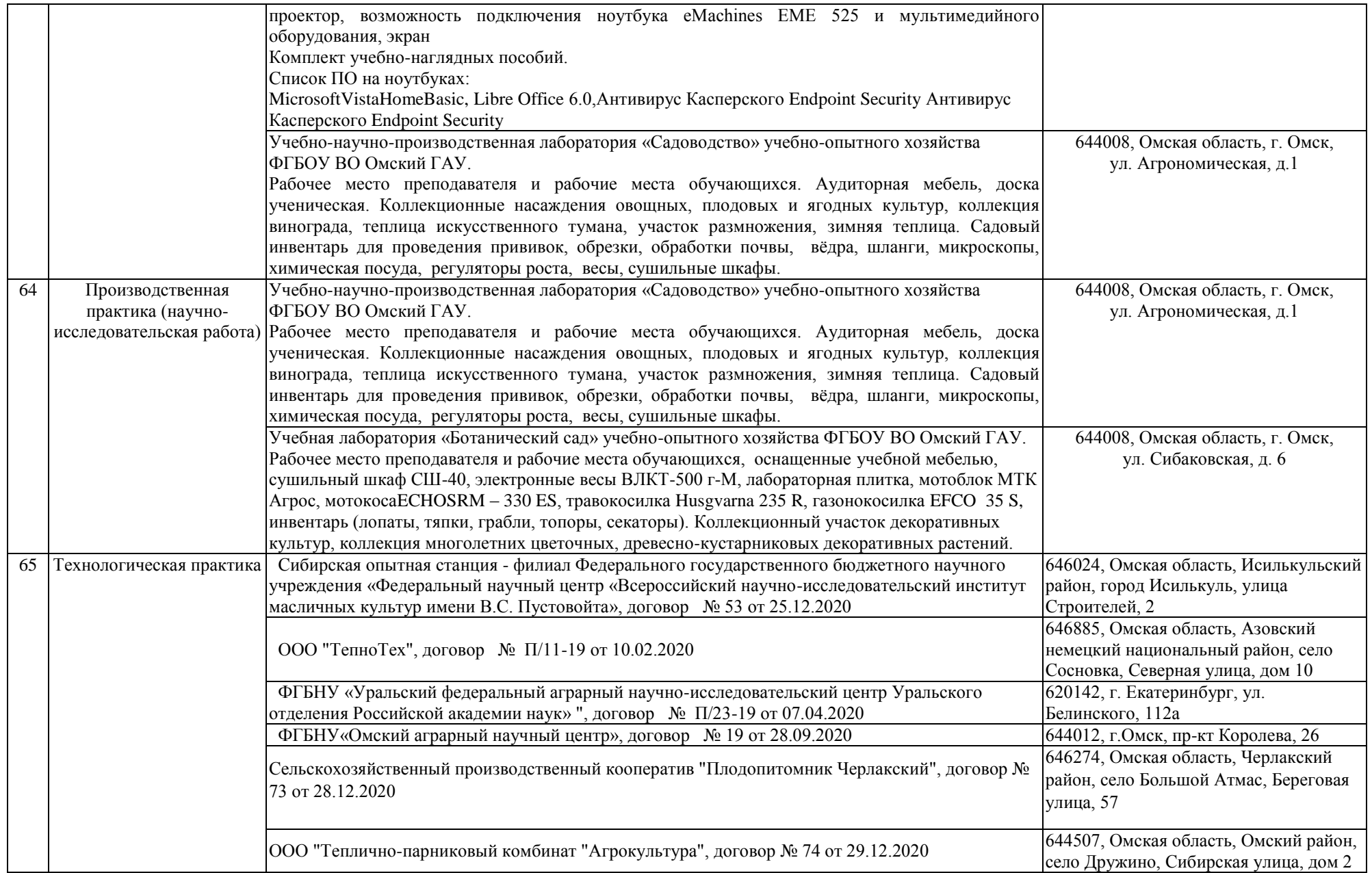

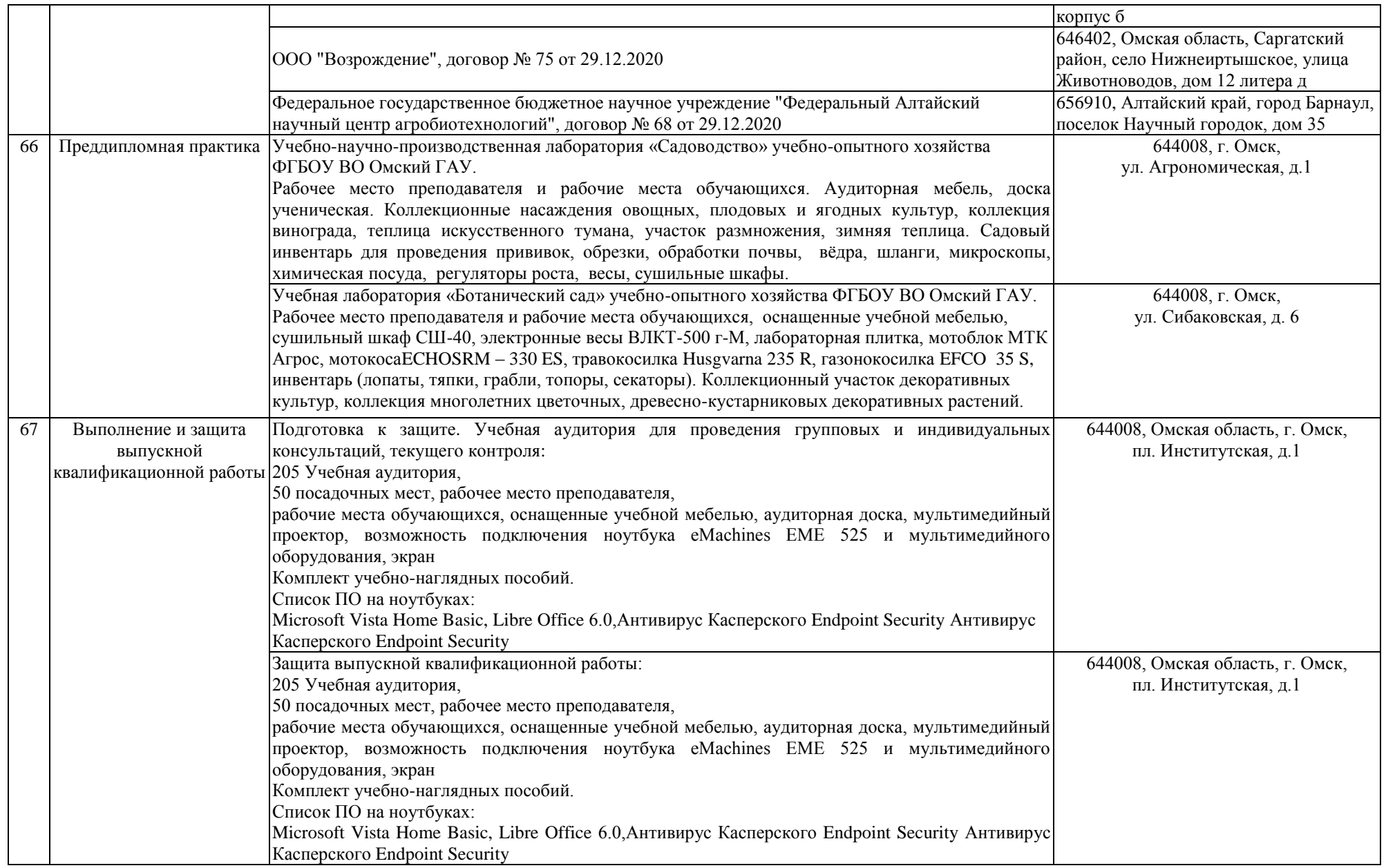

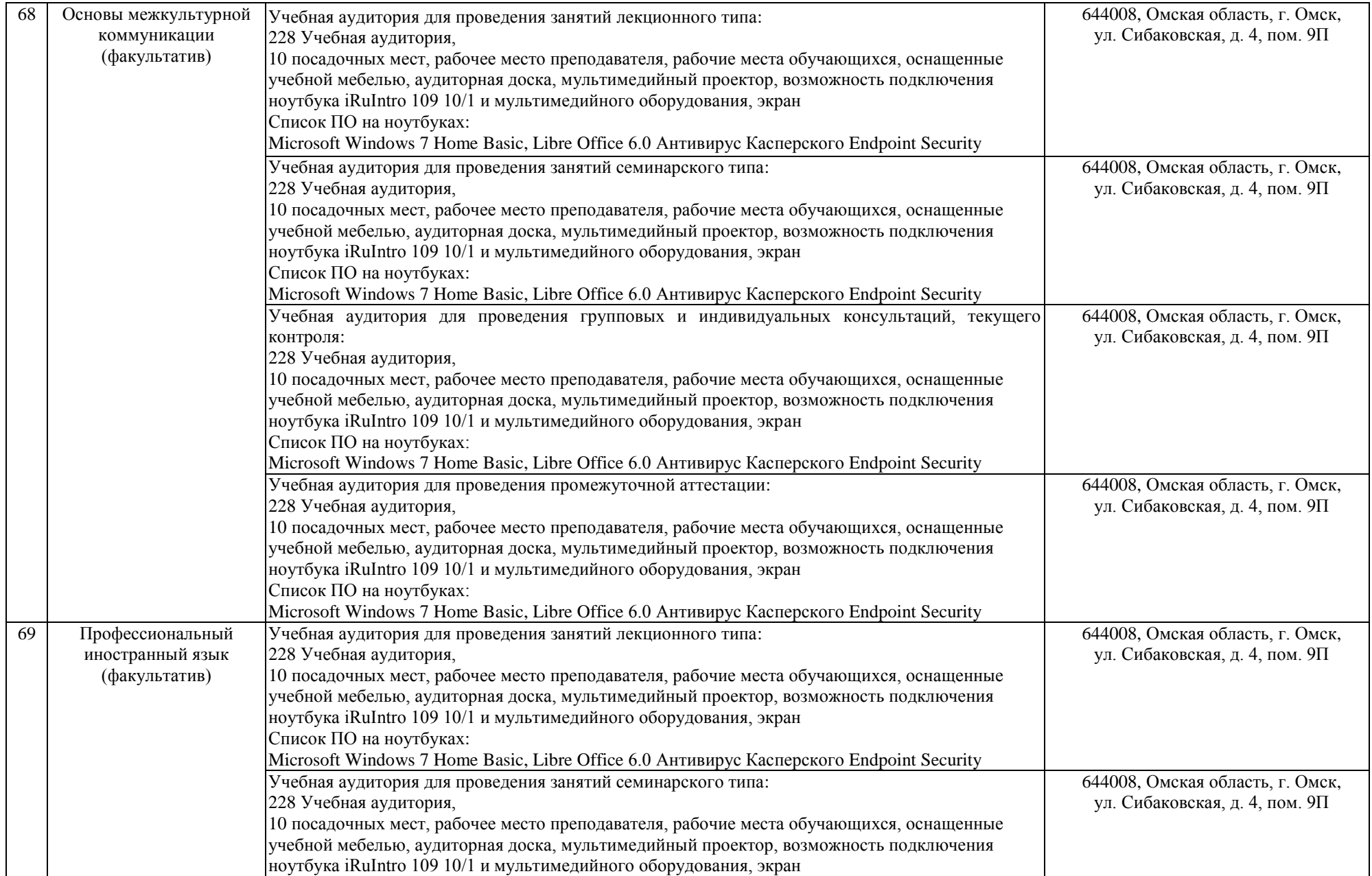

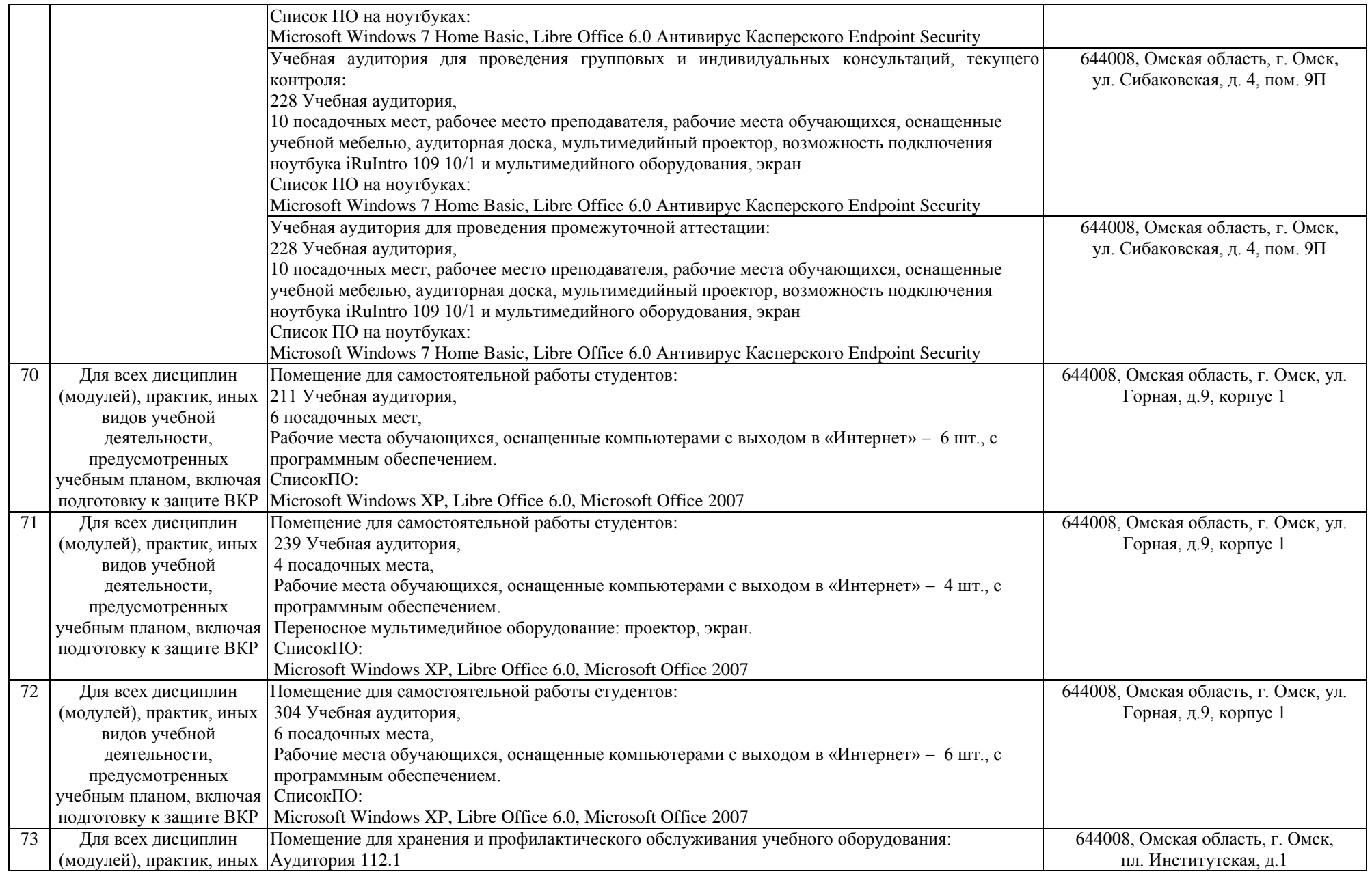

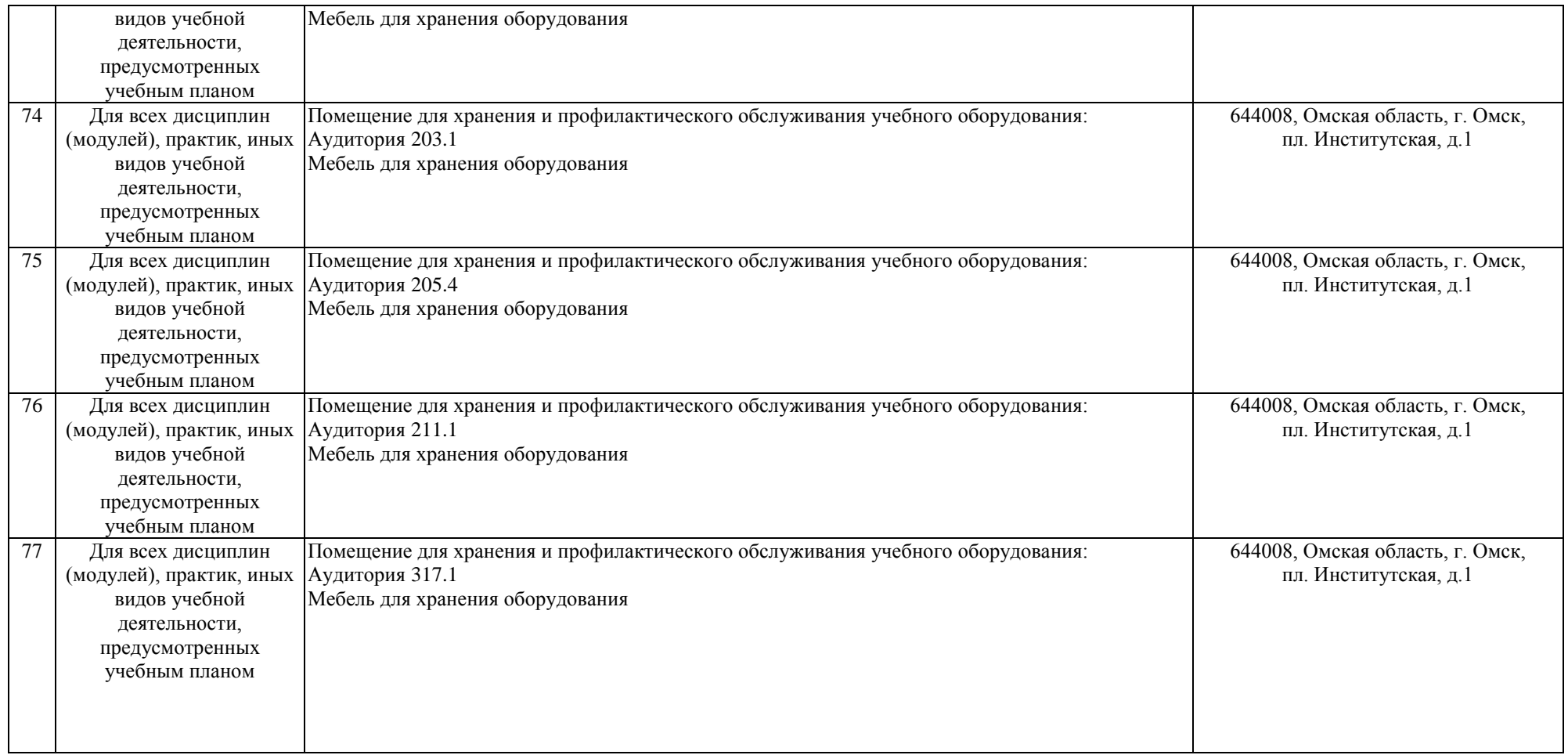